*RÉPUBLIQUE ALGÉRIENNE DÉMOCRATIQUE ET POPULAIRE MINISTÈRE DE L'ENSEIGNEMENT SUPÉRIEUR ET DE LA RECHERCHE* 

*SCIENTIFIQUE*

**UNIVERSITÉ IBN-KHALDOUN DE TIARET FACULTÉ DES SCIENCES APPLIQUEES DÉPARTEMENT DE GENIE ELECTRIQUE**

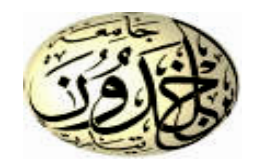

# **MEMOIRE DE FIN D'ETUDES**

**Pour l'obtention du diplôme de Master**

**Domaine : Sciences et Technologie**

**Filière : Electrotechnique**

**Spécialité : Commande Electrique**

## **THÈME**

# **Conception d'un émulateur éolien connecté à une MADA**

*Préparé par : DJAAFRI Noureddine MANSOUR Sabrina*

#### **Devant le Jury :**

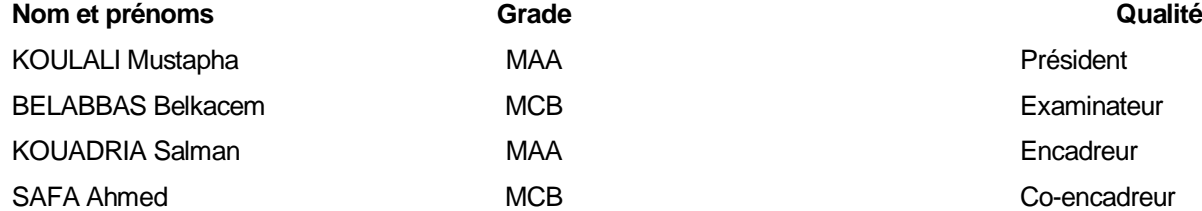

MCB Examinateur MCB Co-encadreur

**PROMOTION 2018 /2019**

**À l'issue de cette fin d'étude, nous adressons nos sincères remerciements premièrement à « Allah » tout puissant qui nous a donné la santé, la patience. Nous remercions sincèrement Monsieur M. KOULALI, pour le grand honneur d'avoir accepté de présider le jury de soutenance.**

**Ensuite, on tient à adresser nos plus vifs remerciements à notre encadreur et Coencadreur, Monsieur S. KOUADRIA et Monsieur A. SAFA pour nous avoir encadré, suivi et encouragé.**

**Nos vifs remerciements vont également à Monsieur B. BELABBAS, d'avoir accepté d'examiner notre travail et d'être membre du jury de soutenance.**

**On remercie également, tous nos enseignants du département de GE De grands remerciements aux membres de laboratoires de génie électrique et du plasma pour leurs aides précieuses et pour le temps qu'ils ont bien voulu nous consacrer.**

**On n'exclue pas de ces remerciements toutes les personnes qui ont aidé de près ou de loin dans la réalisation de cette PFE.**

**Enfin, on remercie tout particulièrement nos parents, pour leur soutien inconditionnel tout au long de nos longues années d'études.**

**On veut également remercier nos familles et nos amis pour leur soutien moral. Les discussions, les remarques et les commentaires de nos collègues ont été sources d'idées et ont contribué au développement et à** 

**l'amélioration de cette étude.**

*Sommaire*

### Chapitre I [: État de l'art](#page-19-0)

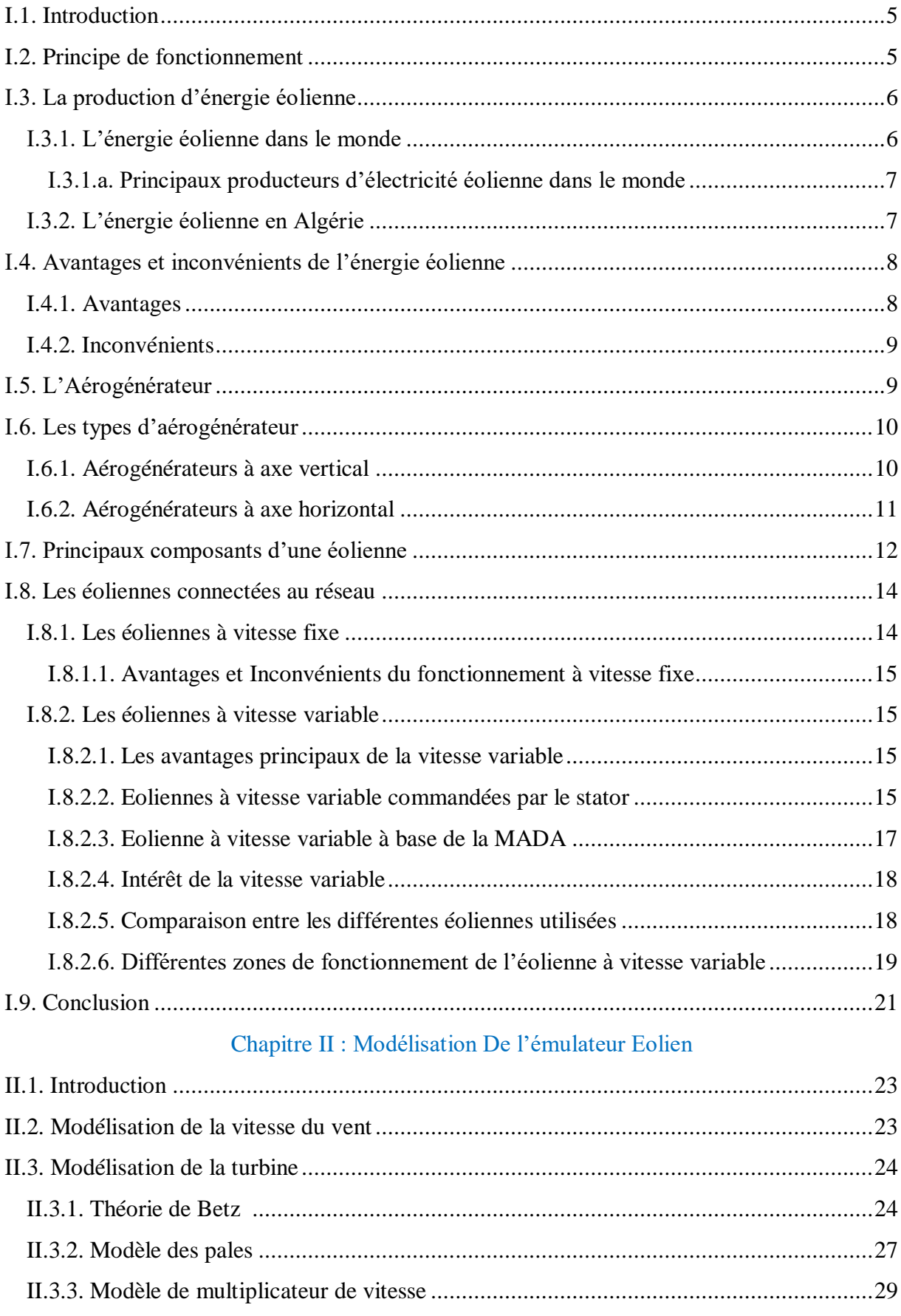

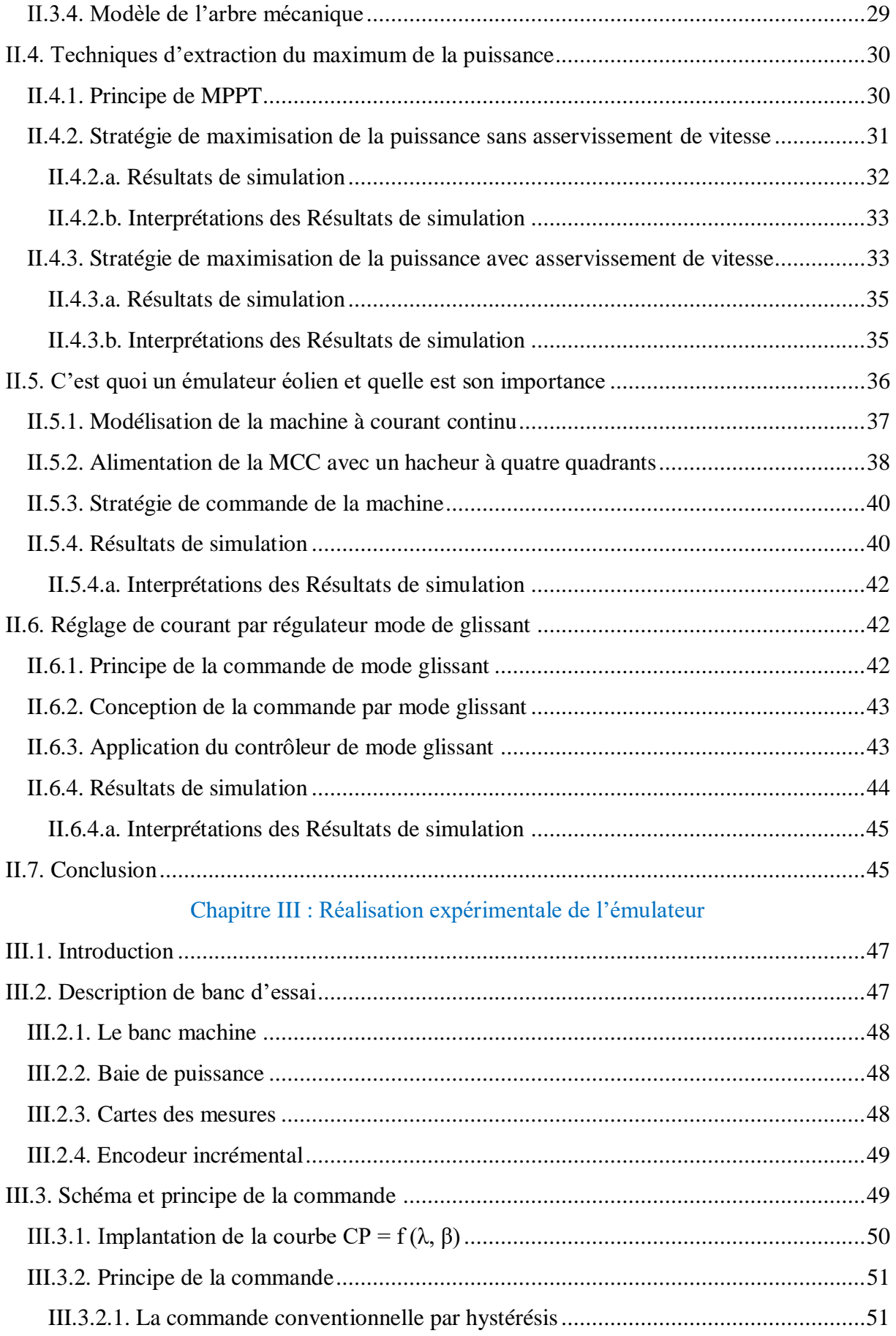

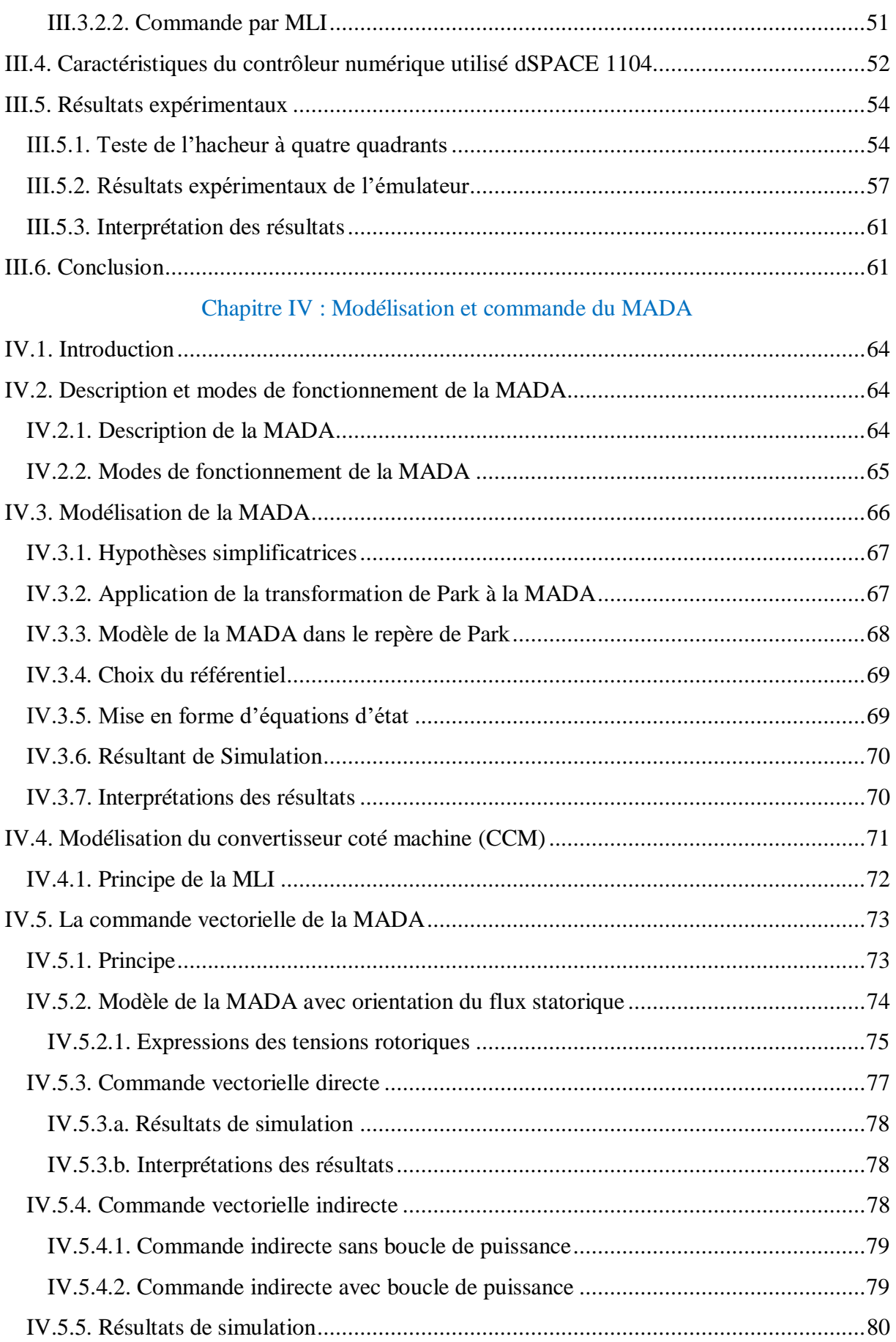

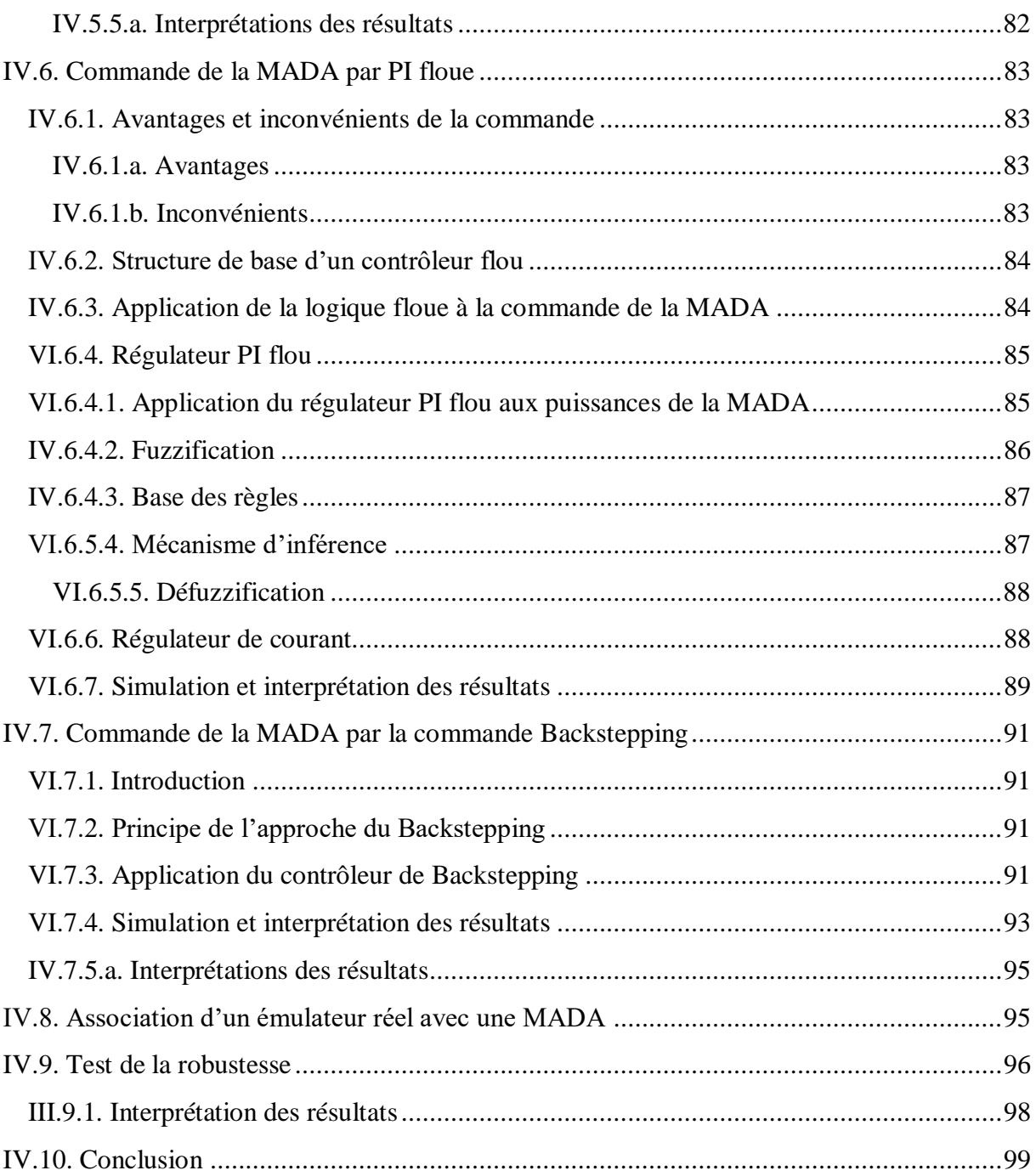

*Liste des Figures et des Tableaux*

## Chapitre I

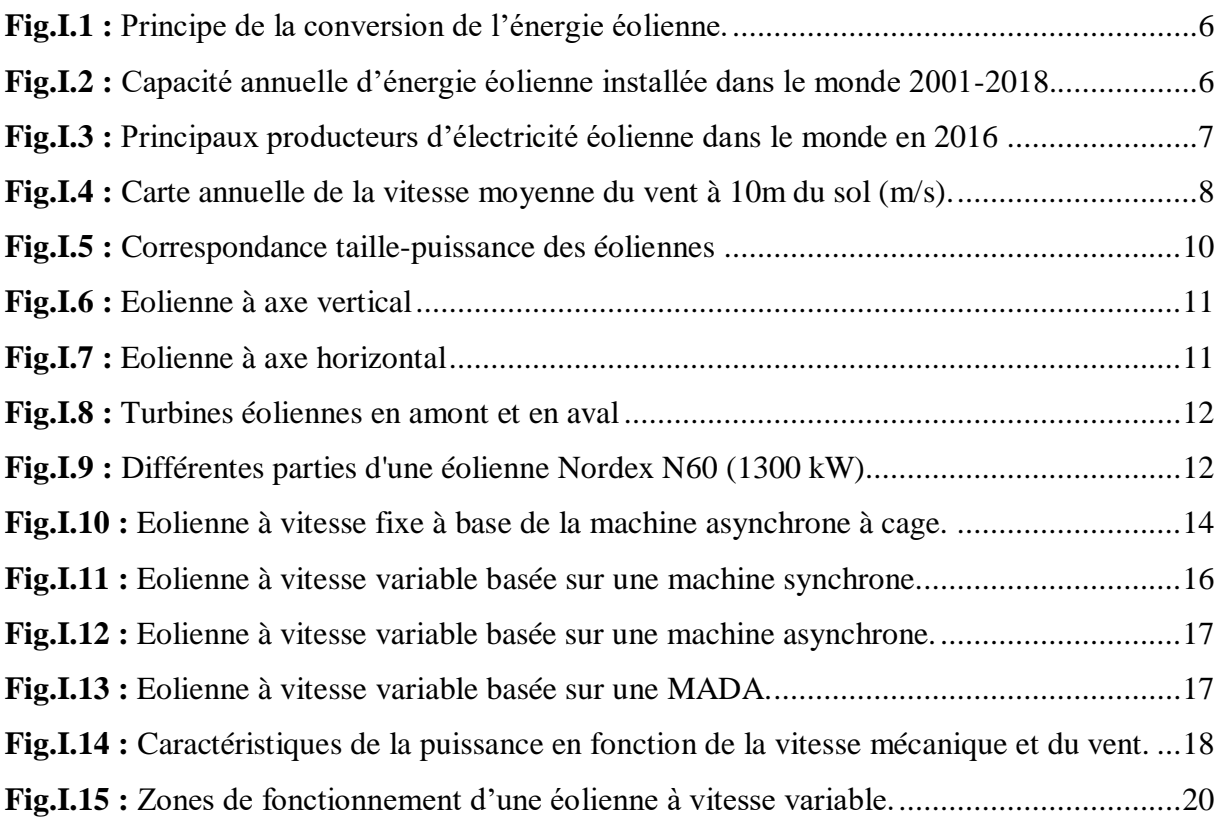

## Chapitre II

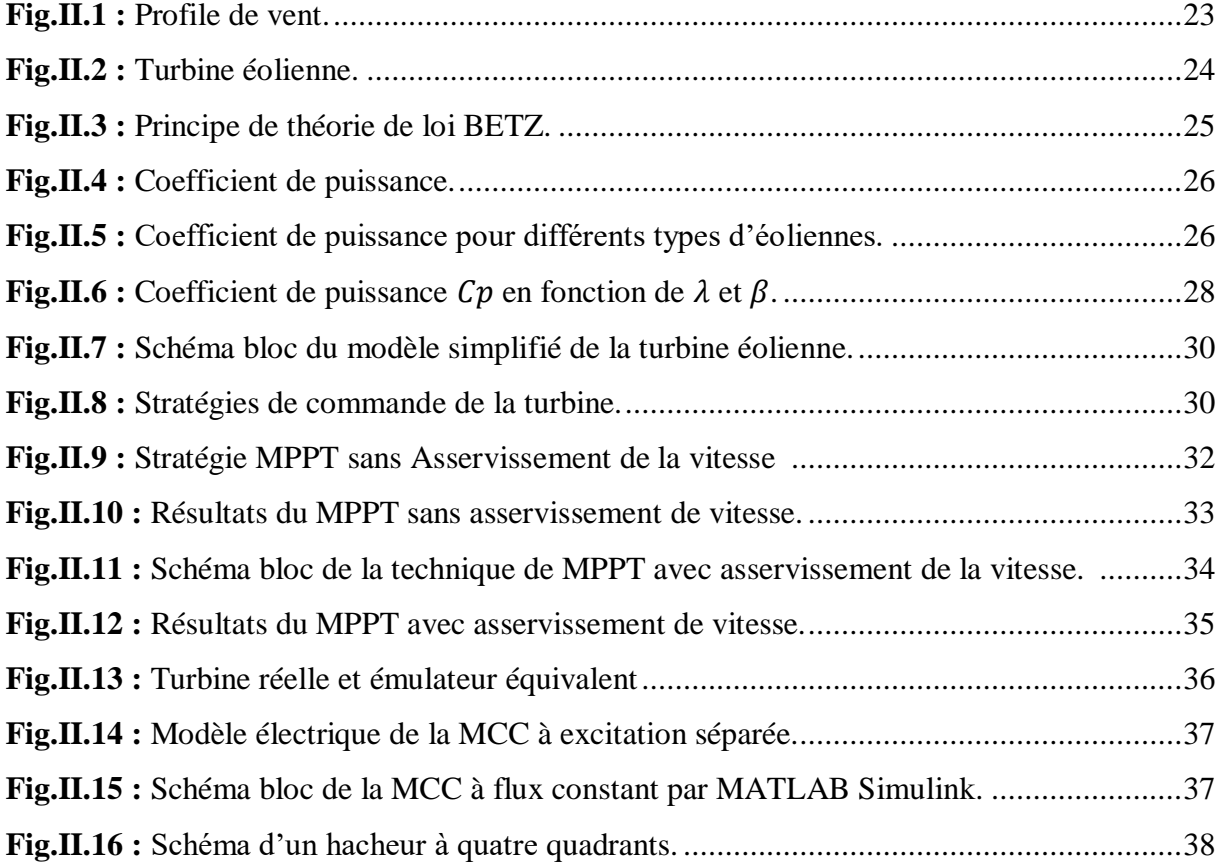

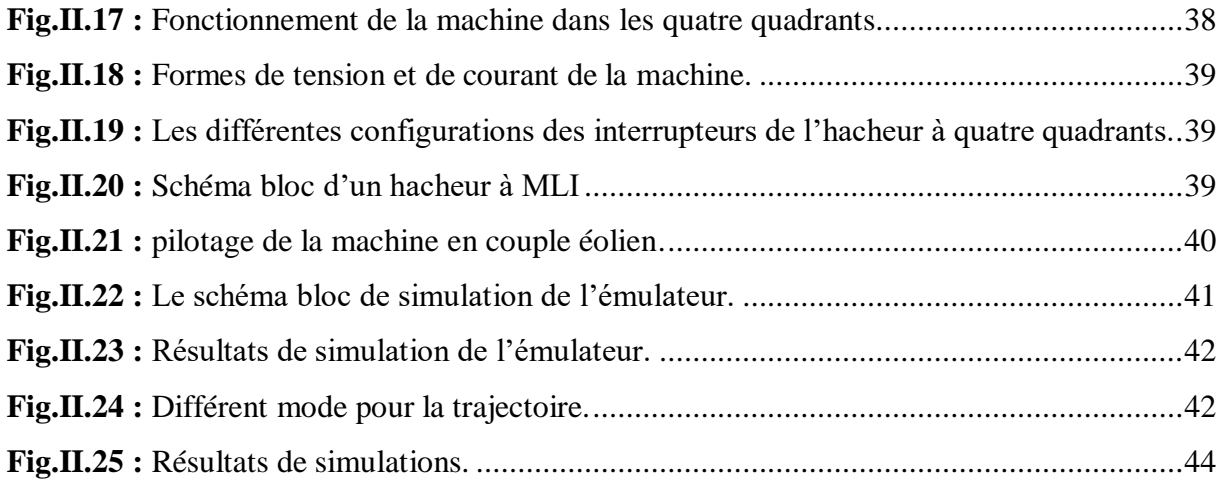

## Chapitre III

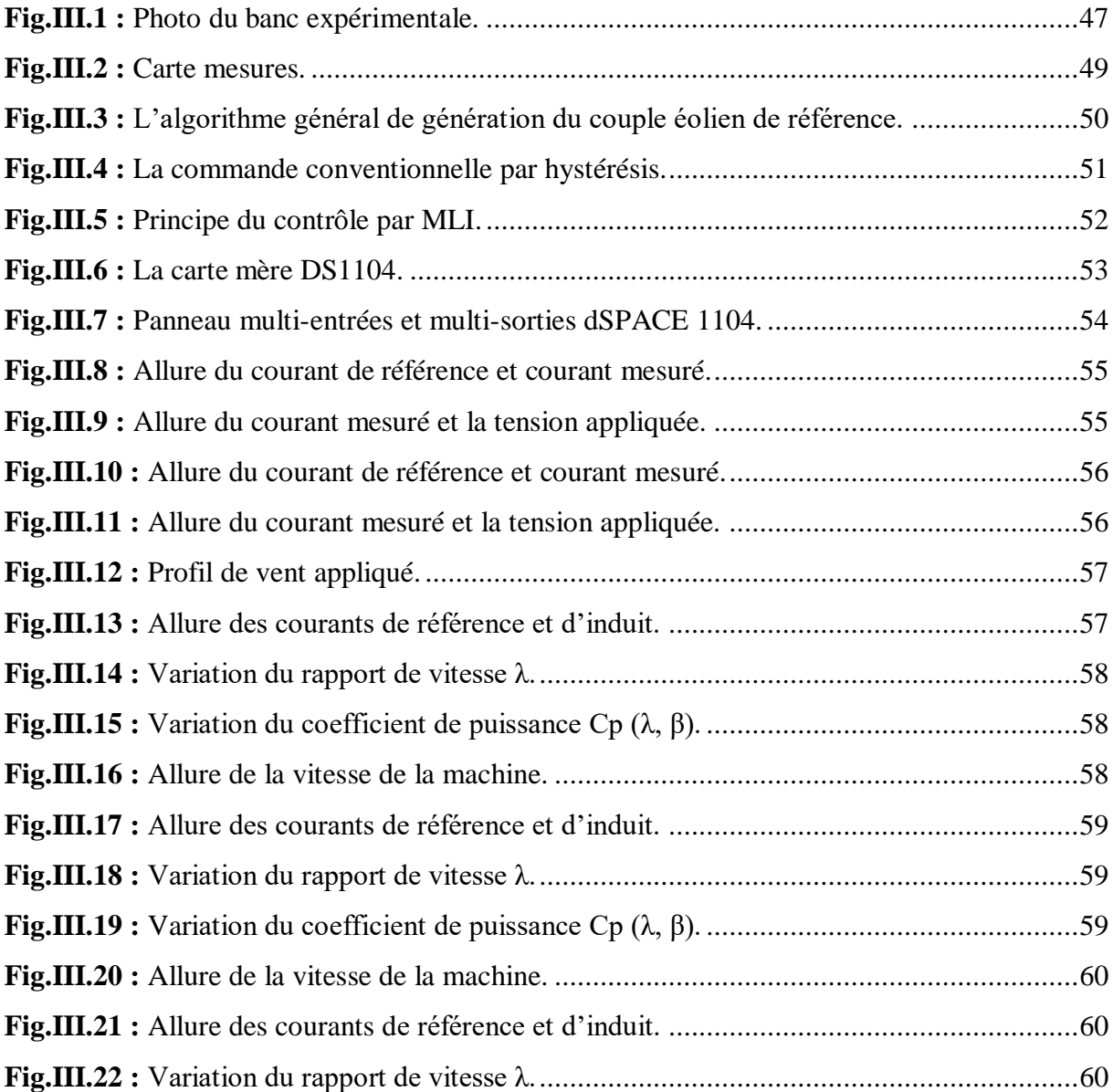

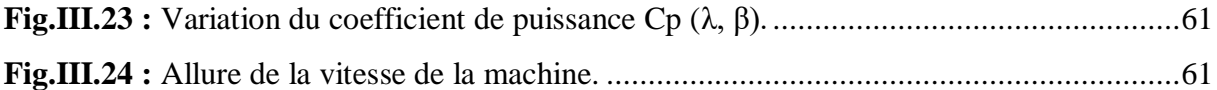

## Chapitre VI

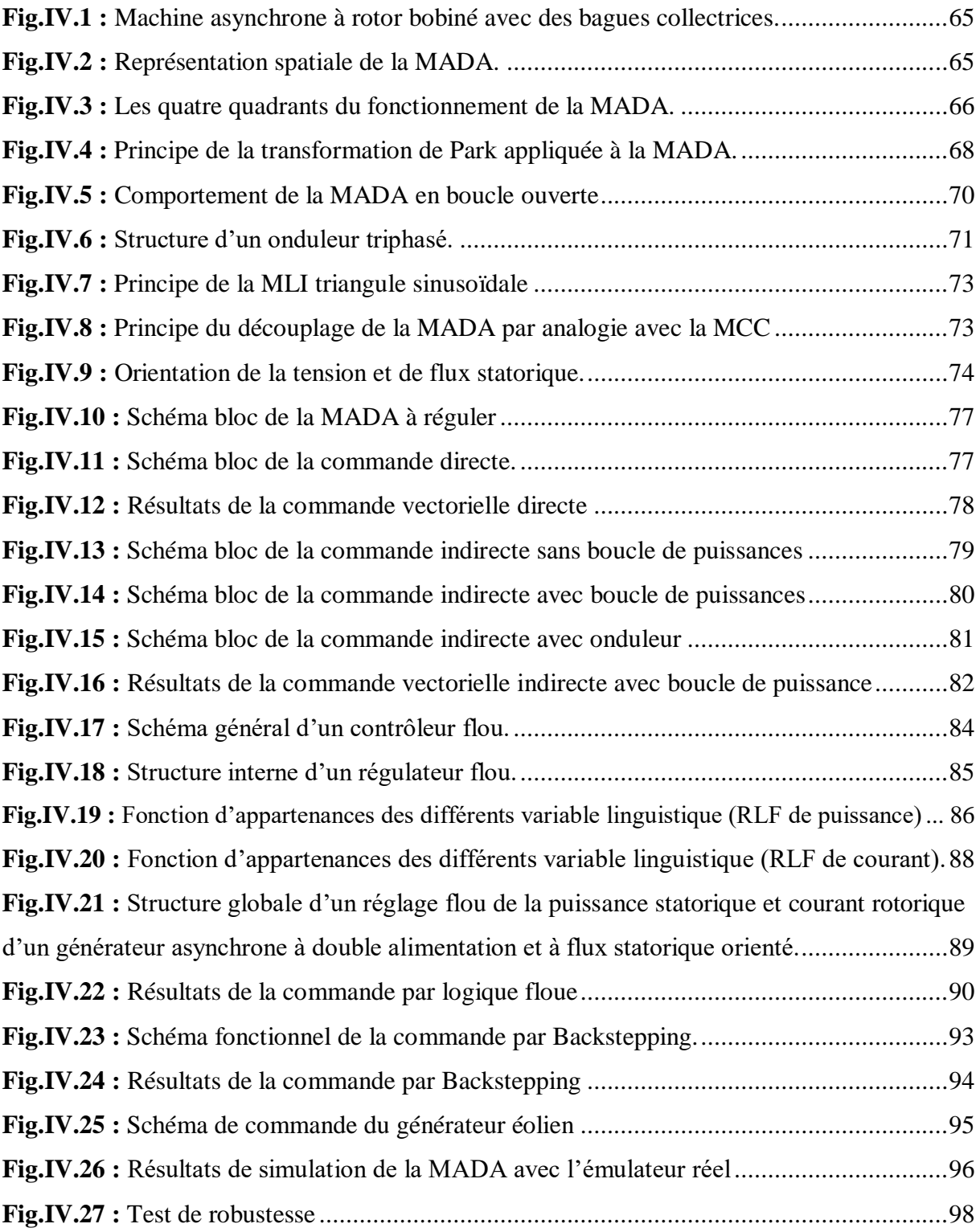

## Liste des Tableaux

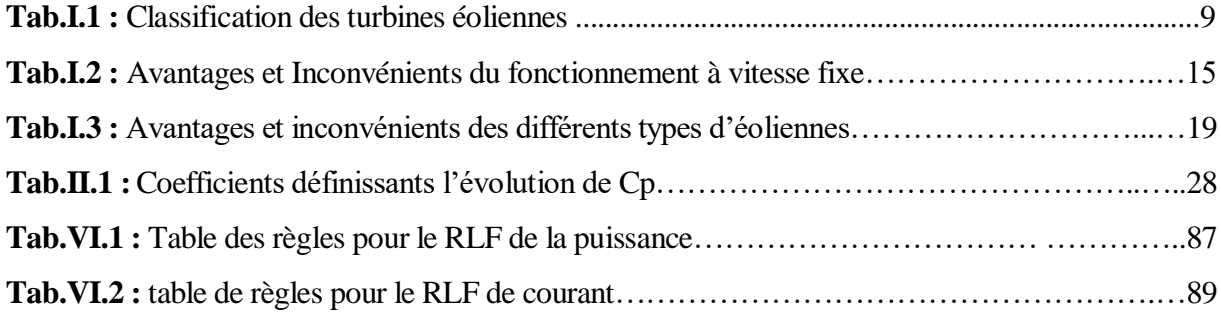

*Abréviations*

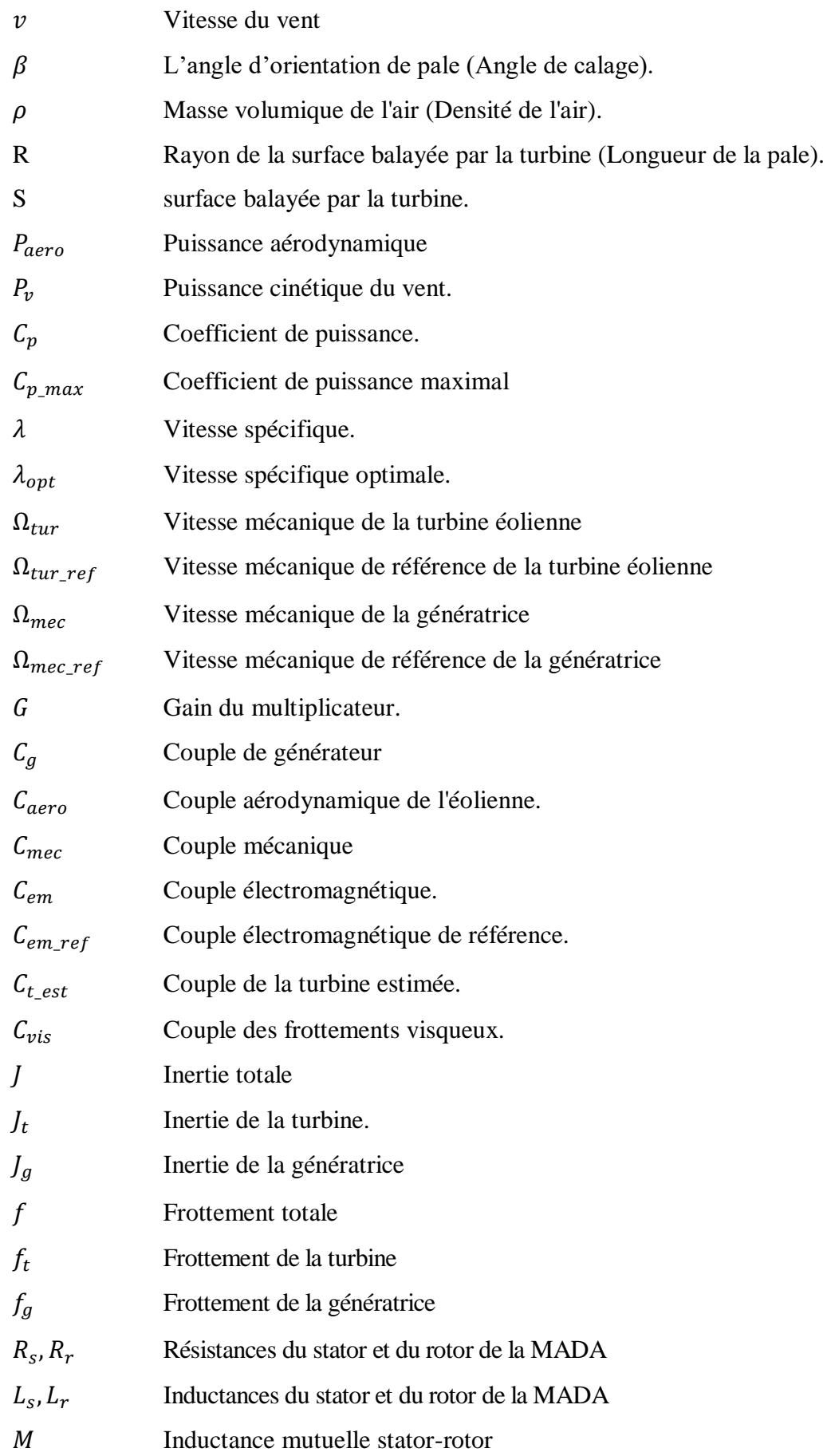

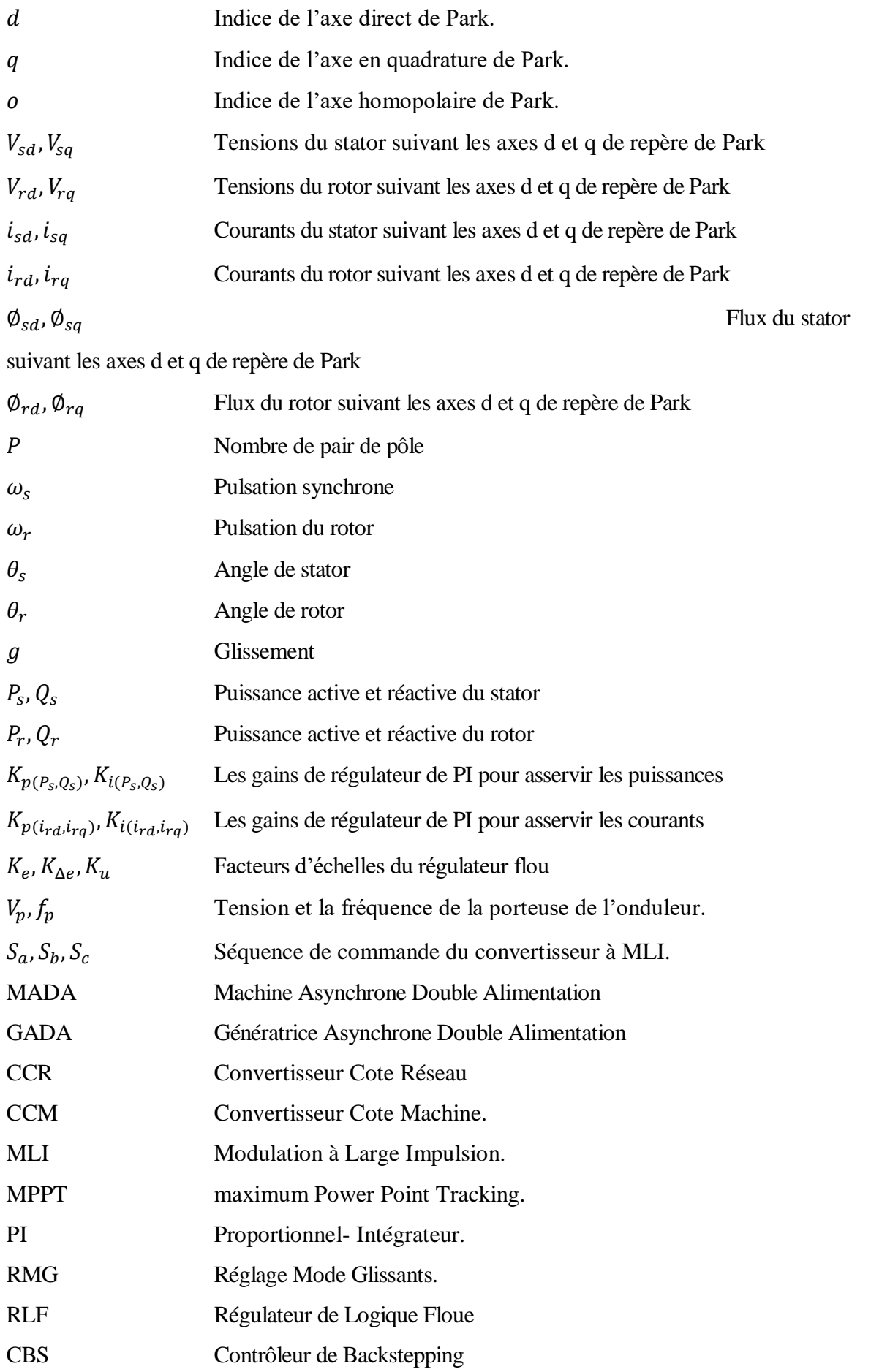

*Introduction Générale*

Dans le monde urbain actuel l'énergie est devenue une nécessitée et la demande sur elle augmente de plus en plus avec le développement de science précisément dans le domaine d'électronique de puissance (topologie des convertisseurs, les interrupteurs et les techniques de commande) on peut maintenir un bon service continuel d'énergie en assurant la stabilité des électro énergétique. Et avec l'épuisement à long terme des ressources fossiles, les pays développés ont élaboré d'autres méthodes pour l'obtention d'énergie y compris le nucléaire et les énergies renouvelables ce dernier a connu une utilisation massive durant ces dernières années, avec l'adaptation des éoliennes de forte puissance. [1]

Le développement de L'énergie éolienne qui s'adapte bien aux spécificités de notre pays l'Algérie, représente un grand investissement dans le domaine de la recherche technologique. Ces systèmes qui produisent de l'énergie électrique à partir du vent peuvent constituer une alternative technologique et économique aux différentes sources d'énergies épuisables.

L'énergie éolienne qui fait l'intérêt de notre travail a non seulement un impact économique dans notre société, mais aussi un grand objectif environnemental et social. L'utilisation de cette énergie réduit les combustions des combustibles fossiles et des émissions conséquentes. Elle réduit également la dépendance des pays à la consommation du pétrole, en créant des emplois pour sa construction, son exploitation et son entretien.

Les éoliennes de dernière génération fonctionnent à vitesse variable. Ce type de fonctionnement permet d'augmenter le rendement énergétique, de baisser les charges mécaniques ainsi que l'amélioration de l'énergie électrique produite, par rapport aux éolienne à vitesse fixe.

Une grande partie des éoliennes installées de nos jours sont équipées de machines asynchrone à double alimentation (MADA). L'avantage que présente ce type de génératrice est qu'elle permet une production d'énergie et ce à vitesse variable avec possibilité de contrôler les puissances générées autour d'un point de fonctionnement. [2]

L'émulateur de turbine éolienne est un équipement indispensable pour développer les systèmes de conversion de l'énergie éolienne. En effet, il simule les comportements dynamique et statique de l'arbre de la turbine dans un environnement de commande sans liaison avec le vent naturel et les turbines réelles. Par conséquent, l'émulateur peut être aussi utilisé pour l'étude des applications où le générateur doit être entrainé d'une façon similaire à une turbine éolienne, en reproduisant le couple mécanique développé par la turbine pour un profil de vent donné. Cet émulateur peut même constituer un outil pédagogique pour enseigner le

comportement, le fonctionnement et le contrôle d'un système de conversion d'énergie éolienne. [3]

Parmi les études sur les émulateurs de turbines éoliennes qui ont été réalisées. Certains ont utilisé des moteurs à courant continue à excitation séparée et à commande par induit afin d'émuler le comportement de la turbine, Et d'autre utilise des moteurs asynchrones contrôlés par des convertisseurs à IGBT. [3]

Dans ce contexte général, nous somme intéressé dans notre travail précisément au comportement de la turbine éolienne par la mise en œuvre d'un émulateur de turbine éolienne à base de la commande en couple d'une MCC à excitation séparée, dans le but de reproduire parfaitement les variations qu'impose un vent réel. Le modèle de la turbine éolienne et de la commande sont implantés sous MATLAB/Simulink. Cet émulateur va permettre d'étudier les chaînes de conversion éoliennes au laboratoire dans des conditions proches de celles d'un système éolien réel.

A la lumière de ce constat, notre mémoire outre l'introduction et la conclusion générale comprend quatre chapitres structurée de la manière suivante :

Le premier chapitre sera consacré aux notions générales sur l'énergie éolienne, quelques chiffres montrent l'importance et l'évolution dans le temps de la production renouvelable mondiale suivies par une description des technologies d'éoliennes ainsi que les différents composants constituant l'aérogénérateur seront brièvement présentés.

Dans le deuxième chapitre, nous présenterons la modélisation des constituants de la turbine éolienne. Le modèle présenté permet de simuler le comportement dynamique de la turbine éolienne à axe horizontal, basé sur une machine à courant continu, commandée par un hacheur à quatre quadrants. C'est ainsi que dans ce chapitre que la maximisation de la puissance du système éolien sera présenté en utilisant deux stratégies de commande différentes (avec et sans asservissement de vitesse).

Troisième chapitre : Il consiste à la réalisation de l'émulateur éolien. Une "simulation analogique" expérimentale dans laquelle le modèle de la machine à courant continu et le hacheur sont remplacés par un système réel dont la commande du hacheur est assurée par une carte dSPACE

Le quatrième chapitre il représente la simulation de la MADA lorsqu'elle est intégrée dans un système éolien. Cette simulation est employée pour la validation des lois de commandes avant l'application sur des processus réels. Pour obtenir des hautes performances de la génératrice à double alimentation, on a appliqué des différentes stratégies de commande tel que la commande vectoriel, logique floue et backstepping.

Ensuit pour compléter nos investigations expérimentales, on a utilisé le principe connu par : HILS (Hardware In the Loop Simulation), où on a intégré la MADA avec l'émulateur réel sur lequel le développement de la commande vectoriel indirecte avec boucle de puissance est effectué. Ce banc d'essai nous a permis de tester la commande citée auparavant dans un milieu de laboratoire, c'est à dire dans des conditions parfaitement reproductibles.

# <span id="page-19-0"></span>*Chapitre I*

*État de l'art*

#### <span id="page-20-0"></span>**I.1. Introduction**

L'énergie éolienne est une source d'énergie utilisée depuis des siècles. En plus de son exploitation en mer pour faire avancer les bateaux, ce type d'énergie a été exploité sur terre durant au moins les 3000 dernières années. Ainsi, dans un premier temps, l'énergie cinétique du vent était uniquement transformée en énergie mécanique. C'est en 1891 que le Danois Poul construisit pour la première fois une turbine à vent générant de l'électricité. [4]

Depuis ces dernières décennies, la technologie des aérogénérateurs a évidemment évolué. Ceci a permis, à l'énergie éolienne, de devenir une alternative aux sources d'énergie traditionnelles. Bien que, les aérogénérateurs aient atteint une certaine maturité technique, il leur reste encore une grande marge de progrès technologique.

Les éoliennes de dernière génération fonctionnent à vitesse variable. Ce type de fonctionnement permet d'augmenter le rendement énergétique, de baisser les charges mécaniques et d'améliorer la qualité de l'énergie électrique produite, par rapport aux éoliennes à vitesse fixe. Ce sont les algorithmes de commande qui permettent de contrôler la vitesse de rotation des éoliennes à chaque instant. [5]

L'objectif de ce chapitre est de présenter un état de l'art sur l'énergie éolienne et détailler ses aspects en donnant des définitions, des statistiques, et les différentes configurations des systèmes dédiés à sa conversion.

#### <span id="page-20-1"></span>**I.2. Principe de fonctionnement**

Un aérogénérateur, plus couramment appelé éolienne, est un dispositif qui transforme une partie de l'énergie cinétique du vent en énergie mécanique disponible sur un arbre de transmission puis en énergie électrique par l'intermédiaire d'une génératrice. Cette conversion se fait en deux étapes :

- Au niveau de la turbine, qui extrait une partie de l'énergie cinétique du vent disponible pour la convertir en énergie mécanique.
- Au niveau de la génératrice, qui reçoit l'énergie mécanique et la convertit en énergie Électrique, transmise ensuite au réseau électrique.

Le fonctionnement général est illustré par la (*Fig.I.1)* [4] [6] [7] L'ensemble de la chaîne de Conversion fait appel à des domaines très divers et pose des problèmes aérodynamiques, mécaniques, électriques ou d'automatique.

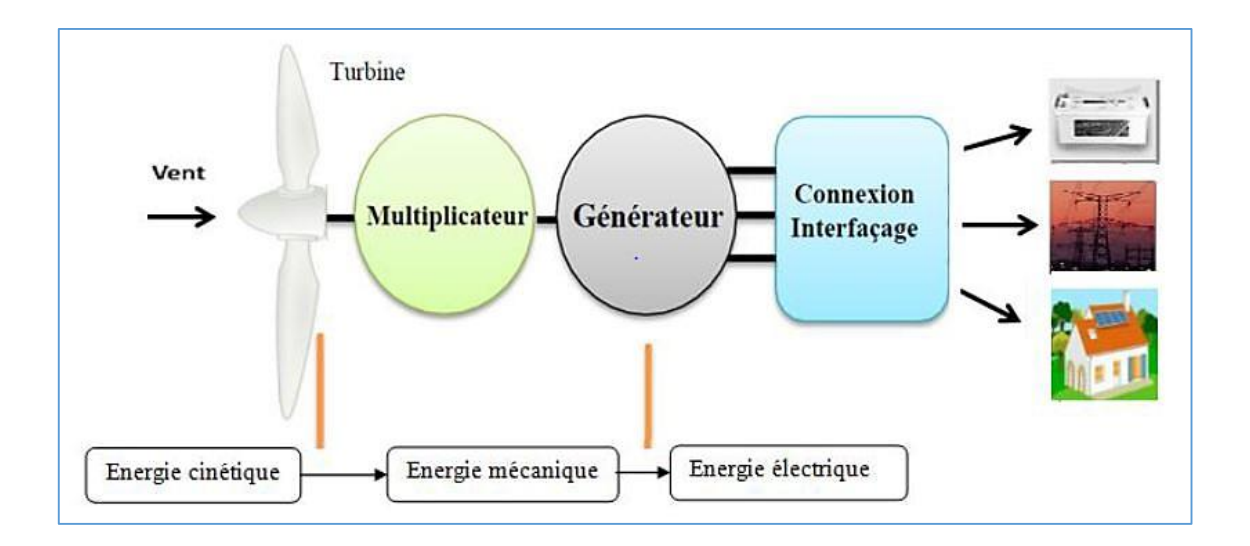

*Fig.I.1 : Principe de la conversion de l'énergie éolienne.*

#### <span id="page-21-2"></span><span id="page-21-0"></span>**I.3. La production d'énergie éolienne**

#### <span id="page-21-1"></span>**I.3.1. L'énergie éolienne dans le monde**

Au niveau mondial, près de 51,3 GW de nouvelles capacités éoliennes ont été installées en 2018 (plus de 91% d'installations terrestres) selon les dernières données du Conseil Mondial de l'Energie Eolienne (CMEE) (en anglais Global Wind Energy Council (GWEC)). [8]

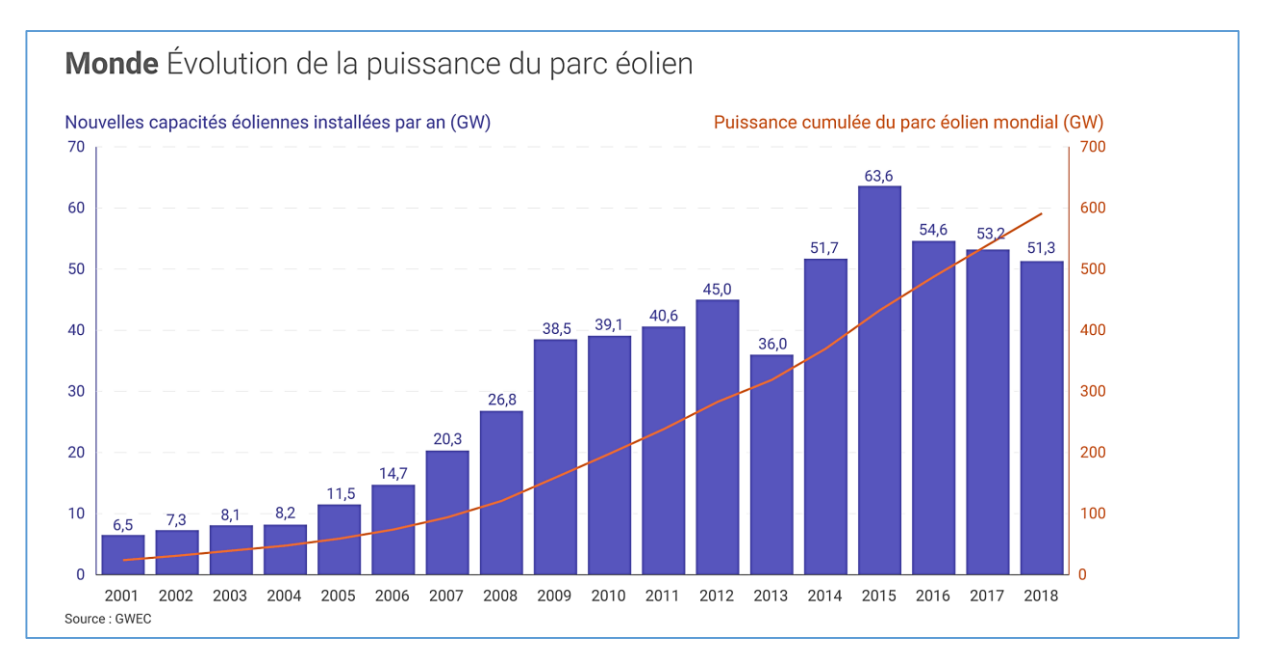

<span id="page-21-3"></span>*Fig.I.2 : Capacité annuelle d'énergie éolienne installée dans le monde 2001-2018.*

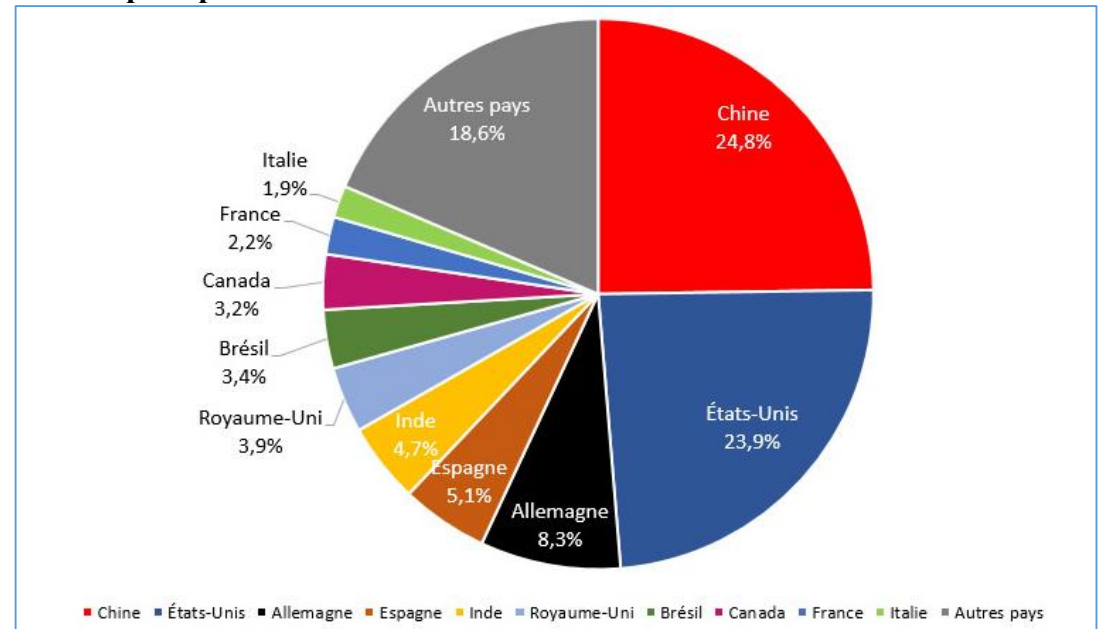

#### <span id="page-22-0"></span>**I.3.1.a. Principaux producteurs d'électricité éolienne dans le monde**

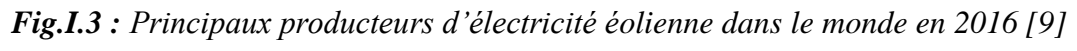

#### <span id="page-22-2"></span><span id="page-22-1"></span>**I.3.2. L'énergie éolienne en Algérie**

L'Algérie amorce une dynamique d'énergie verte en lançant un programme ambitieux de développement des énergies renouvelables et d'efficacité énergétique. Cette vision du gouvernement algérien s'appuie sur une stratégie axée sur la mise en valeur des ressources inépuisables comme l'énergie solaire et leur utilisation pour diversifier les sources d'énergie et préparer l'Algérie de demain. Grâce à la combinaison des initiatives et des intelligences, l'Algérie s'engage dans une nouvelle ère énergétique durable. Le programme des énergies renouvelables actualisé consiste à installer une puissance d'origine renouvelable de l'ordre de 22 000 MW à l'horizon 2030 pour le marché national, avec le maintien de l'option de l'exportation comme objectif stratégique, si les conditions du marché le permettent.

La ressource éolienne en Algérie varie beaucoup d'un endroit à un autre ceci est principalement dû à une topologie et un climat très diversifiés. En effet, notre vaste pays se subdivise en deux grandes zones géographiques distinctes, Le nord méditerranéen qui est caractérisé par un littorale de 1200Km et un relief montagneux, représenté par deux chaines de l'Atlas tellien et saharien. Entre elles s'intercalent des plaines et les hauts plateaux de climat continental, le sud quant à lui, se caractérise par un climat saharien. [10]

La carte représentée ci-dessous montre que le sud est caractérisé par des vitesses plus levée que le nord particulièrement dans le sud-est, avec des vitesses supérieures à 7 m/s et qui dépassent la valeur de 8 m/s dans la région de Tamanrasset. Concernent le nord, on remarque globalement que la vitesse moyenne est peu élevée. On note cependant l'existence de microclimat sur les sites côtiers

d'Oran, Bejaia et Annaba, sur les hauts plateaux de Tébessa, Biskra, M'silla et El bayadh 6 à 7 m/s et le grand sud  $> 8m/s$ .

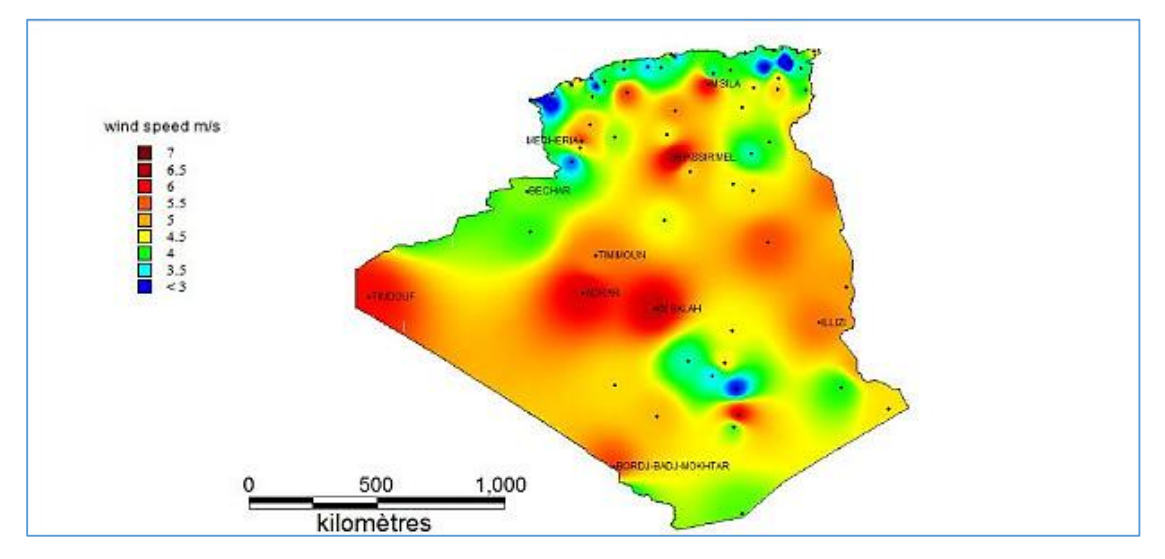

*Fig.I.4 : Carte annuelle de la vitesse moyenne du vent à 10m du sol (m/s).*

#### <span id="page-23-2"></span><span id="page-23-0"></span>**I.4. Avantages et inconvénients de l'énergie éolienne**

L'énergie éolienne a des avantages propres permettant sa croissance et son évolution entre les autres sources d'énergie, ce qui va lui donner un rôle important dans l'avenir à condition d'éviter l'impact créé par ses inconvénients cités ci-après.

#### <span id="page-23-1"></span>**I.4.1. Avantages**

La croissance de l'énergie éolienne est évidemment liée aux avantages de l'utilisation de ce type d'énergie :

- $\checkmark$  L'énergie éolienne est une énergie renouvelable inépuisable, c'est-à-dire que contrairement aux énergies fossiles, les générations futures pourront toujours en bénéficier. [11]
- $\checkmark$  L'énergie éolienne n'est pas non plus une énergie à risque comme l'est l'énergie nucléaire et ne produit évidemment pas de déchets radioactifs dont on connaît la ténacité de la durée de vie.
- $\checkmark$  C'est l'énergie la moins chère entre les énergies renouvelables. [12]
- $\checkmark$  Ce type d'énergie est facilement intégré dans un système électrique existant déjà.
- Cette source d'énergie est également très intéressante pour les pays en voie de développement. Elle répond au besoin urgent d'énergie qu'ont ces pays pour se développer. L'installation d'un parc ou d'une turbine éolienne est relativement simple.
- C'est une source d'énergie locale qui répond aux besoins locaux en énergie. Ainsi les pertes en lignes dues aux longs transports d'énergie sont moindres [13]
- $\checkmark$  Elles constituent une solution économiquement viable pour fournir des services énergétiques aux populations rurales isolées, notamment dans les régions du grand sud.
- $\checkmark$  Lorsque de grands parcs d'éoliennes sont installés sur des terres agricoles, seulement 2% du sol environ est requis pour les éoliennes. Les autres activités agricoles et industrielles peuvent continuer autour d'un parc éolien. [14]

#### <span id="page-24-0"></span>**I.4.2. Inconvénients**

Mêmes s'ils ne sont pas nombreux, l'éolien a quelques inconvénients :

- $\checkmark$  Le bruit : la source essentielle du bruit dans les éoliennes est le multiplicateur, ce dernier commence à disparaitre après l'apparition des éoliennes à attaque directe. [11]
- $\checkmark$  Le coût de l'énergie éolienne reste plus élevé par rapport aux autres sources d'énergie classiques surtout sur les sites moins ventés. [12]
- $\checkmark$  Dans le cas d'installations pour votre propre consommation, il est nécessaire de recourir au stockage par des batteries pour des périodes de vent faible, ce qui augmente le coût.
- $\checkmark$  L'énergie éolienne est dépendante de la topographie, de la météo et de l'environnement.
- $\checkmark$  La production de l'électricité n'est pas stable, cela dépend de la force du vent. [13]
- $\checkmark$  La rotation de l'hélice peut causer des problèmes particuliers, car elle crée des signaux parasites intermittents qui interfèrent avec les trajectoires des transmissions.

#### <span id="page-24-1"></span>**I.5. L'Aérogénérateur**

Un aérogénérateur ou une éolienne, est un dispositif qui transforme une partie de l'énergie cinétique du vent en énergie mécanique sur un arbre de transmission, puis en énergie électrique par l'intermédiaire d'une génératrice. Les éoliennes sont divisées en trois catégories selon leur puissance nominale, Le tableau ci-dessous propose une classification de ces turbines selon la puissance qu'elles délivrent et le diamètre de leur hélice. [7] [8]

| <i>Eolienne</i> | Diamètre de l'hélice | puissance             |
|-----------------|----------------------|-----------------------|
| <b>Petite</b>   | Inferieur à 12m      | moins de 40Kw         |
| <b>Moyenne</b>  | $12m \hat{a} 50m$    | $40Kw \, \hat{a}$ 1Mw |
| <b>Grande</b>   | Supérieur à 50m      | $1$ <i>Mw et plus</i> |

*Tab.I.1 : Classification des turbines éoliennes* 

La (**Fig.I.5**) propose une classification de ces turbines selon la puissance qu'elles délivrent et le diamètre de leur hélice :

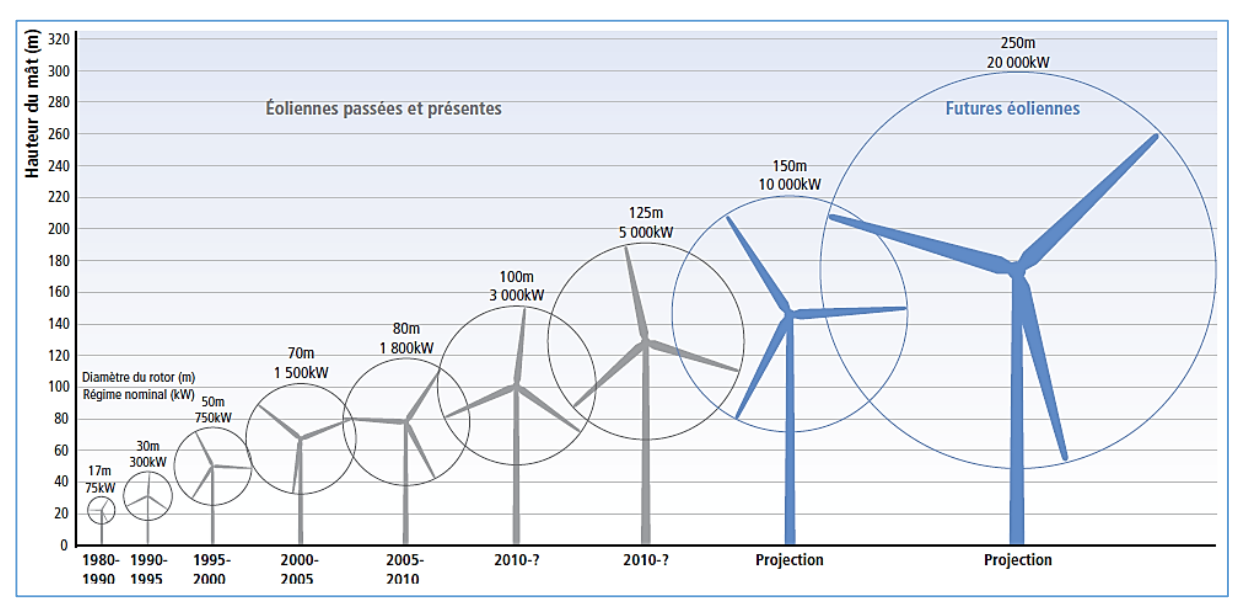

<span id="page-25-2"></span>*Fig.I.5 : Correspondance taille-puissance des éoliennes*

#### <span id="page-25-0"></span>**I.6. Les types d'aérogénérateur**

On classe les éoliennes suivant la disposition géométrique de l'arbre sur lequel est montée l'hélice. Il existe principalement deux grandes familles :

- Eoliennes à axe vertical.
- Eoliennes à axe horizontal.

#### <span id="page-25-1"></span>**I.6.1. Aérogénérateurs à axe vertical**

Les Eoliennes à axe vertical sont moins utilisée de nos jours car leurs performances sont moins par rapport à axe horizontal. Elles fonctionnent sur le même principe que les roues hydrauliques avec une direction du vent perpendiculaire à l'axe de rotation. La conception verticale offre l'avantage de mettre le multiplicateur et la génératrice au sol directement, mais cela impose que l'éolienne fonctionne avec le vent proche du sol, moins fort qu'en hauteur car freiné par le relief.

D'après l'ingénieur français Georges Darrieus qui en breveta la conception en 1931. La compagnie américaine FloWind fabriquait cette éolienne jusqu'à en 1997. Elle se caractérise avec ses 2 ou 3 pâles en forme de C. [9]

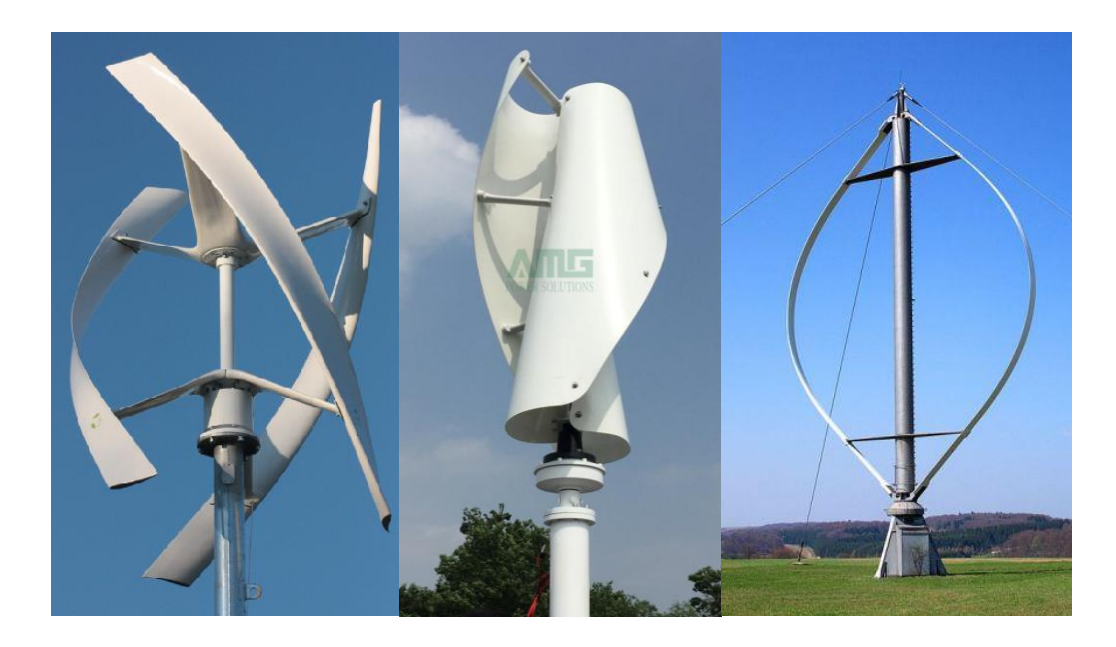

*Fig.I.6 : Eolienne à axe vertical*

#### <span id="page-26-1"></span><span id="page-26-0"></span>**I.6.2. Aérogénérateurs à axe horizontal**

La plupart des éoliennes installées dans le monde sont à axe horizontal, la conception est basée sur les moulins à vent. Par conséquent l'axe de rotation est parallèle au flux du vent, la turbine est couplée à une machine électrique par l'intermédiaire d'une boite à vitesses, le système est fixée en haut de la tour afin de capter le maximum du potentiel éolien. [15] Ce choix présente plusieurs avantages, comme la faible vitesse d'amorçage (démarrage), malheureusement il pose des problèmes mécaniques et économiques.

Toutefois, la boite de vitesses et la machine électrique doivent être installées en haut de la tour, ce qui pose des problèmes mécaniques et économiques. Selon son nombre de pales, l'éolienne à axe horizontal est dite mono-pale, bipales, tripales ou multiples.

<span id="page-26-2"></span>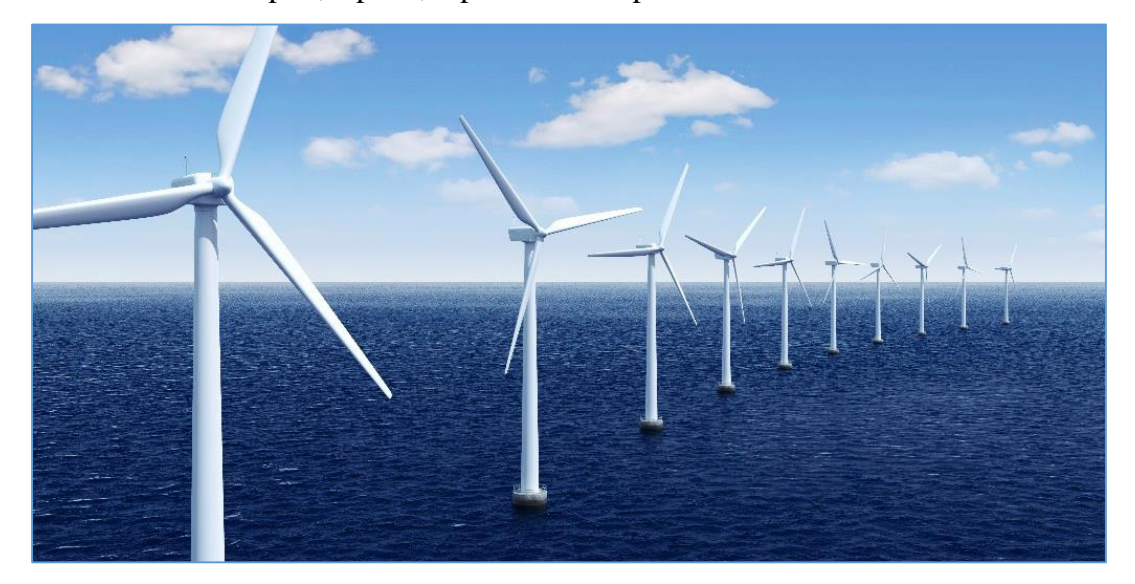

*Fig.I.7 : Eolienne à axe horizontal*

Il existe deux sortes d'éoliennes à axe horizontal (*Fig.I.8)* : les éoliennes "amont" et les éoliennes "aval".

- Dans le fonctionnement des éoliennes "amont", le vent souffle directement sur les pales de l'éolienne. Ce type de configuration requiert des pales rigides qui permettent de bien résister au vent car celles-ci sont plus exposées. La majorité des grandes éoliennes dont la puissance dépasse les 1000kW fonctionnent avec ce principe.
- Dans le fonctionnement des éoliennes à axe horizontal "aval", le vent souffle sur l'arrière des pales. Cette configuration est plus utilisée pour les petites éoliennes de maison qui présentent des pales moins solides que celles des grandes éoliennes industrielles. [7] [16]

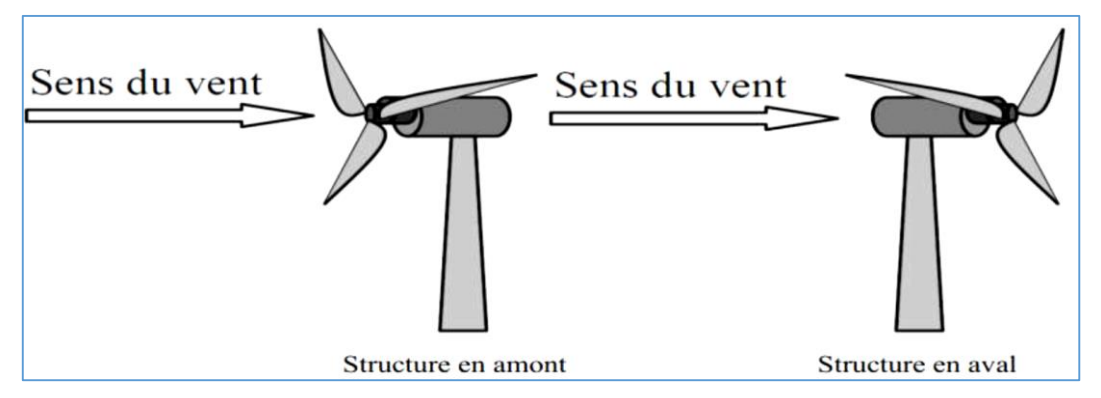

*Fig.I.8 : Turbines éoliennes en amont et en aval*

#### <span id="page-27-1"></span><span id="page-27-0"></span>**I.7. Principaux composants d'une éolienne**

Une éolienne est généralement constituée des éléments suivants : [8] [11]

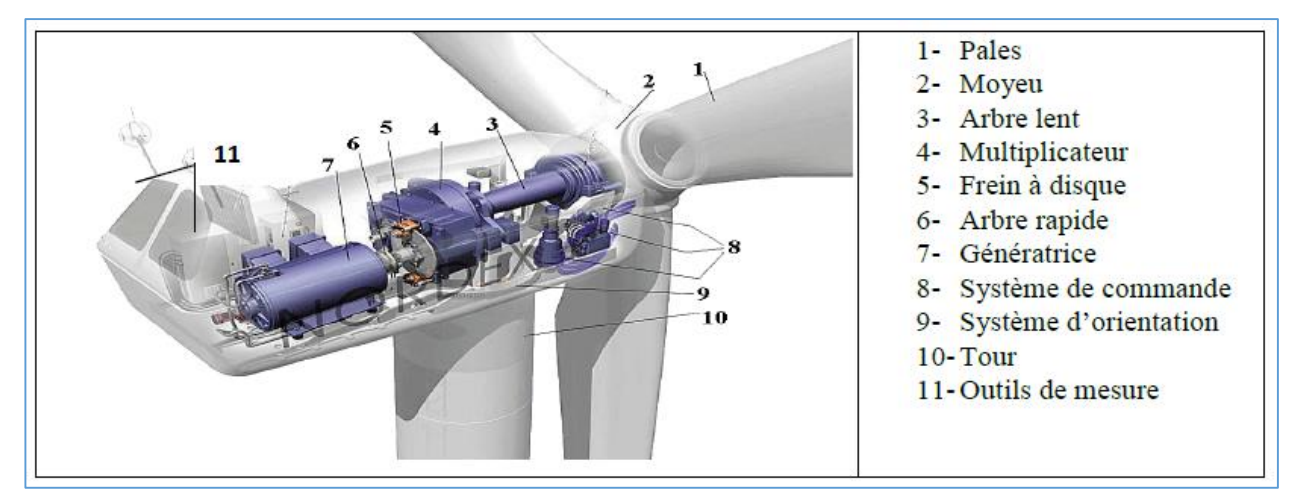

*Fig.I.9 : Différentes parties d'une éolienne Nordex N60 (1300 kW)*

#### <span id="page-27-2"></span>**- Le mat**

C'est un élément porteur en forme de tour cylindrique en acier d'une hauteur comprise entre 60 et 100 mètres, à l'intérieur de laquelle se trouvent l'échelle d'accès et les câbles électriques de raccordement au réseau.

#### **- La fondation**

Une fondation solide assurant la résistance de l'ensemble par grand vent et/ou dans des conditions de givrage.

#### **- La nacelle**

La nacelle est située en haut de la tour, elle comporte toute l'installation permettant la production d'électricité : le multiplicateur, les outils de mesure du vent, le (ou les) générateur(s), le système de refroidissement, les systèmes de frein et d'orientation de l'éolienne et tous les équipements automatisés d'asservissement de l'ensemble des fonctions de l'éolienne.

#### **- Le moyeu**

Le moyeu est une pièce en acier moulé, Il supporte les pales et relie le rotor à la nacelle.

#### **- Les pales**

Les pales sont généralement en fibre de verre, Leur diamètre varie en fonction de la puissance désirée (entre 7m et 72m). Elles ont pour rôle de capter l'énergie du vent et de la transférer ensuite au rotor.

Le nombre de pales peut varier suivant les éoliennes. Actuellement, le système tripale est le plus utilisé car il permet de limiter les vibrations.

#### **- Le rotor**

Le rotor est constitué de 1 à 3 pales, il est relié à la nacelle par son moyeu. Son rôle est de transformer l'énergie cinétique du vent en énergie mécanique.

#### **- La génératrice**

La génératrice est un alternateur qui transforme l'énergie mécanique en énergie électrique. Elle peut être synchrone ou asynchrone

#### **- Le multiplicateur**

Le multiplicateur relie l'arbre (primaire) de la turbine éolienne à l'arbre (secondaire) de la génératrice électrique. Il permet de transformer une puissance à couple élevé et à vitesse lente en une puissance à couple faible et vitesse rapide.

#### **- L'arbre de transmission** [8]

Il est composé de deux arbres :

- **L'arbre primaire :** cet arbre transmet l'effort fourni par le rotor au multiplicateur. Il est dit arbre lent, car il tourne à des vitesses comprises entre (20 - 40 tr/min).
- **L'arbre secondaire :** il entraîne la génératrice à des vitesses élevées (environ 2000 tours/minute) et est muni d'un frein à disque actionné en cas d'urgence.

#### **- Le système de refroidissement**

Il comprend généralement un ventilateur électrique utilisé pour refroidir la génératrice et un refroidisseur à l'huile pour le multiplicateur qui encaisse les efforts mécaniques d'un arbre à l'autre.

#### **- Les outils de mesure du vent**

Nous avons deux types : une girouette pour évaluer la direction du vent et un anémomètre pour en mesurer la vitesse.

#### **- Système d'orientation de la nacelle**

Les grandes éoliennes utilisent des moteurs électriques ou hydrauliques pour faire pivoter la nacelle face au vent.

#### **- Système de contrôle**

C'est un dispositif qui surveille l'état et le dispositif d'orientation. En cas de défaillance le système stop l'éolienne et le signale à l'ordinateur de l'opérateur via un modem téléphonique.

#### <span id="page-29-0"></span>**I.8. Les éoliennes connectées au réseau**

#### <span id="page-29-1"></span>**I.8.1. Les éoliennes à vitesse fixe**

Les éoliennes à vitesse fixe sont les premières à avoir été développées. Elles reposent sur l'utilisation d'une machine asynchrone à cage directement couplée sur le réseau électrique. Cette machine est entrainée par un multiplicateur avec une vitesse approximativement constante à l'aide d'un système mécanique d'orientation des pales (pitch control). La magnétisation de la machine asynchrone à cage se fait par la compensation de la puissance réactive grâce à une batterie de condensateurs. [15] [16] [17]

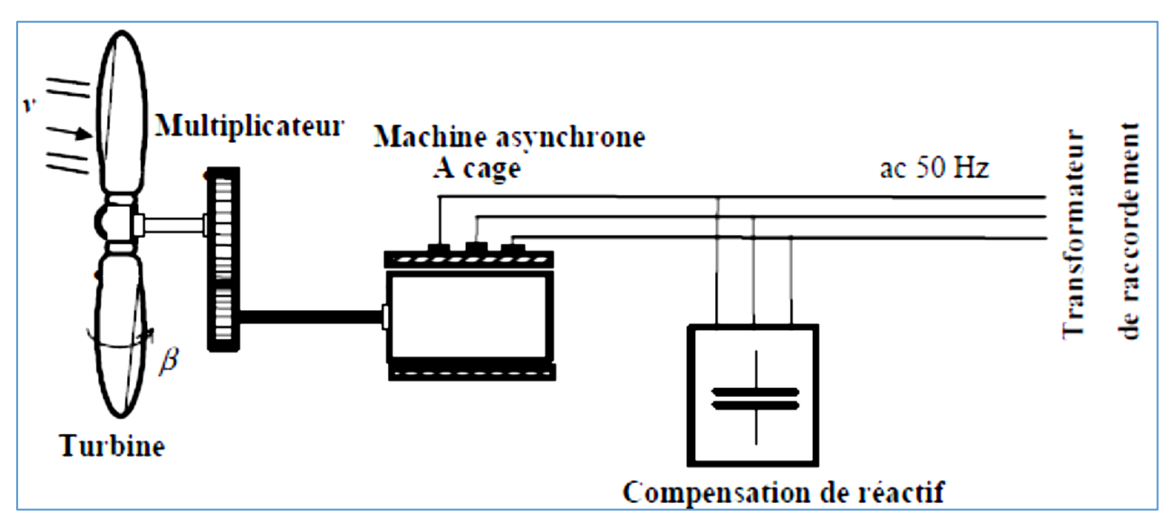

<span id="page-29-2"></span>*Fig.I.10 : Eolienne à vitesse fixe à base de la machine asynchrone à cage.*

#### <span id="page-30-0"></span>**I.8.1.1. Avantages et Inconvénients du fonctionnement à vitesse fixe**

*Tab.I.2 : Avantages et Inconvénients du fonctionnement à vitesse fixe*

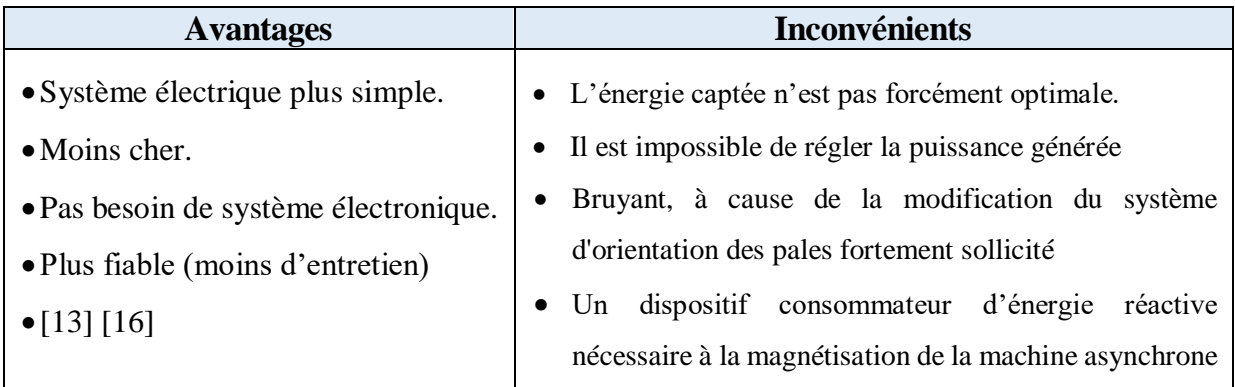

#### <span id="page-30-1"></span>**I.8.2. Les éoliennes à vitesse variable**

Afin d'optimiser la puissance fournie au réseau, Les éoliennes à vitesse variable utilisent de l'électronique de puissance pour établir une séparation complète entre la fréquence du réseau et la vitesse de rotation de l'éolienne adaptée à la vitesse du vent. [15]

L'avantage principal d'opérer la turbine à vitesse variable est de maximiser la capture de l'énergie disponible dans le vent. Une éolienne à vitesse variable peut aller chercher de 8 à 15 % plus d'énergie dans le vent annuellement qu'une éolienne à vitesse fixe. [13]

#### <span id="page-30-2"></span>**I.8.2.1. Les avantages principaux de la vitesse variable**

- Augmentation de la plage de fonctionnement, notamment pour les faibles vitesses de vent où le maximum de puissance peut être aisément converti.
- Le système d'orientation des pales est très simple.
- Réduction des efforts mécaniques grâce à l'adaptation de la vitesse de la turbine lors des variations du vent. De ce fait, l'incidence des rafales de vent sur la puissance générée peut être affaiblie
- Réduction du bruit lors des fonctionnements à faible puissance car la vitesse est lente.
- L'autorisation d'une meilleure intégration de l'éolienne dans le réseau électrique. [13] [15] [16]

#### <span id="page-30-3"></span>**I.8.2.2. Eoliennes à vitesse variable commandées par le stator**

Les machines électriques qui sont couramment utilisées pour ce genre d'éoliennes, directement couplées au réseau, sont les machines asynchrones à cage et synchrone à aimant permanent. La machine asynchrone à cage est généralement couplée à la turbine via un multiplicateur de vitesse (*Fig.I.12*), Tandis que la machine synchrone à aimant permanent peut être couplée aussi à la turbine à travers un multiplicateur (*Fig.I.11.***a**) ou couplée directement à la turbine (*Fig.I.11.b*) si la machine comporte un grand nombre de pôles évitant ainsi le multiplicateur de vitesse malgré le fonctionnement à vitesse variable, cette technologie d'éoliennes présente plusieurs inconvénients : [17]

- Le dimensionnement des convertisseurs utilisés est effectué pour transiter la totalité de la puissance échangée entre la machine et le réseau.
- Le dimensionnement des filtres est également réalisé pour transiter la puissance totale. Cela engendre des problèmes de conception, d'encombrement et également une répercussion sur le coût
- L'augmentation des pertes des convertisseurs de puissance avec l'augmentation de la puissance des éoliennes, ce qui influe sur le rendement du système éolien et cela, sur la plage entière de fonctionnement.

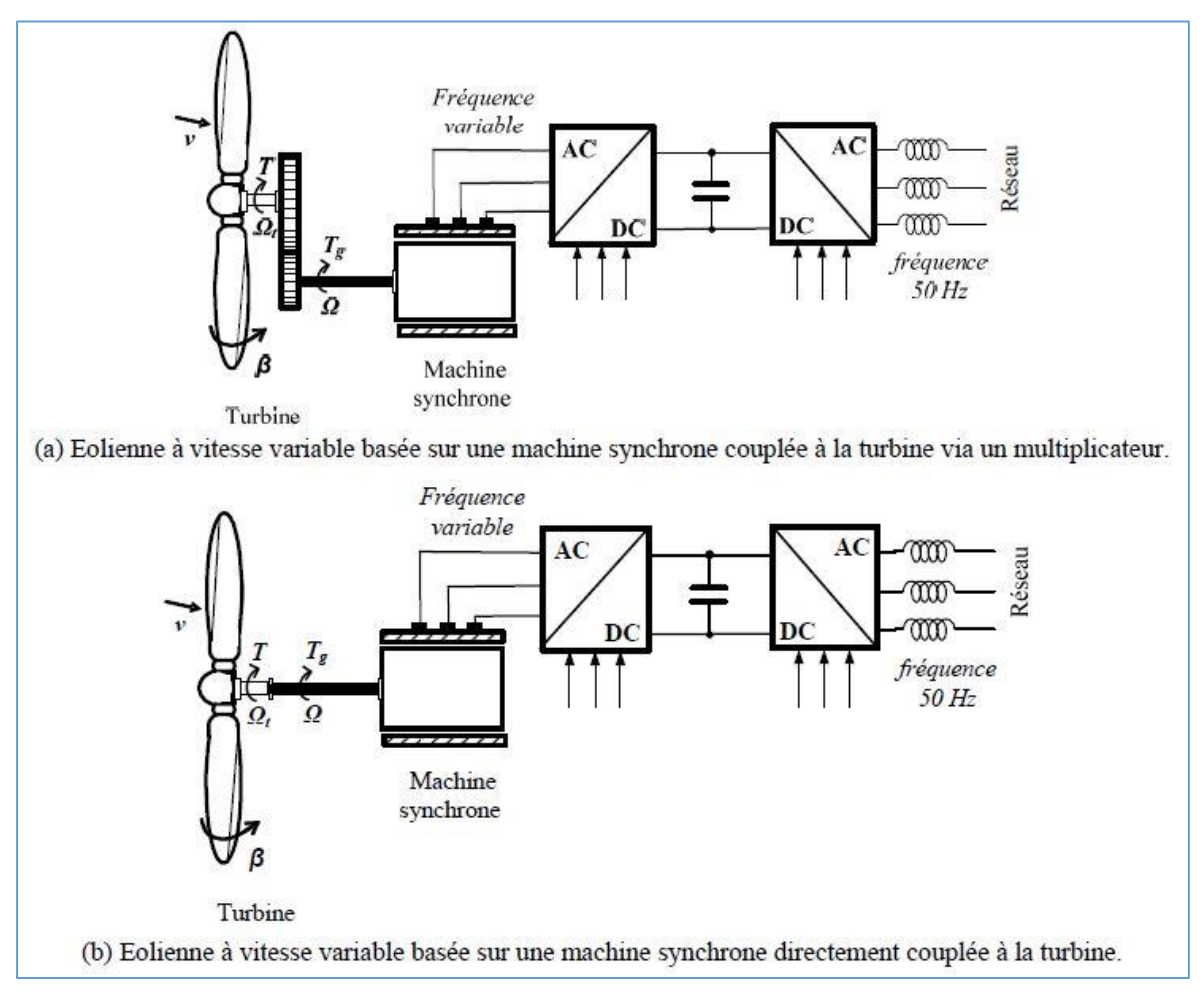

<span id="page-31-0"></span>*Fig.I.11 : Eolienne à vitesse variable basée sur une machine synchrone.*

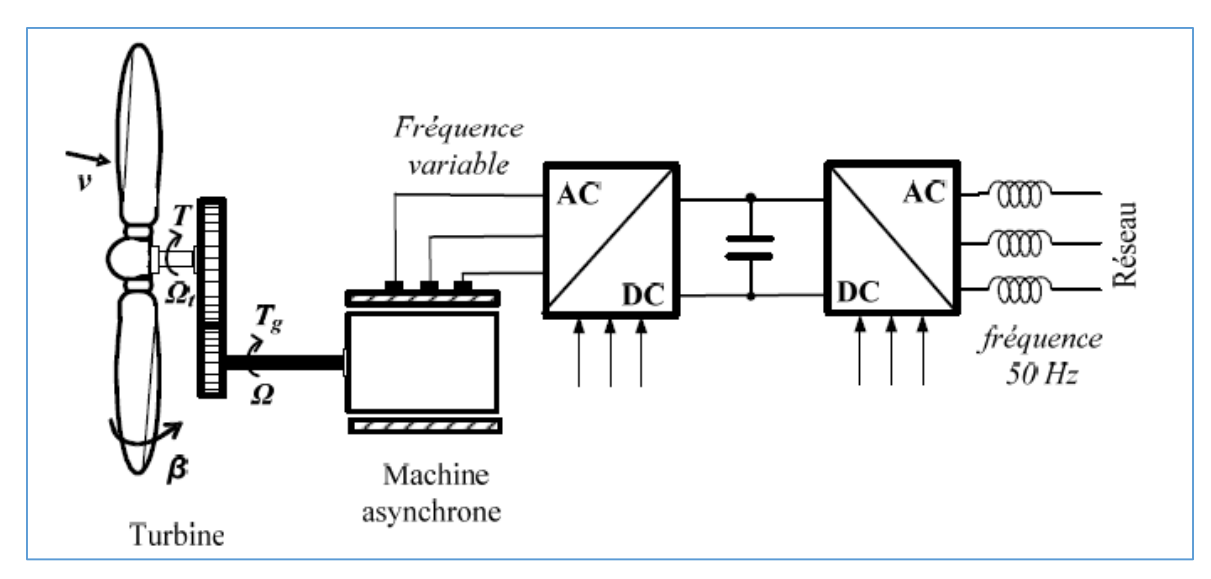

*Fig.I.12 : Eolienne à vitesse variable basée sur une machine asynchrone.*

#### <span id="page-32-1"></span><span id="page-32-0"></span>**I.8.2.3. Eolienne à vitesse variable à base de la MADA**

Dans cette conception le stator de la machine asynchrone est connecté directement au réseau. Le convertisseur de puissance se trouve au circuit rotorique (*Fig.I.13*). Le redresseur alimente les enroulements rotoriques par les tensions et la fréquence de consigne qu'il reçoit de la procédure de commande. [4] L'onduleur est contrôlé d'une manière à garder constante la tension du bus continu. Cette configuration a l'avantage de réaliser des économies sur les convertisseurs de puissance car la puissance transitée par le circuit rotorique est faible par rapport à la puissance statorique dans la configuration précédente.

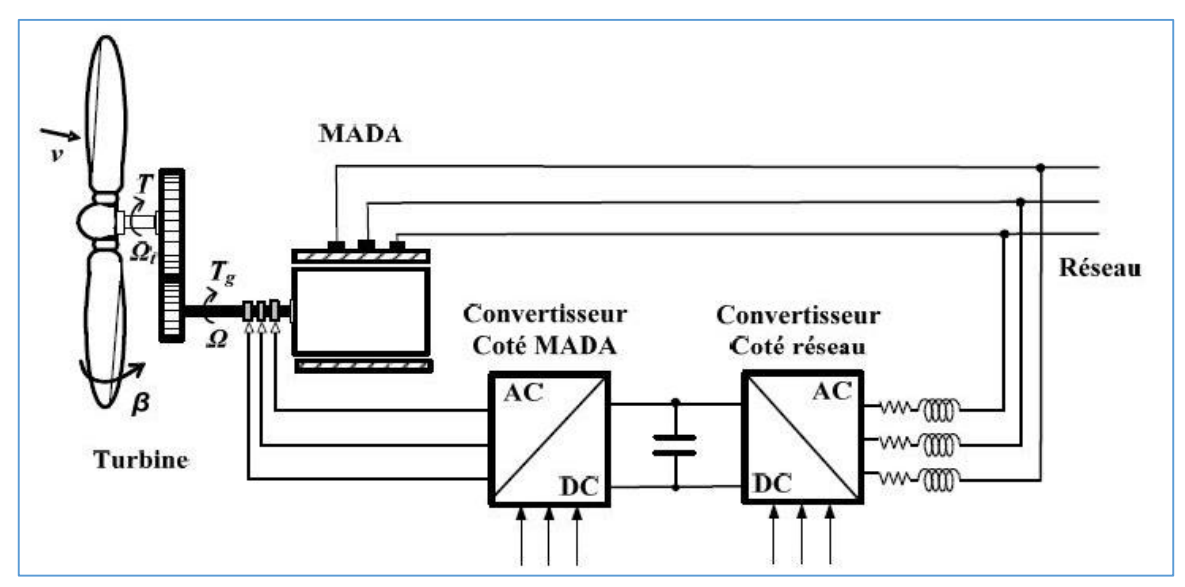

<span id="page-32-2"></span>*Fig.I.13 : Eolienne à vitesse variable basée sur une MADA. [17]*

#### <span id="page-33-0"></span>**I.8.2.4. Intérêt de la vitesse variable**

La caractéristique générale de la puissance convertie par une turbine éolienne en fonction de sa vitesse est représentée sur la (*Fig.I.14)*

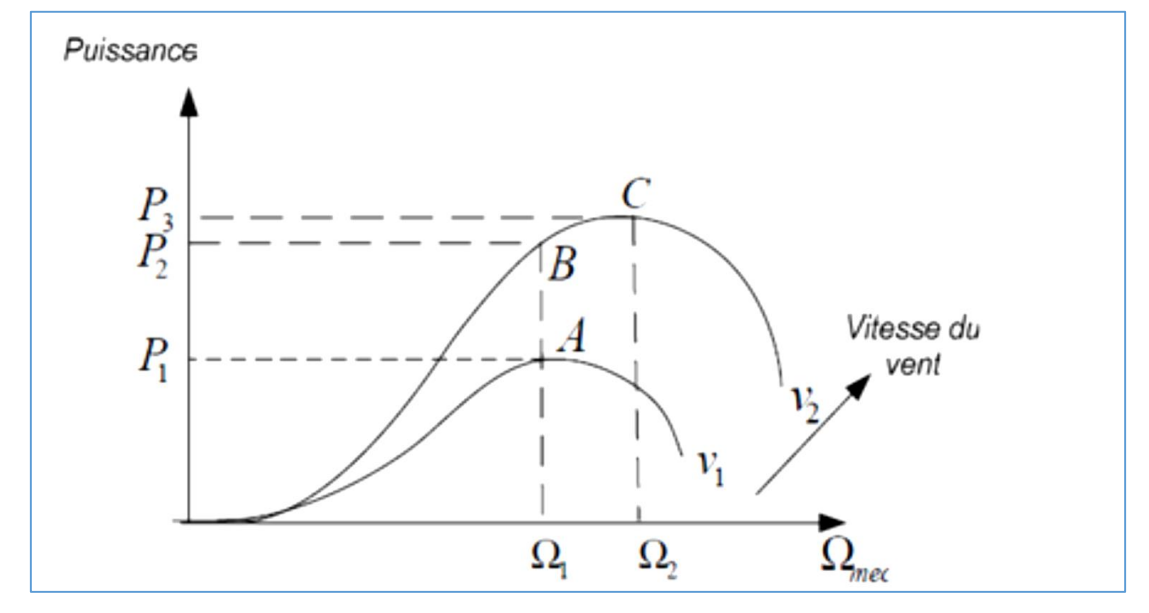

<span id="page-33-2"></span>*Fig.I.14 : Caractéristiques de la puissance en fonction de la vitesse mécanique et du vent.*

Pour une vitesse de vent v1 et une vitesse mécanique de la génératrice Ω1 on obtient une puissance nominale P1 **(point A)**. Si la vitesse du vent passe de v1 à v2, et que la vitesse de la génératrice reste inchangée (cas d'une éolienne à vitesse fixe), la puissance P2 se trouve sur la 2ème caractéristique **(point B).** La puissance maximale se trouve ailleurs sur cette caractéristique **(point C).** Si on désire extraire la puissance maximale, il est nécessaire de fixer la vitesse de la génératrice à une vitesse supérieure Ω2. Il faut donc rendre la vitesse mécanique variable en fonction de la vitesse du vent pour extraire le maximum de la puissance générée. Les techniques d'extraction maximale de puissance consistent à ajuster le couple électromagnétique de la génératrice pour fixer la vitesse à une valeur de référence (Ω\_ref) calculée pour maximiser la puissance extraite. [2] [11] [13]

#### <span id="page-33-1"></span>**I.8.2.5. Comparaison entre les différentes éoliennes utilisées**

Différentes éoliennes ont étés utilisées, chacune d'elles contient des avantages et des inconvénients représentées dans le tableau ci-dessous, Il est à noter que nous visons par cette étude les éoliennes à vitesse variable basées sur des génératrices asynchrones à double alimentation pilotées par le rotor au moyen des convertisseurs électroniques de puissance. [7] [12] [13]

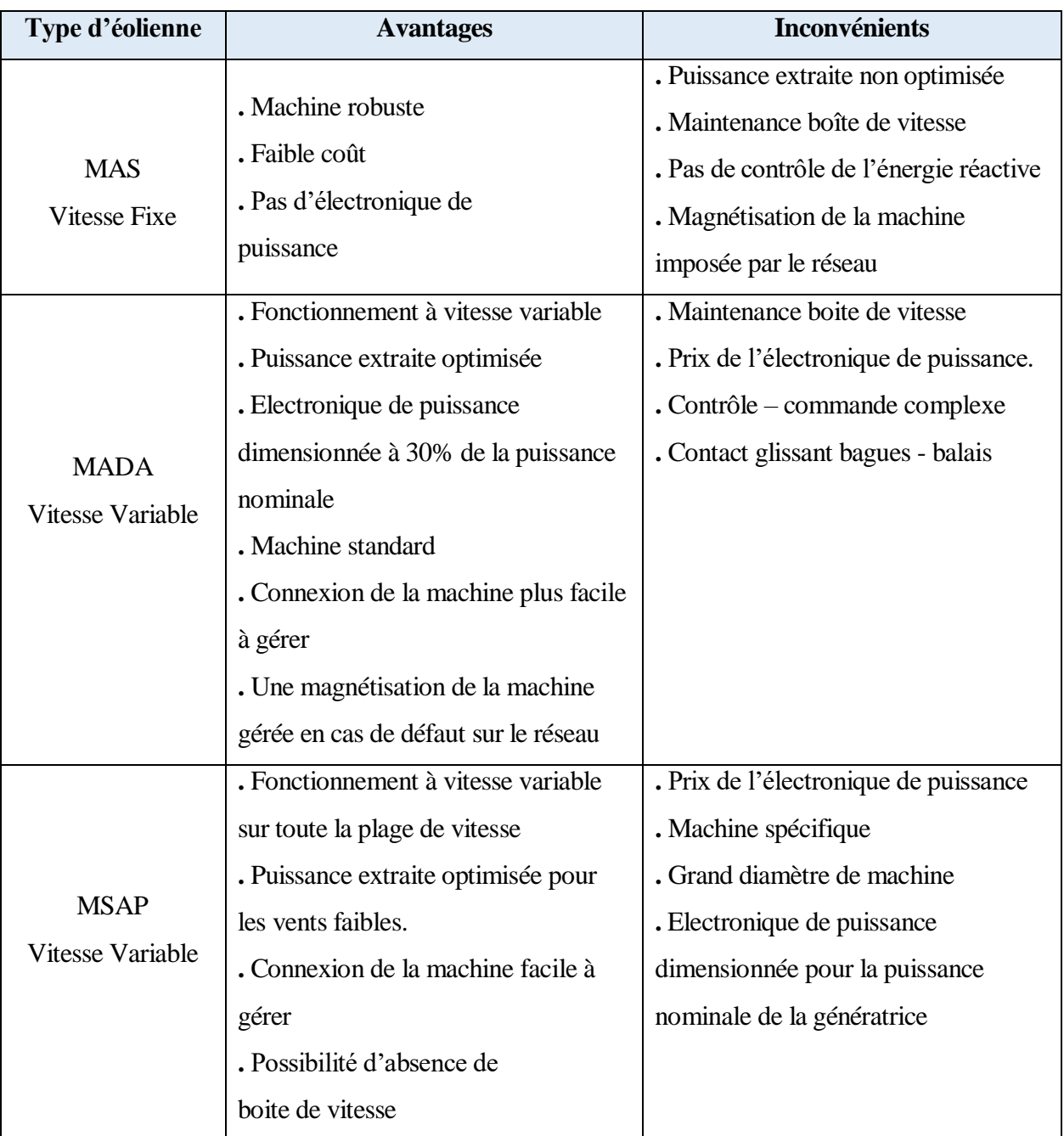

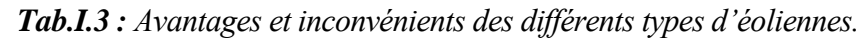

#### <span id="page-34-0"></span>**I.8.2.6. Différentes zones de fonctionnement de l'éolienne à vitesse variable**

Le fonctionnement d'une éolienne à vitesse variable peut être défini selon trois zones, comme l'illustre la (*Fig.I.15***) :**

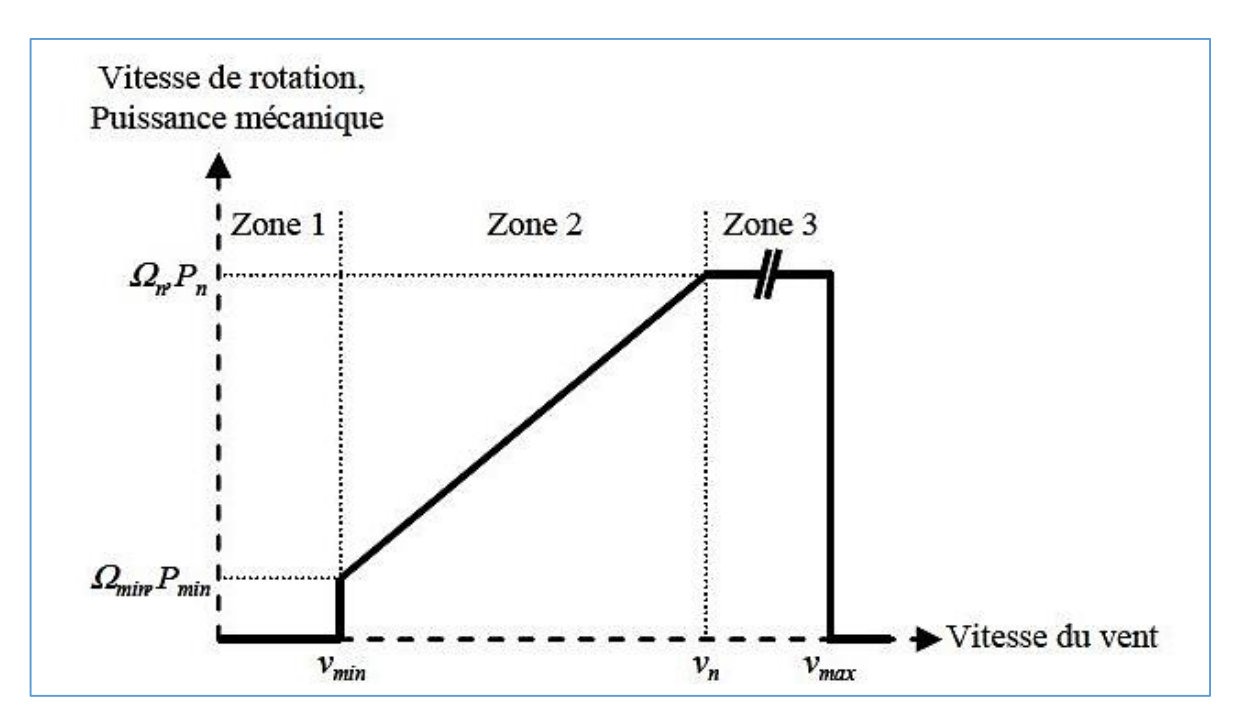

*Fig.I.15 : Zones de fonctionnement d'une éolienne à vitesse variable.*

<span id="page-35-0"></span>Zone1 : la vitesse du vent est faible, insuffisante pour permettre de démarrer l'éolienne ; la vitesse de rotation et la puissance mécanique sont alors égales à zéro

*Zone2*: le vent atteint une vitesse minimale  $v_{min}$  pour permettre le démarrage. Une fois ce démarrage effectué, l'éolienne va fonctionner de manière à extraire le maximum de puissance disponible (**MMPT**) pour avoir un fonctionnement optimal jusqu'à ce que le vent atteigne la vitesse nominale *v<sup>n</sup>* correspondant aux valeurs nominales de la puissance mécanique *P<sup>n</sup>* et de la vitesse de rotation  $\Omega_n$ .

*Zone3 :* le vent atteint des vitesses élevées supérieures à la vitesse nominale, la vitesse de rotation et la puissance mécanique doivent être maintenues à leur valeurs nominales afin de ne pas détériorer l'éolienne. Ces limitations peuvent s'effectuer, par exemple, en orientant les pales de l'éolienne afin de dégrader le rendement de l'éolienne (augmentation de l'angle de calage des pales  $\beta$ ). Dès que le vent a atteint sa valeur maximale *vmax*, une procédure d'arrêt de l'éolienne est effectuée afin d'éviter toute destruction de celle-ci. [1] [18]

Dans ce qui suit, nous sommes intéressés à la zone 2, où la maximisation de l'énergie électrique extraite est appliquée.
## **I.9. Conclusion**

Dans ce chapitre, nous avons présenté quelques généralités sur l'énergie éolienne, tout en commençant par le principe de fonctionnement ainsi que des statistiques de l'évolution de la production et la consommation de l'énergie éolienne à l'échelle international et national.

Ensuite, nous avons décrit les avantages et les inconvénients de l'énergie éolienne, et on a également présenté les différents types d'éoliennes à savoir les éoliennes à axe vertical et celles à axe horizontal. Puis l'ensemble des composants d'un système éolien.

Après un rappel des notions élémentaires nécessaires à la compréhension de la chaîne de conversion de l'énergie cinétique du vent en énergie électrique, on a présenté l'état de l'art sur la conversion électromécanique à travers différentes structures de génératrice éolienne, parmi lesquelles on a choisi pour notre sujet le système éolien à base de machine asynchrone à double alimentation (MADA).

Enfin, une petite introduction sur la zone de fonctionnement (zone de l'extraction maximale de la puissance MPPT) dont nous allons nous concentrer pour la suite de notre travail.

On s'intéresse dans le chapitre qui suit, à la modélisation des différents composants constituants notre émulateur éolien à savoir : le vent, la turbine, le multiplicateur, l'hacheur et la MCC.

*Chapitre II Modélisation De l'émulateur éolien*

# **II.1. Introduction**

La modélisation d'un système est une étape essentielle pour la compréhension de son fonctionnement afin d'élaborer des stratégies de commande adéquates.

Dans ce chapitre nous allons établir un modèle mathématique qui permettra de simuler le comportement de la turbine éolienne dans le cadre de fonctionnement bien défini. Ensuite, on va développer un simulateur (émulateur) de la turbine éolienne (sous MATLAB/Simulink). Ce chapitre est composé de deux parties :

La première partie contient la modélisation et la simulation de la partie mécanique de la turbine. Par suite calcule et réglage de la puissance maximale (MPPT).

Et la deuxième partie est consacrée à la modélisation et la simulation de l'émulateur éolien à base d'une machine à courant continu (MCC) et le convertisseur (hacheur quatre quadrants)

## **II.2. Modélisation de la vitesse du vent**

Le vent est la source principale d'énergie pour faire fonctionner une éolienne, c'est pourquoi il est nécessaire de connaitre son modèle mathématique, Pour définir le modèle du vent, il est nécessaire de connaitre les données climatiques et géographiques du site concerné. Dans cette étude, le vent est représenté, comme un signal constitué par une superposition de plusieurs harmoniques. Il est donné par l'équation [7] [8] [16] [19] :

 $v_{vent} = 6.5 + 0.2 \sin(0.1047t) + 2 \sin(0.2665t) + \sin(1.2930t) + 0.2\sin(3.6645t)$  (2.1) L'évolution temporelle du vent est tracée dans la figure (*Fig.II.1*) :

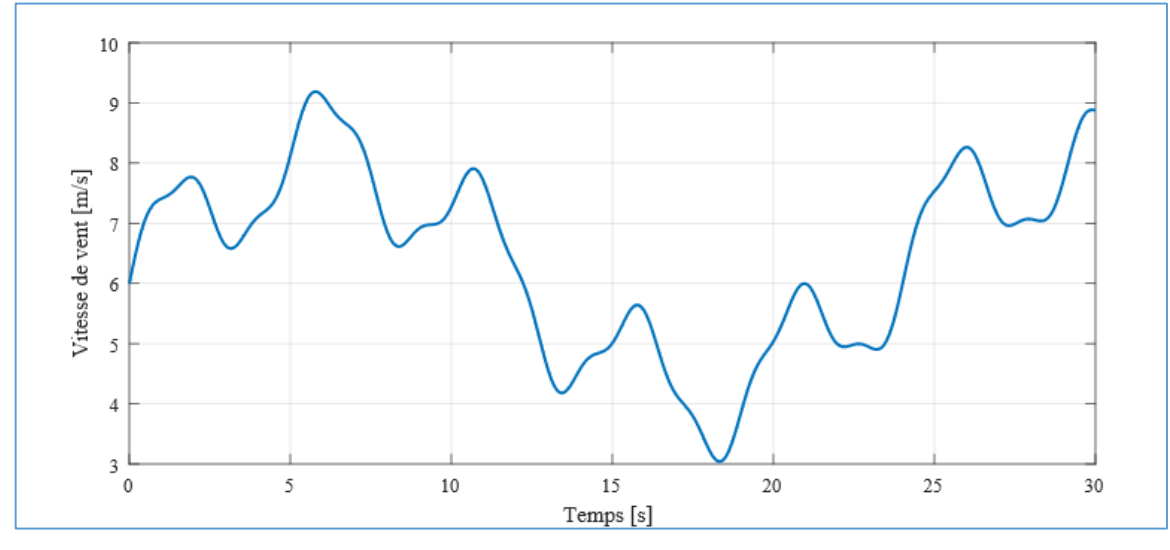

*Fig.II.1 : Profile de vent.*

# **II.3. Modélisation de la turbine**

Les types de modèles utilisés dans le domaine de l'énergie éolienne sont aussi nombreux que les objectifs fondamentaux pour lesquels ces modèles sont développés.

Considérons une turbine éolienne tripale à axe horizontal dont la longueur d'une pale est de 3m entrainant une génératrice à travers un multiplicateur de vitesse de gain G=5.4, dont les paramètres de la turbine sont mentionnés dans l'annexe A [12] [13] [16] [17]

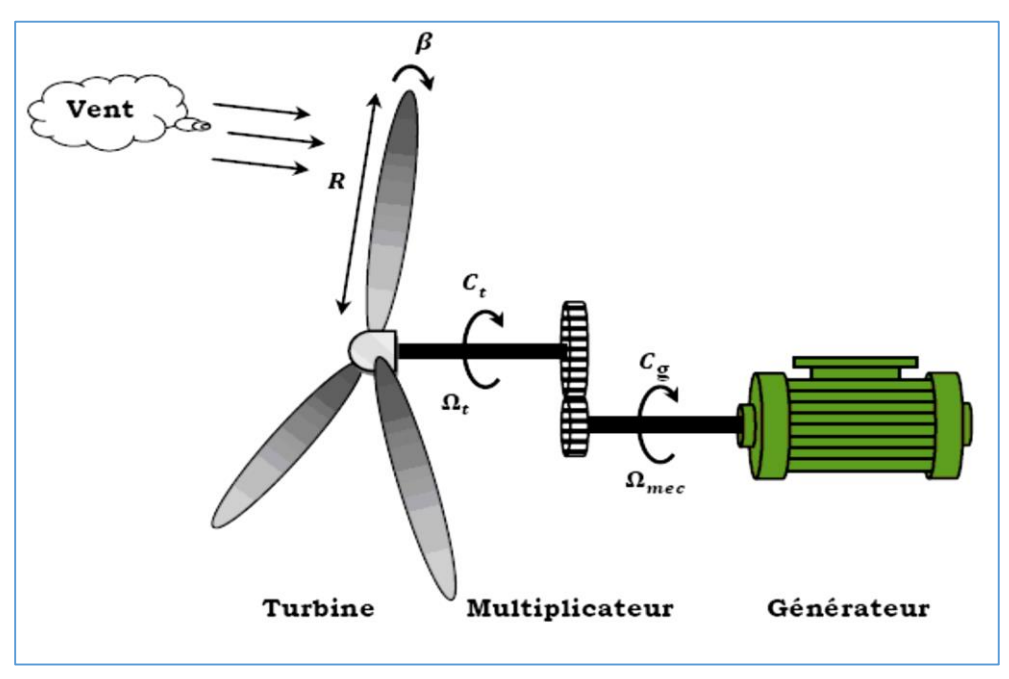

*Fig.II.2 : Turbine éolienne.*

## **II.3.1. Théorie de Betz [2] [7] [11] [12] [13] [16] [17]**

La loi de Betz détermine qu'une éolienne ne pourra jamais convertir en énergie mécanique plus de 16/27 (59%) de l'énergie cinétique contenue dans le vent.

Ce fut l'Allemand Albert Betz qui, en 1919, formula la loi de Betz pour la première fois. Son livre "Wind-Energie" (Energie éolienne) publié en 1926 donne une bonne idée de l'état des connaissances en énergie éolienne et des aérogénérateurs de l'époque.

Considérons le système éolien à axe horizontal représenté sur la (*Fig.II.3*) sur lequel on a représenté la vitesse du vent **V1** en amont de l'aérogénérateur et la vitesse **V2** en aval.

**V1** : La vitesse du vent en amont de l'aérogénérateur.

**V2** : La vitesse du vent en aval de l'aérogénérateur.

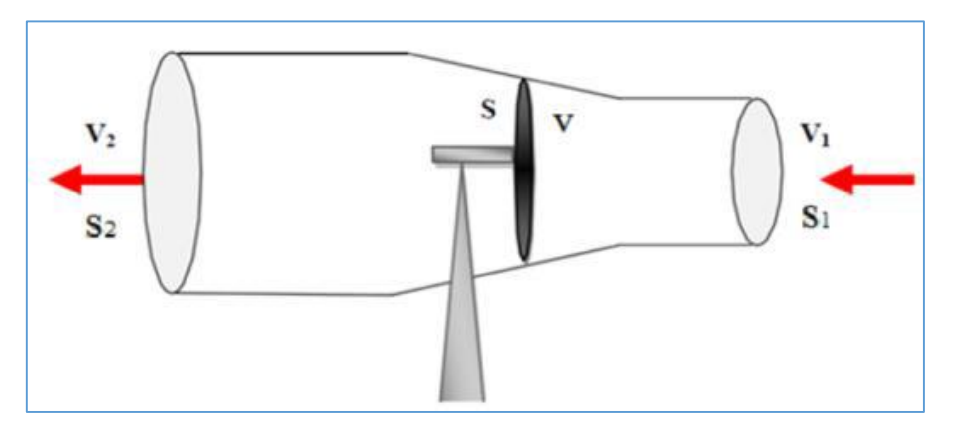

*Fig.II.3 :Principe de théorie de loi BETZ.*

En supposant que la vitesse (*V*) du vent traversant le rotor est égale à la moyenne des deux vitesses (*V*1 et *V*2) donc :

$$
V = \frac{V1 + V2}{2} \tag{2.2}
$$

La masse de l'air traversant la surface balayée par le rotor en une second est égale à :

$$
m = \frac{\rho \cdot S \cdot (V1 + V2)}{2} \tag{2.3}
$$

Où :

 $-\rho$ : est la densité de l'air (1.22 Kg/m3) à la pression atmosphérique (à 15° *C*).

– *S :* est la surface circulaire balayée par la turbine, le rayon du cercle est déterminé par la longueur de la pale.  $S = \pi R^2$ 

La puissance  $P_m$  extraite s'exprime comme suit (seconde loi de newton) :

$$
P_m = \frac{m \cdot (V_1^2 - V_2^2)}{2} \tag{2.4}
$$

En remplacent « m » par son expression :

$$
P_m = \frac{1}{2}\rho. S. (V_1^2 + V_2^2).(\frac{V_1^2 - V_2^2}{2})
$$
\n(2.5)

Un vent théoriquement non perturbé traverserait cette même surface S sans diminution de vitesse, soit à la vitesse V1, la puissance  $P_v$  correspondante serait alors :

$$
P_v = \frac{\rho \, S.V_1^3}{2} \tag{2.6}
$$

Le ratio entre la puissance extraite du vent et celle du vent non perturbé sera alors :

$$
\frac{P_m}{P_v} = \frac{\left(1 + \left(\frac{V_1}{V_2}\right)\right)\left(1 + \left(\frac{V_1}{V_2}\right)^2\right)}{2} \tag{2.7}
$$

Le ratio  $\frac{P_m}{P_m}$  $P_{v}$ est appelé coefficient de puissance (Cp).

$$
C_p = \frac{P_m}{P_v} = 0.59\tag{2.8}
$$

Si on représente la caractéristique correspondante à l'équation (2.7) présenté dans la (*Fig.II.4)*, en traçant la courbe  $\frac{p_m}{p_v}$  en fonction de  $\frac{V1}{V2}$ , on s'aperçoit que le coefficient de puissance (Cp) ne dépasse pas la valeur maximale de 16/27 soit 0,59, cette valeur théorique est appelée **la limite de Betz.** En réalité, cette limite n'est jamais atteinte et chaque éolienne est définie par son propre coefficient de puissance exprimé en fonction de la vitesse relative  $\lambda$  représentant le rapport entre la vitesse de l'extrémité des pales de l'éolienne et la vitesse du vent.

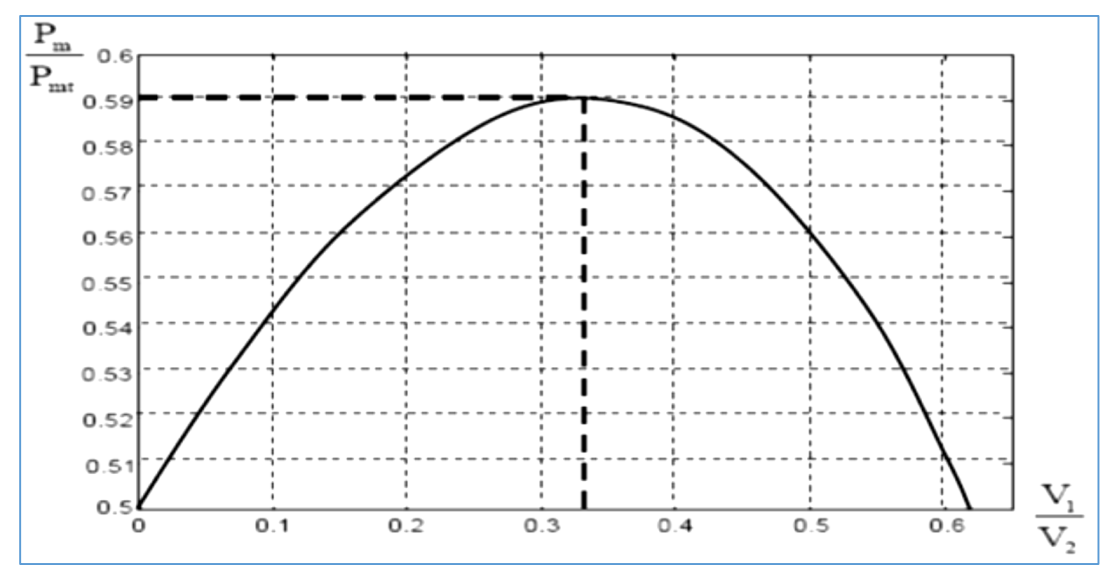

*Fig.II.4 :Coefficient de puissance.*

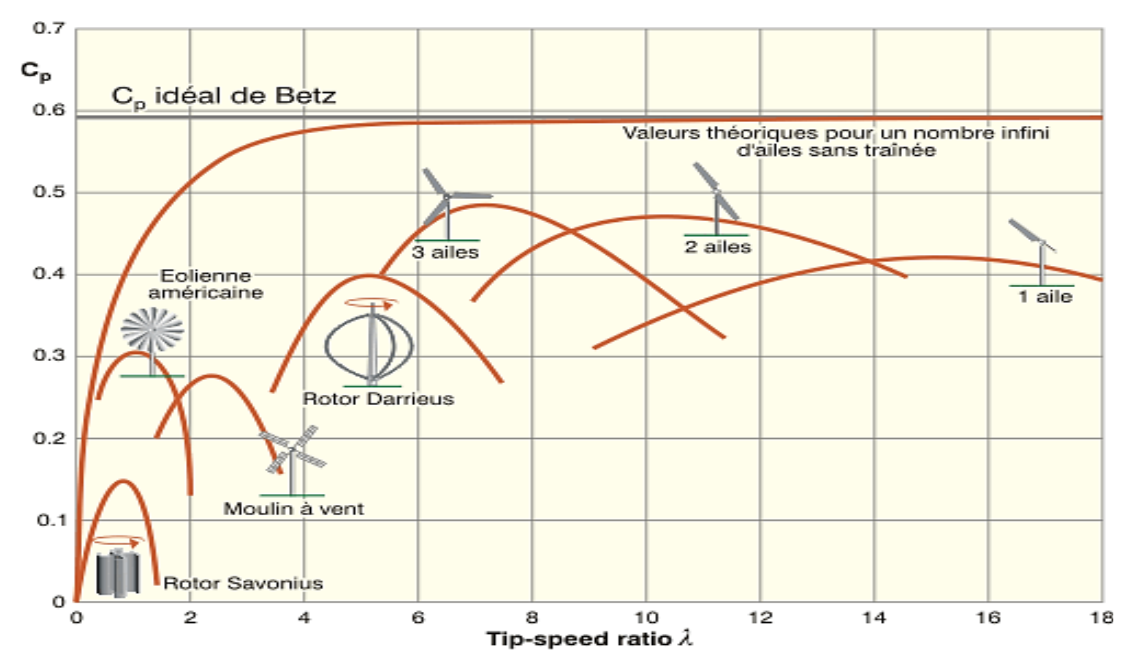

*Fig.II.5 :Coefficient de puissance pour différents types d'éoliennes.*

#### **II.3.2. Modèle des pales** [12] [19]

La puissance cinétique du vent est donnée par l'expression suivante :

$$
P_v = \frac{\rho \cdot S.V^3}{2} \tag{2.9}
$$

La turbine permet de convertir l'énergie aérodynamique du vent en énergie mécanique.

Son couple aérodynamique  $C_{aero}$ est donné par :

$$
C_{aero} = \frac{1}{2 \Omega_t} \cdot C_p \cdot (\lambda \cdot \beta) \cdot \rho \cdot S \cdot V^3 \tag{2.10}
$$

La puissance aérodynamique apparaissant au niveau du rotor de la turbine s'écrit comme suit :

$$
P_{aero} = C_p(\lambda, \beta), P_v = C_p(\lambda, \beta), \frac{\rho \cdot S \cdot V^3}{2}
$$
 (2.11)

 $\Omega_t$  est la vitesse de la turbine.

- \_ *ρ* est la densité de l'air, *ρ=* 1.22 kg/m3.
- $S$  est l'aire balayée par la turbine,  $S = \pi$ .  $R^2$
- *\_ v* est la vitesse du vent

Le ratio de vitesse relative  $\lambda$  est définie comme étant le rapport entre la vitesse linéaire des pales  $(\Omega_t, R)$  et la vitesse du vent comme suit :

$$
\lambda = \frac{\Omega_t R}{V} \tag{2.12}
$$

La turbine éolienne peut convertir juste un pourcentage de la puissance capturée du vent. On représente ce pourcentage par un coefficient  $C_p$ qui est en fonction de ratio de vitesse  $\lambda$  et l'angle de l'orientation de pale  $\beta$ . Le coefficient de puissance  $C_p$  représente le rendement aérodynamique de la turbine éolienne. Il dépend de la caractéristique de la turbine. Il existe différentes expressions de  $C_p$ qui sont développées et proposées. Pour cela, L'expression de coefficient de puissance que nous allons utiliser dans notre étude est donnée par :

$$
C_p = f(\lambda, \beta) = C_1 \left( \frac{c_2}{\lambda_i} - C_3 - C_4 \right) \exp\left( \frac{-c_5}{\lambda_i} \right) + C_6 \lambda \tag{2.13}
$$

Avec :

$$
\frac{1}{\lambda_i} = \frac{1}{\lambda + 0.008 \beta} - \frac{0.035}{\beta^3 + 1}
$$
 (2.14)

Les six coefficients définis C1, C2, C3, C4, C5, C6 dépendent de la turbine considérée sont présenté dans le tableau suivant :

| <b>Coefficient</b> | $^{\sim}$ | ⌒⌒  | $\sim$ | $\mathsf{\cap}$ | ΩF  | $\sim$ |
|--------------------|-----------|-----|--------|-----------------|-----|--------|
|                    | ◡▴        | ◡▱  | w      | ◡◄              | W   | U)     |
| <b>Valeur</b>      | 0.5176    | 116 | 0.4    |                 | – ⊥ | 0.0068 |

*Tab.II.1 : Coefficients définissants l'évolution de Cp.*

L'angle de calage joue un rôle assez important dans une éolienne, ce dernier intervient indirectement sur la puissance au travers du coefficient de puissance, la *(Fig.II.6)* représente le coefficient de puissance  $C_p$ , calculée à partir de l'équation (2.13) en fonction du rapport de vitesse  $\lambda$ pour différents angles de calage  $\beta$  [2][7][12][13]

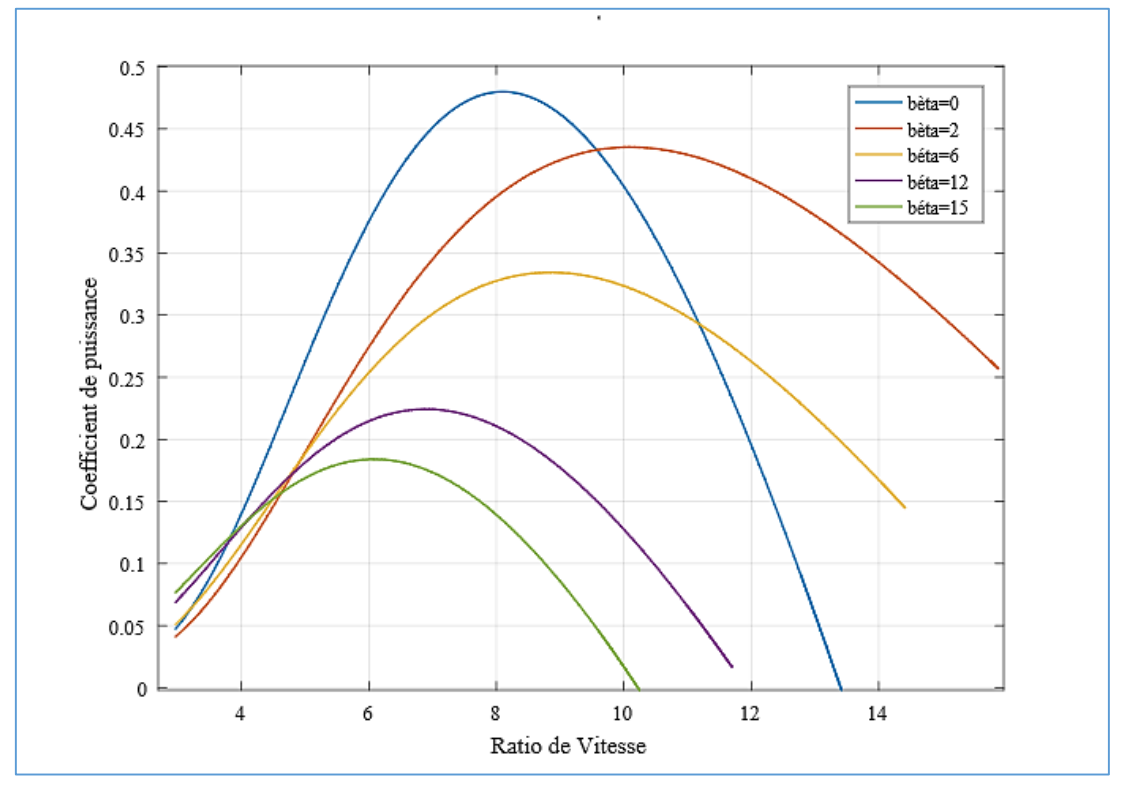

*Fig.II.6 : Coefficient de puissance*  $C_p$  *en fonction de*  $\lambda$  *et*  $\beta$ *.* 

Sur la (*Fig.II.6*), plusieurs courbes sont distinguées mais nous intéressons à celle qui possède le plus haut sommet. Cette courbe est caractérisée par le point optimal  $(\beta = 0; C_{p\_max} = 0.48; \lambda = 8.1)$  qui est le point correspondant au maximum du coefficient de puissance  $(C_{p \ max})$  et donc au maximum de la puissance mécanique récupérée.

Nous remarquons que l'augmentation de  $\beta$  permet de dégrader le coefficient  $C_p$ , et par conséquent, provoquer la diminution de la puissance mécanique récupérée sur l'axe de la turbine éolienne.

#### **II.3.3. Modèle de multiplicateur de vitesse**

Le multiplicateur de vitesse, qui est disposé entre la turbine éolienne et la génératrice, a pour but d'adapter la vitesse de la turbine  $\varOmega_t,$  assez lente, à celle que nécessite la génératrice  $\varOmega_{mec}.$  Il est modélisé par les deux équations suivantes :[15]

$$
\Omega_t = \frac{\Omega_{mec}}{G} \tag{2.15}
$$

$$
C_g = \frac{c_{a\acute{e}ro}}{G} \tag{2.16}
$$

 $\overline{O}$ ù  $\overline{G}$  représente le gain du multiplicateur

#### **II.3.4. Modèle de l'arbre mécanique**

L'arbre est composé d'une masse correspondant à l'inertie du rotor de la turbine supportant les pales, le moyeu, et une petite inertie représentant le rotor de la génératrice.

Dans le modèle mécanique proposé, l'inertie totale *J* est celle de la génératrice  $J_a$  et l'inertie de la turbine  $J_t$  ramenée au rotor de la génératrice.[15]

$$
J = J_g + \frac{J_t}{G^2} \tag{2.17}
$$

L'équation fondamentale de la dynamique permet de déterminer l'évolution de la vitesse mécanique à partir du couple mécanique total  $C_{mec}$  appliqué au rotor :

$$
J\frac{d\Omega_{mec}}{dt} = C_{mec} \tag{2.18}
$$

Où *l* est l'inertie totale qui apparait sur le rotor de la génératrice. Ce couple mécanique prend en compte, le couple électromagnétique  $C_{em}$  produit par la génératrice, le couple des frottements visqueux et le couple issu du multiplicateur $C_a$ .

$$
C_{mec} = C_g - C_{em} - C_{vis}
$$
 (2.19)

Le couple résistant est modélisé par un coefficient de frottements visqueux :

$$
C_{vis} = f \cdot \Omega_{mec} \tag{2.20}
$$

Avec :

$$
f = f_g + \frac{f_t}{G^2} \tag{2.21}
$$

Le schéma bloc correspondant à cette modélisation de la turbine est représenté par la (*Fig.II.7)*. Il montre que la vitesse de la turbine peut être contrôlée par action sur deux entrées : l'angle d'orientation des pales et le couple électromagnétique de la génératrice. La vitesse du vent est considérée comme une entrée perturbatrice à ce système.

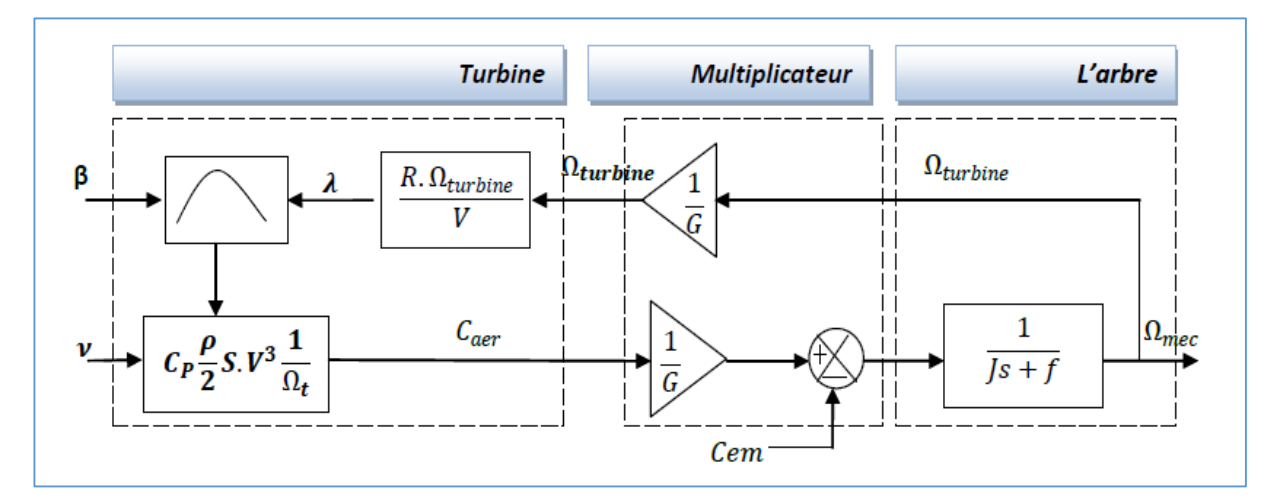

*Fig.II.7 : Schéma bloc du modèle simplifié de la turbine éolienne.*

# **II.4. Techniques d'extraction du maximum de la puissance**

## **II.4.1. Principe de MPPT**

Le but de la commande à vitesse variable de la MADA est d'extraire le maximum de puissance de l'éolienne. Pour chaque vitesse de vent, le système doit trouver la puissance maximale de ce qui équivaut à la recherche de la vitesse de rotation optimale. Pour s'approcher de ce but, une commande spécifique de MPPT correspond à la zone II doit être utilisée.

La stratégie de cette commande consiste à contrôler le couple électromagnétique afin de régler la vitesse mécanique de manière à maximiser la puissance électrique générée

Nous avons distingué deux familles de structures de commande pour la maximisation de la puissance extraite : [16]

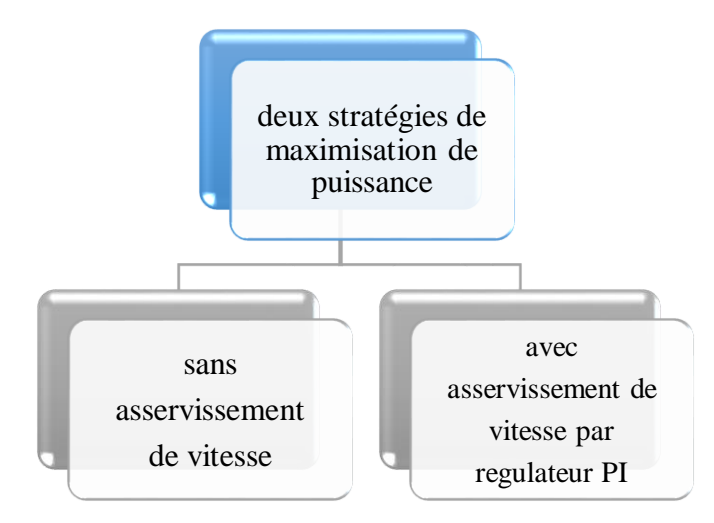

*Fig.II.8 : Stratégies de commande de la turbine.*

#### **II.4.2. Stratégie de maximisation de la puissance sans asservissement de vitesse**

Il est difficile de mesurer précisément la vitesse du vent qui est de nature très fluctuante. Ceci pour deux raisons :

- L'anémomètre est situé derrière le rotor de la turbine, ce qui rend la mesure de la vitesse du vent erroné.
- Ensuite, le diamètre de la surface balayée par les pales étant important (typiquement 70 m pour une éolienne de 1,5 MW), une variation sensible du vent apparaît selon la hauteur où se trouve l'anémomètre. L'utilisation d'un seul anémomètre conduit donc à n'utiliser qu'une mesure locale de la vitesse du vent qui n'est donc pas suffisamment représentative de sa valeur moyenne apparaissant sur l'ensemble des pales [6] [13]

Une mesure erronée de la vitesse conduit donc forcément à une dégradation de la puissance captée selon la technique d'extraction précédente. C'est pourquoi la plupart des turbines éoliennes sont contrôlées sans asservissement de la vitesse.

Cette stratégie de contrôle repose sur l'hypothèse que la vitesse du vent varie très peu en régime permanent devant les constantes de temps électriques du système éolien, Ce qui revient à négliger

l'effet du couple des frottements visqueux  $C_{vis} = 0$ . Donc :

$$
C_{em} = C_t \tag{2.22}
$$

Le couple électromagnétique de réglage est déterminé à partir du couple éolien estimé, tel que :

$$
C_{em\_ref} = \frac{ct_{est}}{G} \tag{2.23}
$$

Le couple éolien peut être déterminé à partir de la connaissance d'une estimation de la vitesse du vent et de la mesure de la vitesse mécanique :

$$
C_{t\_est} = \frac{1}{2\Omega_{t\_est}} C_p \cdot \rho \cdot S \cdot V^3 \tag{2.24}
$$

La vitesse estimée de la turbine est donnée par la relation suivante :

$$
\Omega_{t\_est} = \frac{\Omega_{mec}}{G} \tag{2.25}
$$

La mesure de la vitesse du vent apparaissant au niveau de la turbine est délicate, une estimation de sa valeur peut être obtenue :

$$
V_{\text{est}} = R \frac{\Omega_{t_{\text{est}}}}{\lambda} \tag{2.26}
$$

En regroupant ces quatre équations, on obtient une relation de contrôle :

$$
C_{em\_ref} = 0.5 \frac{\rho \pi R^5 C_p}{\lambda^3 G^3} (\Omega_{mec})^2
$$
 (2.27)

Pour extraire le maximum de la puissance générée, il faut fixer le ratio de la vitesse à sa valeur nominale  $\lambda_{opt}$ , qui correspond au maximum du coefficient de puissance,  $C_{p\_max}$ .

Le couple électromagnétique doit être réglé à la valeur du couple de référence suivante :

$$
C_{em\_ref} = 0.5 \frac{\rho \cdot \pi \cdot R^5 \cdot C_{pmax}}{\lambda_{opt}^3 \cdot G^3} (\Omega_{mec})^2
$$
 (2.28)

La représentation sous forme de schéma-blocs est montrée à la (*Fig.II.9*) :

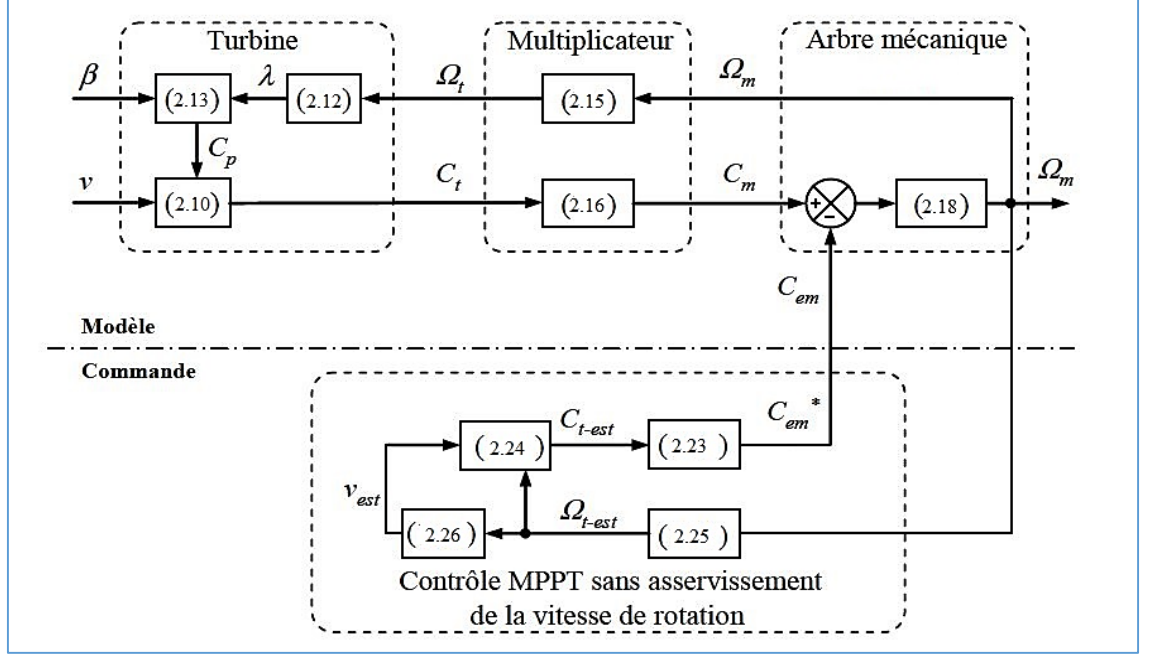

*Fig.II.9 :Stratégie MPPT sans Asservissement de la vitesse [18]*

### **II.4.2.a. Résultats de simulation**

Le modèle du profil du vent utilisé dans notre étude est donné par la relation (2.1), ainsi la simulation a été effectuée sous environnement MATLAB/Simulink.

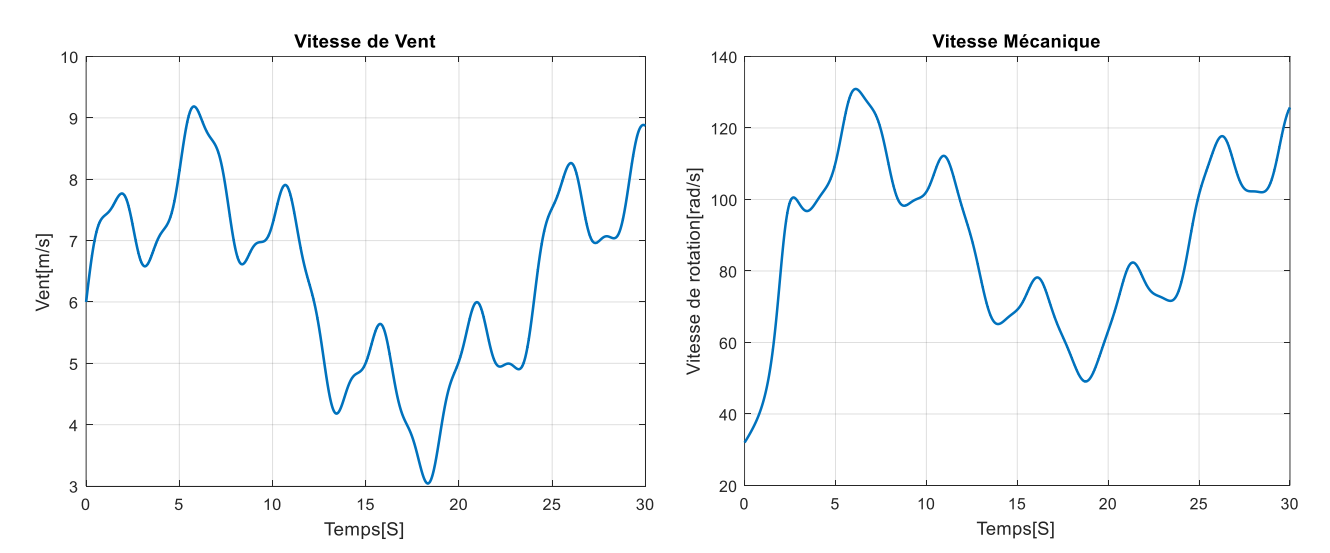

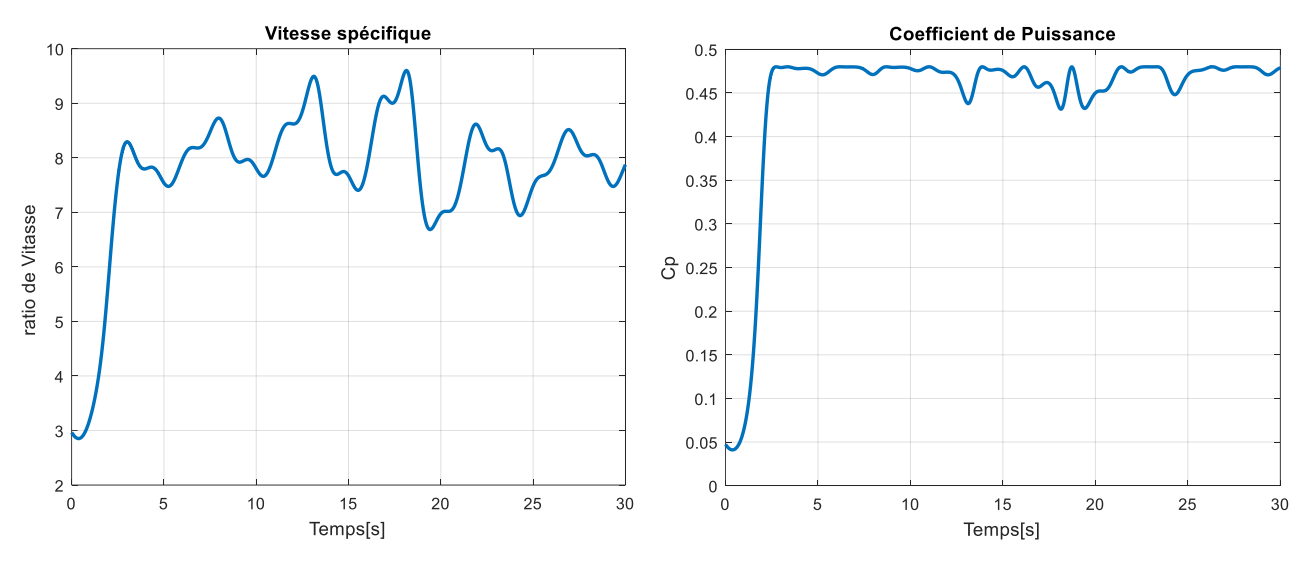

*Fig.II.10 : Résultats du MPPT sans asservissement de vitesse.*

#### **II.4.2.b. Interprétations des Résultats de simulation**

D'après ces résultats, on peut voir que la vitesse mécanique varie proportionnellement avec la variation du profil de vent, mais elle est lente à suivre, On remarque aussi que le coefficient de puissance et le ratio de vitesse, suivent leurs références avec une erreur statique non nulle. Ceci revient à l'absence de régulation de la vitesse de la turbine.

### **II.4.3. Stratégie de maximisation de la puissance avec asservissement de vitesse [12] [20]**

Cette stratégie de commande consiste à régler le couple de l'arbre de la turbine de manière à fixer sa vitesse à une référence. Pour réaliser ceci, on va utiliser un asservissement de vitesse. Le correcteur de vitesse doit accomplir deux taches :

- $\checkmark$  Asservis la vitesse mécanique à sa valeur de référence
- $\checkmark$  Atténuer l'action du couple éolien qui constitue une entré perturbatrice.

Un régulateur PI suffit pour répondre à ce cahier de charge. La synthèse de dimensionnement de correcteur de vitesse est bien détaillée dans l'annexe B.

La puissance mécanique de la génératrice est donnée par :

$$
P_{m\acute{e}c} = C_{m\acute{e}c} \Omega_{m\acute{e}c} \tag{2.29}
$$

On suppose que la machine électrique et son variateur sont idéaux et donc, quelle que soit la puissance générée, le couple électromagnétique développé est à tout moment égal à sa valeur de référence.

$$
C_{em} = C_{em-ref} \tag{2.30}
$$

Le couple électromagnétique de référence  $C_{em-ref}$  permettant d'obtenir une vitesse mécanique de la génératrice égale à la vitesse de référence  $\Omega_{ref}$  est donné par la relation suivante :

$$
C_{em-ref} = Reg(\Omega_{ref} - \Omega_{mec})
$$
\n(2.31)

Avec :

$$
\Omega_{ref} = G. \Omega_{tur-ref} \tag{2.32}
$$

La référence de la vitesse de la turbine permettant d'obtenir une valeur maximale du couple.

$$
\Omega_{tur-ref} = \frac{\lambda_{opt} V}{R} \tag{2.33}
$$

Le schéma bloc de cette stratégie est donné par la (*Fig.II.11)*

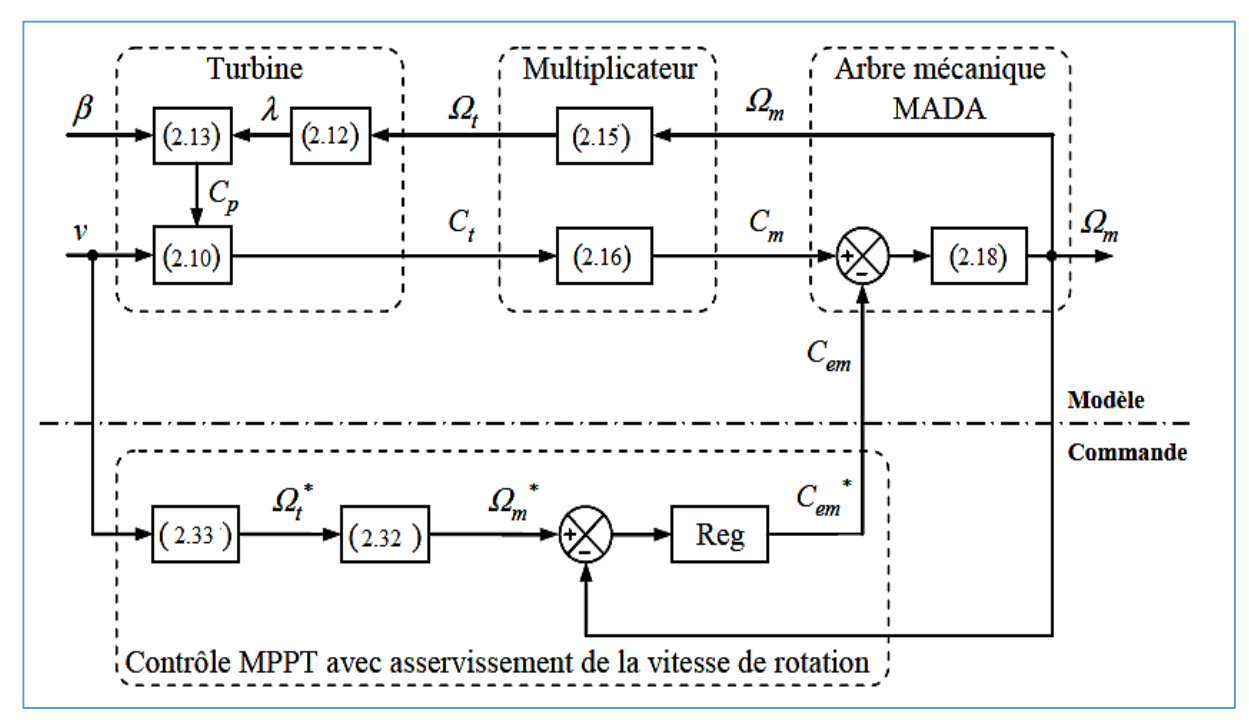

*Fig.II.11 :Schéma bloc de la technique de MPPT avec asservissement de la vitesse. [18]*

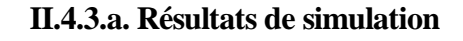

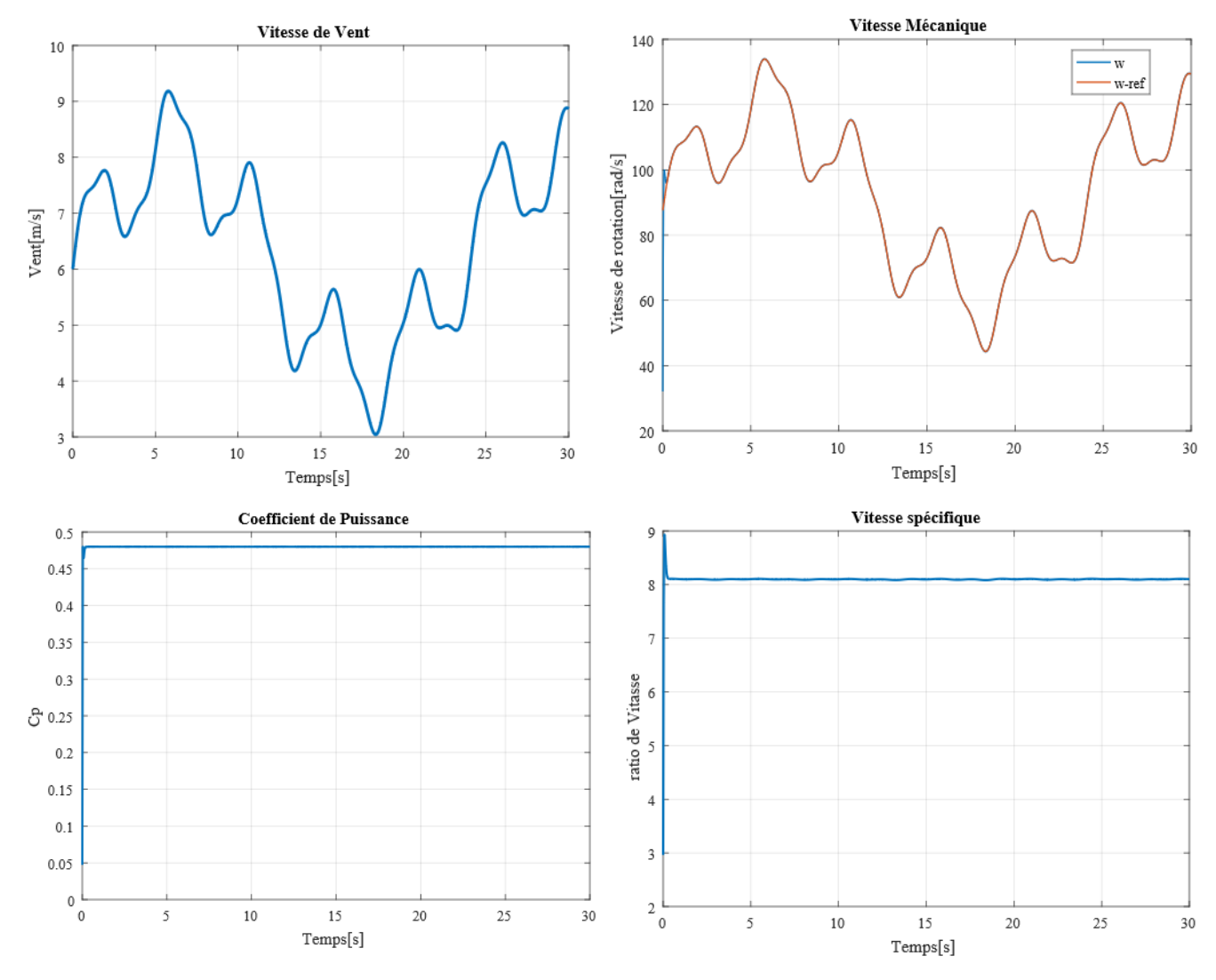

*Fig.II.12 :Résultats du MPPT avec asservissement de vitesse.*

### **II.4.3.b. Interprétations des Résultats de simulation**

Pour les résultats avec asservissement, on peut observer que la vitesse mécanique est synchronisée avec celle d'une référence qui est l'image du vent. Ainsi, pour l'angle de calage  $\beta = 0$ , on remarque que le coefficient de puissance et le ratio de vitesse sont ajustés à leur valeur optimale et prennent des valeurs constant 0.48 et 8.1 respectivement.

Dans ce qui suit, nous sommes intéressés par la deuxième stratégie (MPPT avec asservissement de vitesse)

#### **II.5. C'est quoi un émulateur éolien et quelle est son importance**

Dans un système réel, la turbine éolienne composée par les pales, arbre lent, multiplicateur et l'arbre rapide. Dans ce chapitre et afin de réaliser notre émulateur éolien, on va remplacer la turbine éolienne par un moteur à courant continu commandé en couple afin de reproduire son comportement (*Fig.II.13*). [11]

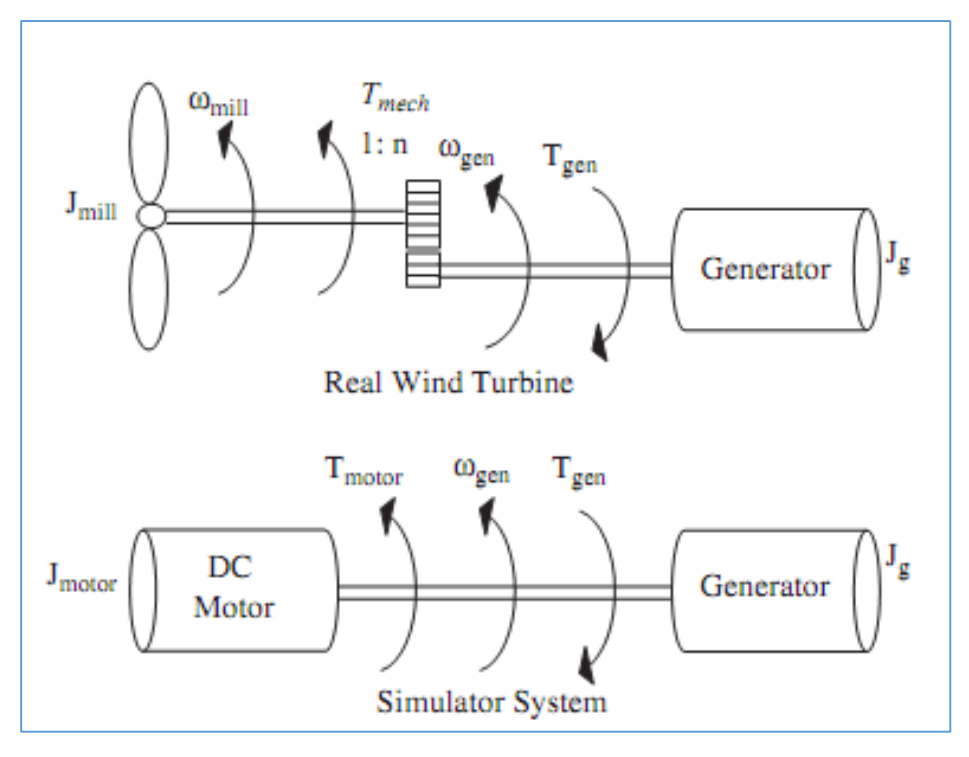

*Fig.II.13 :Turbine réelle et émulateur équivalent*

Les éoliennes permettent de convertir l'énergie cinétique du vent en énergie électrique. Cependant, la prévision du vent s'avère très difficile parfois impossible et son profil est aléatoire (généralement fort en hiver et faible en été).

Pour les recherches sur le développement et l'essai des stratégies de contrôle avancées et des algorithmes de suivi du point de fonctionnement à puissance maximale, la mise à disposition d'une plate-forme expérimentale contrôlable sans dépendance de la source naturelle du vent est très importante. Cependant, le développement et les essais de nouvelles technologies doivent être effectués en utilisant un banc d'essai isolé et contrôlé. Dans la littérature ce type de système existe, mais la majorité d'entre eux sont concentrés dans le contrôle et la modélisation de la génératrice. [19]

L'intérêt de cette étude est de pouvoir disposer d'un émulateur physique auquel nous pouvons coupler différentes génératrices électriques de façon à tester leur intégration et leur efficacité dans un système éolien et sur un réseau électrique.

## **II.5.1. Modélisation de la machine à courant continu**

Le modèle électrique de la machine à courant continu à excitation séparée est donné sur la figure (*Fig.II.14*) : [1]

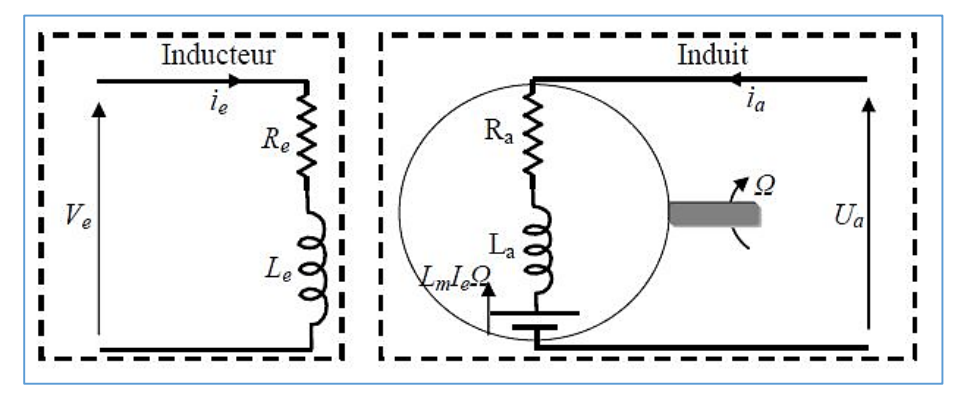

*Fig.II.14 :Modèle électrique de la MCC à excitation séparée.*

Les équations électriques de la machine sont :

$$
V_e = R_e i_e + L_e \frac{di_e}{dt}
$$
: Pour l'excitation (bobinage inducteur) \t(2.34)

$$
V_a = R_a i_a + L_a \frac{di_a}{dt} + E
$$
: Pour l'induit (2.35)

$$
E = L_m i_e \Omega \tag{2.36}
$$

L'équation mécanique :

$$
J_{mcc} \frac{d\Omega}{dt} = C - C_r - f_{mcc} \Omega \tag{2.37}
$$

Avec :

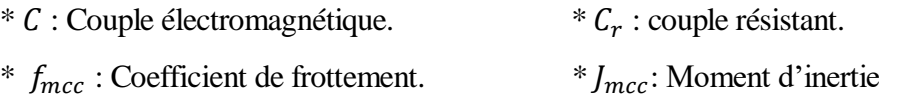

 $* \Omega$  : Vitesse de rotation de la machine.

A partir des équations, électrique (induit) et mécanique, on peut construire le schéma bloc du modèle de la machine à courant continu,

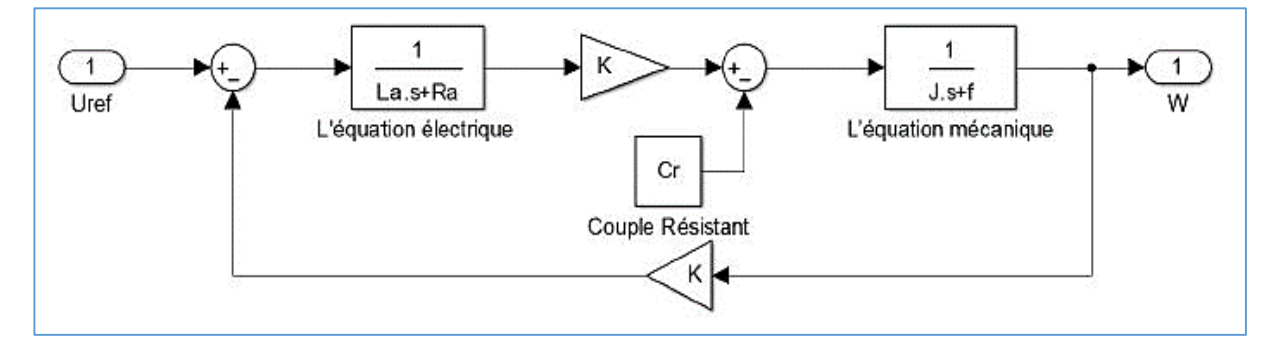

*Fig.II.15 : Schéma bloc de la MCC à flux constant par MATLAB Simulink.*

#### **II.5.2. Alimentation de la MCC avec un hacheur à quatre quadrants**

De nos jours, l'association des hacheurs aux machines à courant continu, est largement utilisée dans les systèmes d'entraînement électrique. La machine à courant continu est intrinsèquement réversible. L'hacheur à quatre quadrants est lui aussi réversible car la valeur moyenne de la tension peut être positive ou négative suivant le rapport cyclique imposé, ceci quel que soit le signe de la valeur moyenne du courant.

L'hacheur à quatre quadrants à une structure en "H" est à commande complémentaire (*Fig.II.16*) permet un fonctionnement dans les "quatre quadrants" du plan vitesse – couple, (*Fig.II.17*). [7] [14]

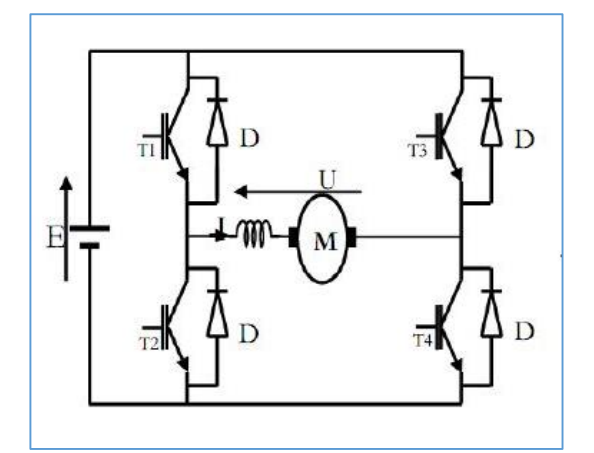

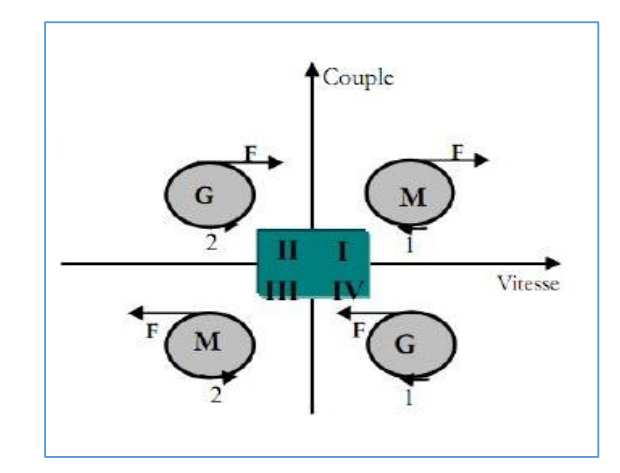

*Fig.II.16 : Schéma d'un hacheur à quatre quadrants. Fig.II.17 : Fonctionnement de la machine dans les* 

*quatre quadrants.*

Les principaux modes de fonctionnement sont résumés comme suit :

- **Dans l'intervalle [0, αT] :** Les deux transistors qui conduisent sont T1 et T4. La tension de sortie du convertisseur dans ce cas est alors :  $V = U$
- **Dans l'intervalle [αT, T] :** Les deux transistors qui conduisent sont T2 et T3. La tension de sortie du convertisseur dans ce cas est alors :  $V = -U$

La tension moyenne à la sortie de ce convertisseur est alors donnée comme suit :

$$
V_m = \frac{1}{T} \int_{\alpha T}^{T} E(t) dt = \frac{1}{T} \int_0^{\alpha T} E(t) - \frac{1}{T} \int_{\alpha T}^{T} E(t) dt
$$
\n(2.38)

On obtient :

$$
V_m = (2. \alpha - 1)E \tag{2.39}
$$

Les différentes configurations possibles que peut avoir une machine à courant continu associée à un hacheur à quatre quadrants avec la forme de tension et du courant correspondant sont présentées ciaprès (*Fig.II.18*) (*Fig.II.19*)

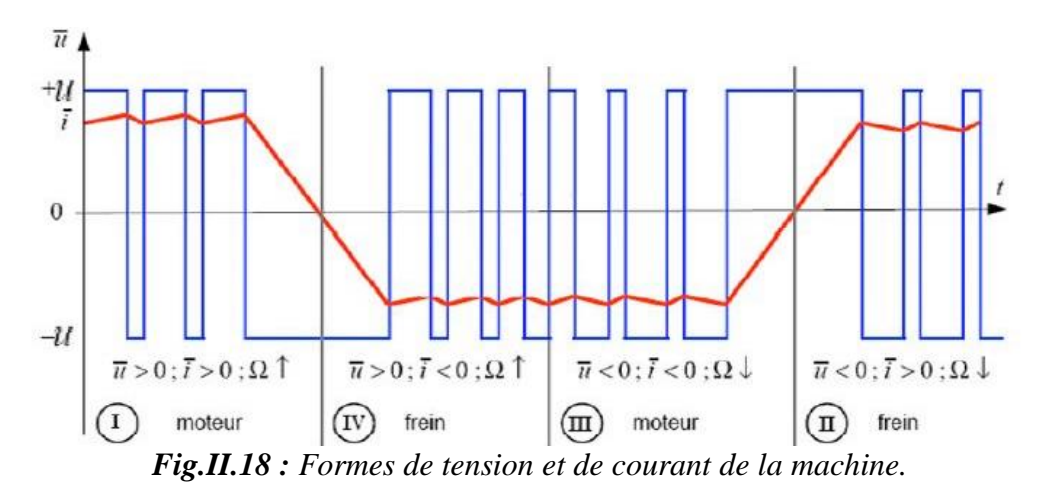

Les différentes configurations des interrupteurs de l'hacheur à quatre quadrants sont les suivantes :

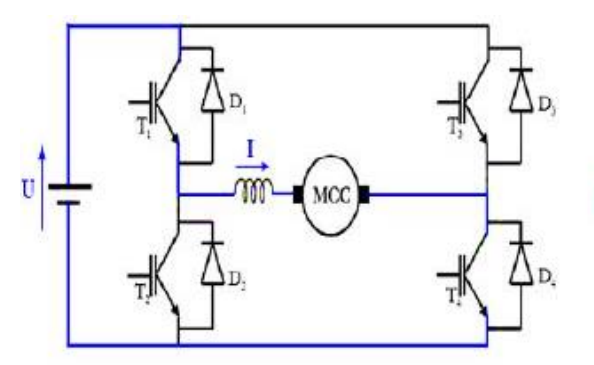

**Configuration I :** T1 et T4 conduisent. **Configuration II :** D2et D3 conduisent.

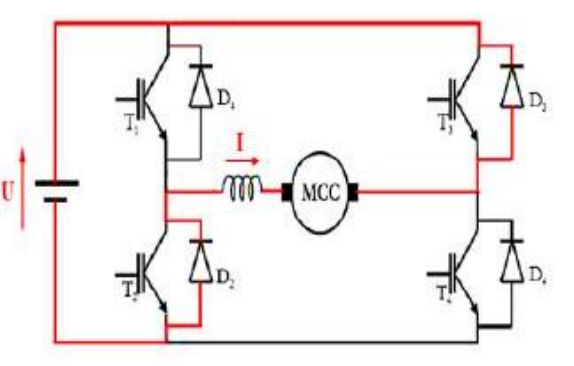

 **Configuration III :** T2 et T3 conduisent **Configuration IV :** D1et D4 conduisent.

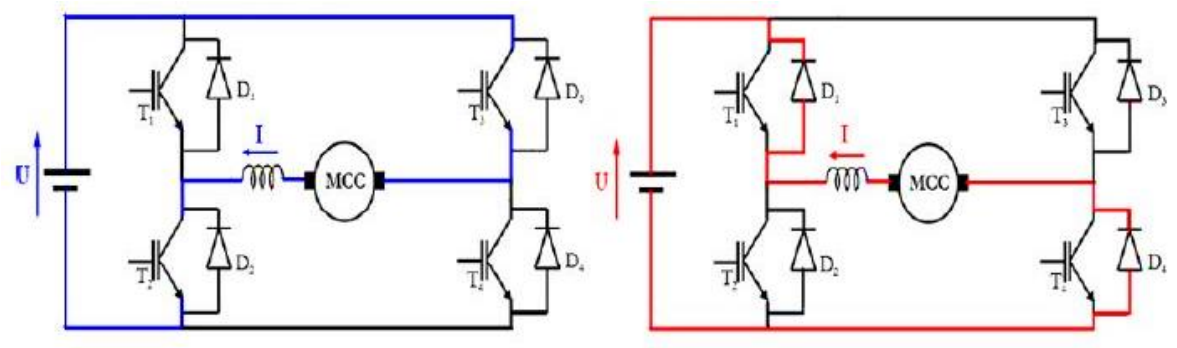

*Fig.II.19 :Les différentes configurations des interrupteurs de l'hacheur à quatre quadrants.* La (*Fig.II.20*) présente le schéma bloc du modèle de l'hacheur à quatre quadrants avec la commande MLI par MATLAB (Simulink)

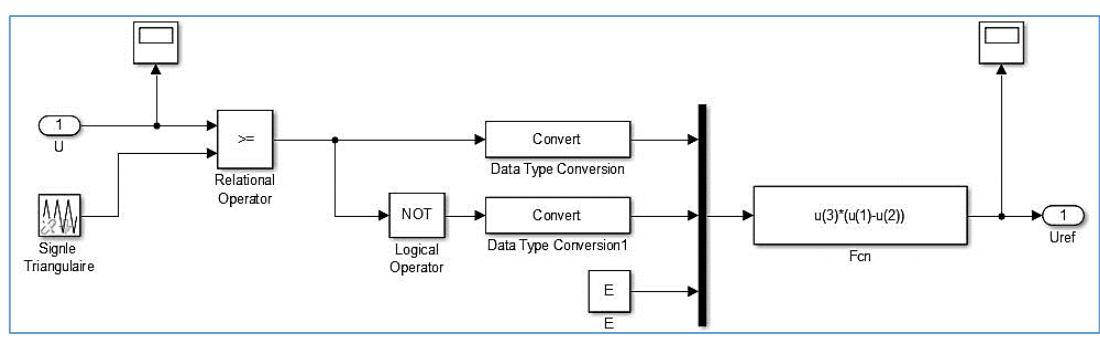

*Fig.II.20 :Schéma bloc d'un hacheur à MLI*

### **II.5.3. Stratégie de commande de la machine**

Deux principaux types de stratégie d'émulation existent. La première consiste à générer la vitesse de rotation  $\Omega_m$  donnée par le simulateur numérique, et à contrôler le moteur à courant continu en vitesse, en prenant cette vitesse de rotation  $\Omega_m$  comme référence. Dans cette stratégie appelée « Model Speed Tracking » ou « Poursuite de la Vitesse du Modèle », la valeur du couple électromagnétique produit par la génératrice (ou la valeur de sa référence) est utilisée par l'émulateur pour générer la valeur de  $\Omega_m$ . La seconde stratégie, l'émulateur utilise le signal de vitesse de rotation de la machine pour générer une référence de couple pour le moteur à courant continue. Cette seconde stratégie est celle qu'on a utilisée dans notre travail. [5] [14] [16]

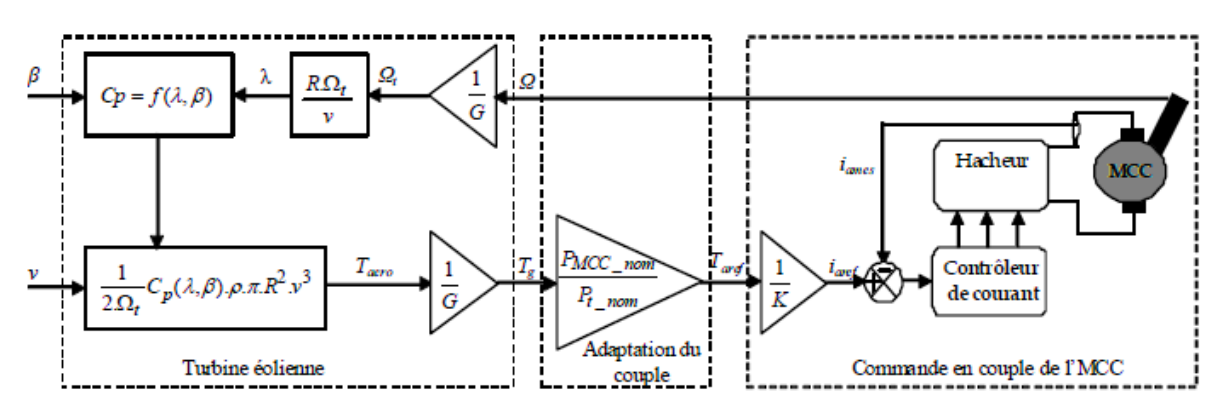

*Fig.II.21 : Pilotage de la machine en couple éolien.*

La machine est commandée en couple, le couple de référence  $C_{ref}$  à laquelle on souhaite asservir le courant (image du couple) de la machine provient du modèle de l'émulateur donnée précédemment.

Le régulateur de courant utilisé pour la commande en couple de la machine à courant continu est un régulateur proportionnel intégral, car il est simple et rapide à synthétiser et mettre en œuvre (**Annexe B**).

### **II.5.4. Résultats de simulation**

L'ensemble, modèle de la turbine éolienne associée à une machine à courant continu commandée par un hacheur est présenté par la (*Fig.II.22*) ainsi la simulation a été effectuée sous environnement MATLAB/Simulink.

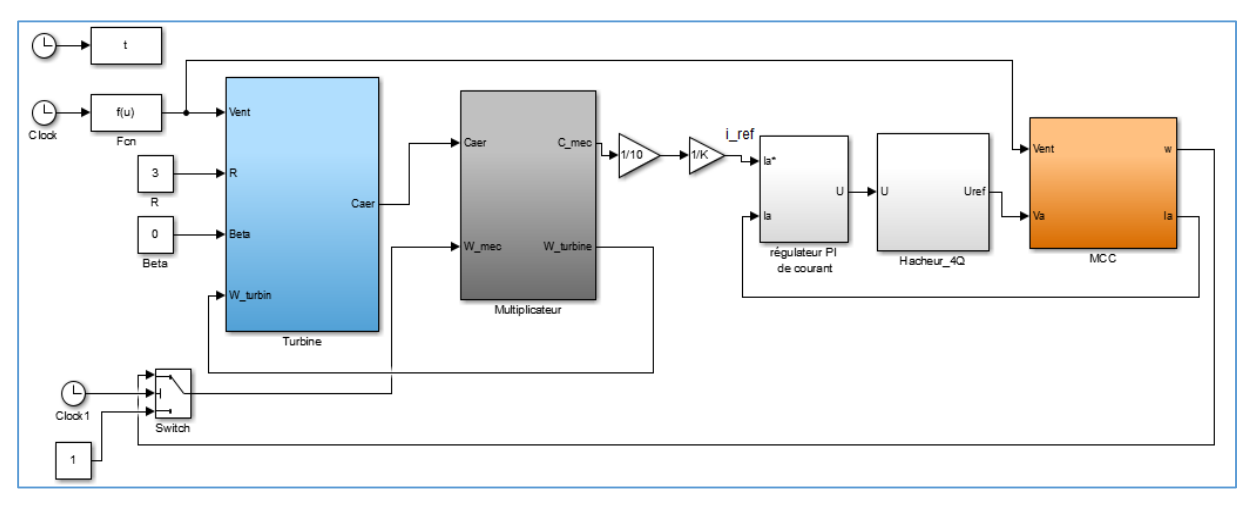

*Fig.II.22 : Le schéma bloc de simulation de l'émulateur.*

Dans notre simulation d'une éolienne de 10kW, nous avons choisi un modèle tripale dont la longueur d'une pale est de 3m et le rapport du multiplicateur de vitesse est de 5,4.

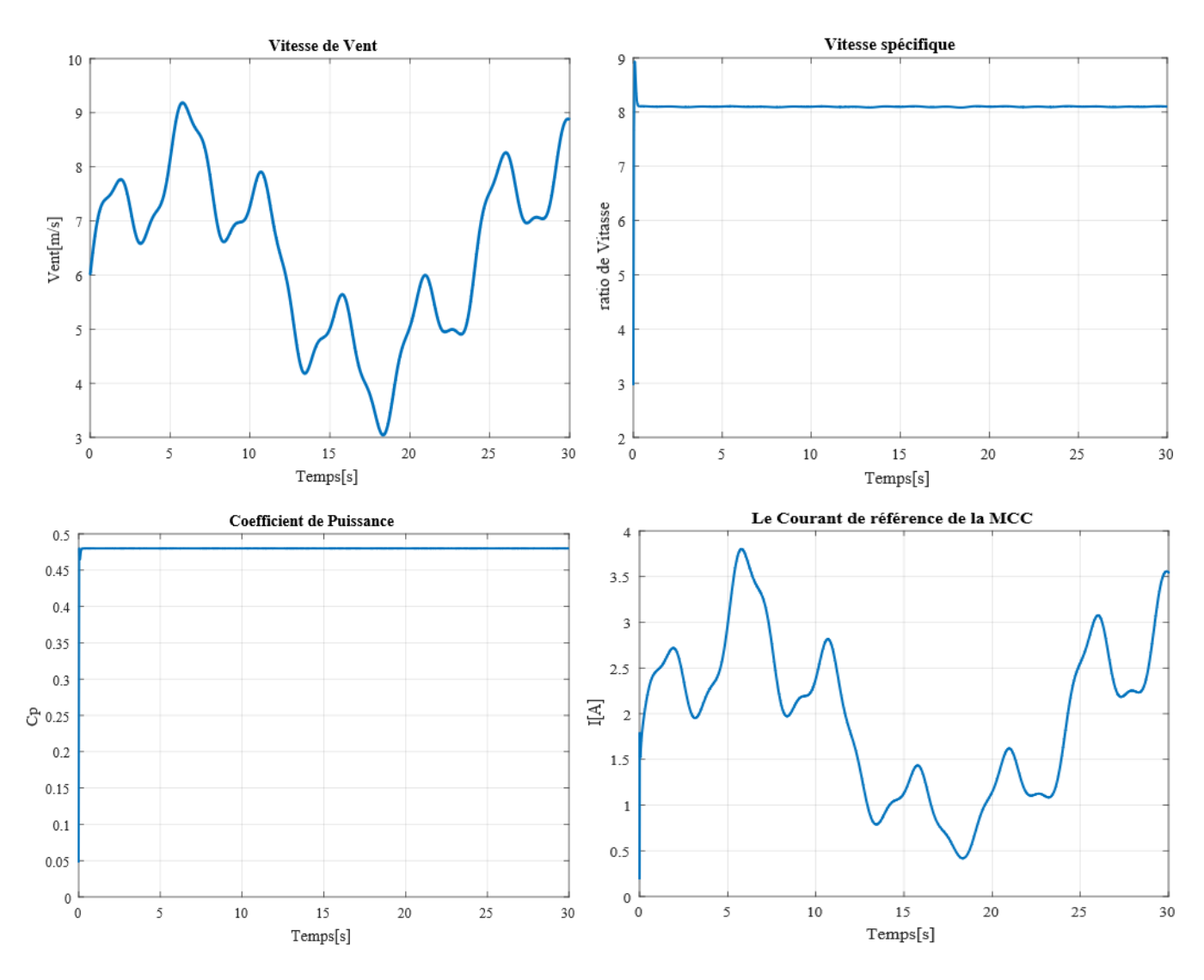

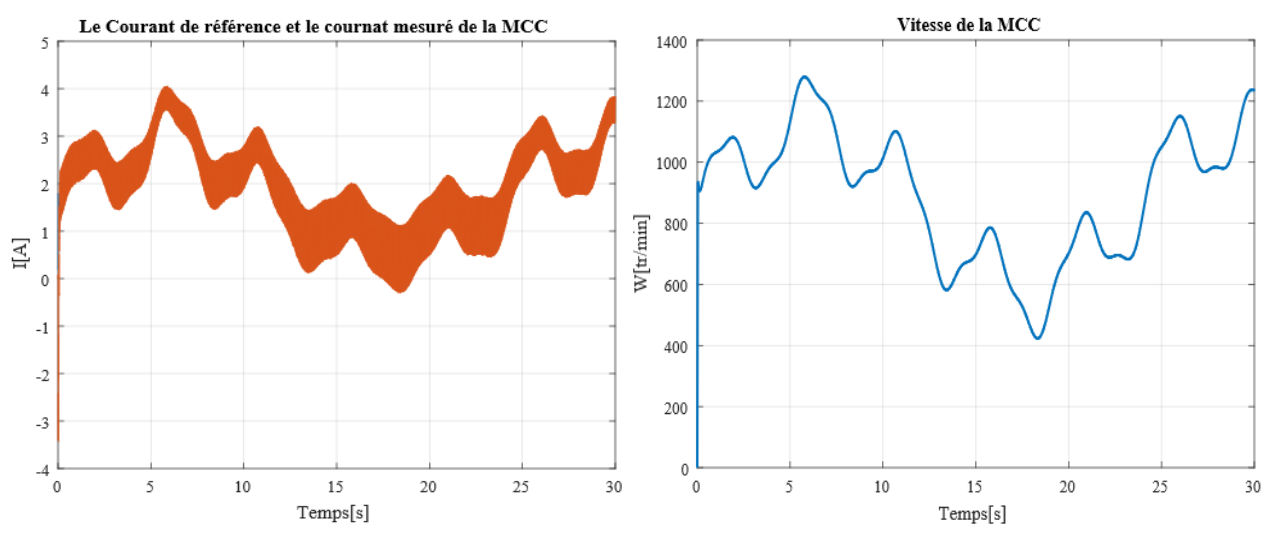

*Fig.II.23 :Résultats de simulation de l'émulateur.*

### **II.5.4.a. Interprétations des Résultats de simulation**

On constate que, le courant mesuré (image de couple) suit très bien les variations du courant de référence qui lui a été imposé par le modèle de la turbine éolienne, ce qui montre l'efficacité du régulateur proportionnel intégral en termes de poursuite de trajectoires.

## **II.6. Réglage de courant par régulateur mode de glissant**

Des contrôleurs non linéaires robustes basés sur la stabilité de Lyapunov ont été proposés dans la littérature pour améliorer les performances des machines tournantes dans des conditions des fonctionnements difficiles. Par mieux, Le Contrôleur de Mode Glissant (CMG) a été largement appliqué en raison de son insensibilité aux variations des paramètres internes et externes, sa stabilité, sa simplicité de mise en œuvre et ses temps de réponse très faible. Cependant, le principal inconvénient de cette commande est la présence de problème de Broutement (Chattering en anglais), qui peut desservir au fonctionnement de la machine [20]

### **II.6.1. Principe de la commande de mode glissant**

La technique de mode glissant consiste à attirer la dynamique d'un système vers la surface de glissement, puis de commuter à l'aide d'une loi de commande jusqu'au point d'équilibre. Il est constitué de trois parties distinctes comme il est illustré dans la (*Fig.II.24*).

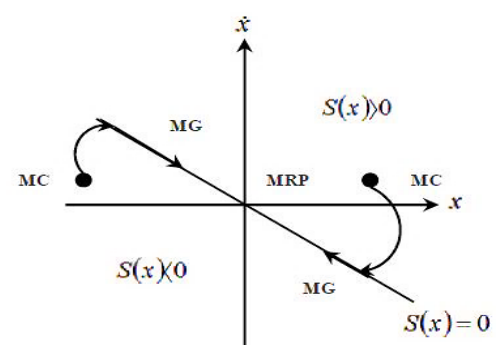

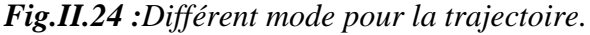

### **II.6.2. Conception de la commande par mode glissant**

La conception de mode glissant prend en compte les problèmes de stabilité et les performances désirées d'une façon systématique. La mise en œuvre de cette commande est principalement réalisée en trois étapes :

Le choix de la surface.

$$
S(x) = \left(\frac{d}{dt} - \lambda\right)^{r-1} . e(x) \tag{2.40}
$$

L'établissement des conditions d'existence et de convergence

$$
\dot{S}(x).S(x) < 0 \tag{2.41}
$$

La détermination de la loi de commande

$$
U = U_{eq} + U_n \tag{4.42}
$$

#### **II.6.3. Application du contrôleur de mode glissant**

On souhaite asservir le courant (image du couple) (Commande de courant d'induit) définir l'erreur de courant d'induit comme :

$$
S(Ia) = I_a^* - I_a \tag{4.43}
$$

La dérivée de l'erreur est la suivante :

$$
\dot{S}(\dot{I}_a^* - \dot{I}_a) = \dot{I}_a^* - \left( -\frac{R_a}{L_a} I_a - \frac{K}{L_a} \Omega_{m\acute{e}c} + \frac{1}{L_a} V_a \right)
$$
(4.44)

La sortie de la commande par mode glissant est la tension d'induit de référence d'un MCC. Donc, le contrôle équivalent est donné par

$$
\dot{S}(I_a) = 0 \Rightarrow V_{a(eq)} = L_a \dot{I}_a^* + R_a I_a + K\Omega_{m\acute{e}c}
$$
\n(4.45)

Pour assurer la convergence de la fonction de Lyapunov, nous devons poser :

$$
V_{a(n)} = -K_{(I_a)} SgnS(I_a)
$$
\n(4.46)

## **II.6.4. Résultats de simulation**

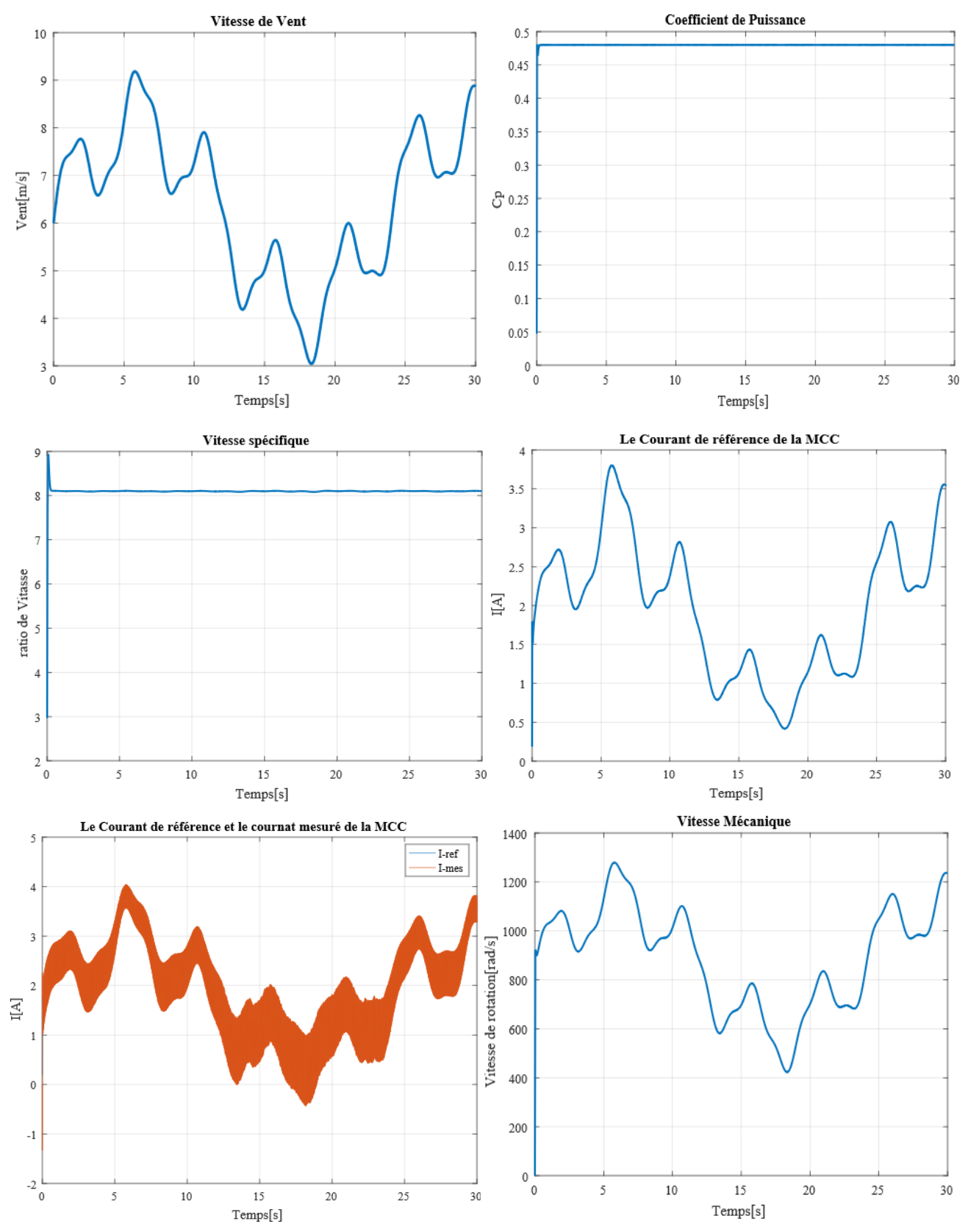

*Fig.II.25 :Résultats de simulations.*

### **II.6.4.a. Interprétations des Résultats de simulation**

D'après les résultats obtenus, on remarque que les grandeurs mesurées suivent leurs valeurs de consignes en montrant les bonnes performances de la commande par mode glissant. On constate que la commande par mode glissant a une meilleure régulation telle que précision et stabilité au niveau de la vitesse et le courant d'induit.

### **II.7. Conclusion**

Ce chapitre nous a permis de décrire les étapes de modélisation d'une turbine éolienne dans le but d'entraîner une machine à courant continu destinée à reproduire les variations de vitesse d'une éolienne, Dans un premier temps, nous avons établi un modèle permettant de reproduire des variations de la vitesse du vent, Ces variations de vent sont ensuite appliquées à un modèle de turbine de 10 kW utilisant les équations de base donnant le couple éolien en fonction de la densité de l'air, du coefficient de puissance de l'éolienne, de la vitesse du vent et de la longueur d'une pale.

La MCC a été modélisée à son tour et elle a été Commandée par deux méthodes, un régulateur PI pour sa simplicité puis par un régulateur de mode glissant afin de réduire l'erreur statique.

Les résultats de la simulation, concernant le couple de la machine (le courant absorbé) et la vitesse de rotation, ont montré que la machine à courant continu, associée au modèle de la turbine, reproduit parfaitement les variations qu'impose un vent réel.

Dans le prochain chapitre, nous allons montrer les étapes de la réalisation d'un émulateur physique de turbine éolienne.

*Chapitre III*

*Réalisation expérimentale De l'émulateur*

# **III.1. Introduction**

Dans ce chapitre on traite le développement d'un banc expérimental qui est indispensable pour la validation des résultats de simulation des chapitres précédents, pour se faire un banc d'essai à base d'une association machine à courant continu - hacheur à quatre quadrants a donc été réalisé.

L'intérêt de cette étude est de pouvoir disposer d'un émulateur physique "universel" auquel nous pouvons accoupler différentes génératrices électriques de façon à tester leur intégration et leur efficacité dans un système éolien et sur un réseau électrique [7]

Dans un premier temps, on présentera une description du banc d'essai en spécifiant le matériel retenu pour sa réalisation. Ensuite, nous étudierons plus particulièrement la modélisation et la commande pour chacune de ces parties de l'Emulateur de Turbine Eolienne, puis nous procéderons à l'analyse des résultats obtenus. Cette réalisation est faite au sein du laboratoire de génie énergétique Et des Plasma (LGEP) à l'université d'Ibn Khaldoun de Tiaret.

# **III.2. Description de banc d'essai**

La (*Fig.III.1*) présente le banc d'essai de la réalisation de l'émulateur avec ses principaux composants.

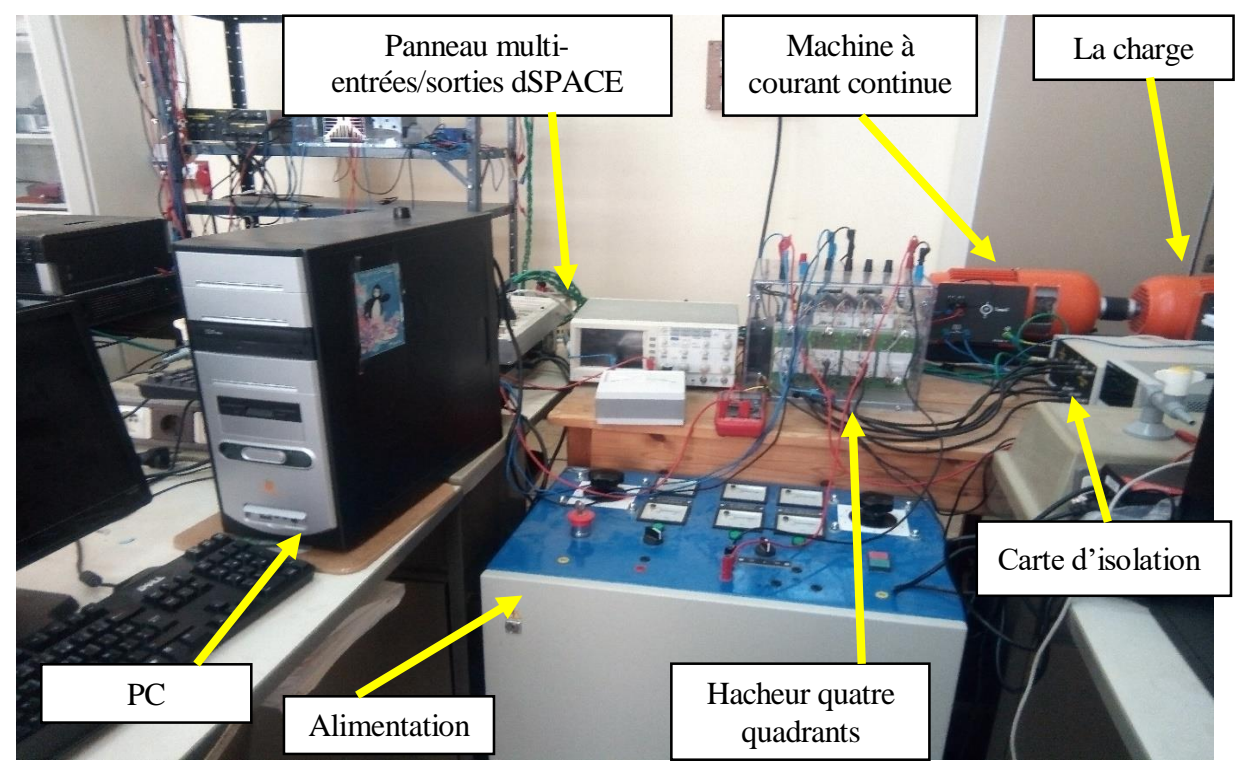

*Fig.III.1 :* Photo du banc expérimentale.

On retrouve sur ce banc quatre parties principales

#### **III.2.1. Le banc machine**

La structure électromécanique émulant le couplage de la turbine éolienne avec la génératrice éolienne est constituée de :

Une machine à courant continu à excitation séparée du constructeur Lucas Nulle (Germany), qui présente l'élément de base de notre émulateur, les paramètres de cette machine sont cités en annexe (voir annexe A), l'induit de la machine est alimenté par le billet d'un hacheur à quatre quadrants à base d'IGBT, l'inducteur est alimenté par une source continue assurant ainsi l'excitation de la machine. Cette machine est d'une puissance de 1 kW, 4000 T /min.

La commande de cet ensemble est assurée par une carte dSPACE™ 1104 (PowerPC603e/TI DSPTMS320F240). Une interface de commande est placée entre cette carte et les drivers des IGBT, afin d'adapter les signaux présentés où sont reçus des organes de commande (ordre de commutation et signaux d'erreur) et de réaliser de façon matérielle, les ordres complémentaires de commutation des interrupteurs. Une interface de mesure, composée de trois capteurs de tension et de trois capteurs de courant LEMTM à effet Hall, permet les relevés nécessaires à la commande de la machine. Enfin, une mesure de vitesse est réalisée grâce à un codeur incrémental implanté sur la machine asynchrone, connecté à un port dédié sur la carte DS 1104. [7]

#### **III.2.2. Baie de puissance**

Une baie de puissance contenant le convertisseur de puissance (Hacheur 4 quadrants), le convertisseur utilisé est un convertisseur à Modulation de Largeur d'Impulsion (MLI), de marque SEMIKRON ™, il est à base d'IGBT pilotés à 10 kHz. La carte DS 1104 sort directement les six signaux MLI centrés. La liaison entre la carte dSPACE et le Convertisseur électronique de puissance sont faites par quatre interfaces dont le rôle est d'adapter les niveaux de tension. Le bornier de carte dSPACE travaillent dans le domaine  $\pm$  5 V tandis que les circuits de commande des convertisseurs travaillent dans le domaine ± 15 V. La carte d'isolation entre la dSPACE et l'hacheur permet d'attaquer les IGBT avec des niveaux de tension adéquats et d'ajouter une commande d'inhibition. [21]

#### **III.2.3. Cartes des mesures**

La carte de mesure utilisée est dotée de modules pour la capture des courants et tensions. La mesure du courant de la MCC est réalisée à l'aide d'un capteur de courant de type : LEM LA 55-P. Celui-ci génère une tension de faible amplitude qui est l'image du courant mesuré. Ce signal est filtré ensuite par un filtre analogique anti-repliement dont la fréquence de coupure est de l'ordre de 500 Hz. L'introduction de ce filtre nous permet, d'une part, d'éviter les perturbations créées par des signaux hautes fréquences sur l'échantillonnage (repliement de

spectre) et de lisser le courant haché d'autre part. Le signal est ensuite introduit vers le boitier d'entrées/sorties (carte dSPACE 1104) via une entrée ADC (analogic to digital converter) le convertisseur analogique numérique.

Nous signalons également que la carte est équipée de modules pour capter les tensions. Ainsi, les capteurs employés sont de type : LEM LV 25-P. Ces capteurs sont caractérisés par un temps de réponse très faible, c'est ainsi qu'aucun temps de retard n'est pris en compte lors la modélisation de ces capteurs qui se réduit finalement à un gain pur. [22]

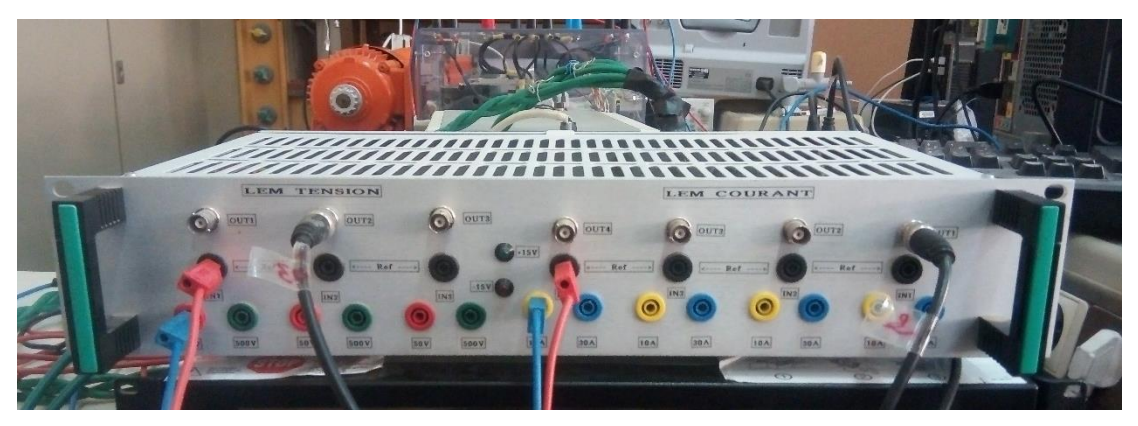

*Fig.III.2 :* Carte mesures.

## **III.2.4. Encodeur incrémental**

Le codeur incrémental utilisé pour capter la vitesse mesurée de la machine à courant continu offre une résolution de 512 pas par tour.

# **III.3. Schéma et principe de la commande**

Le modèle de la turbine est implémenté dans l'environnement MATLAB/Simulink, installé sur le PC, faisant office d'unité de traitement et de calcul.

MATLAB/Simulink : est utilisé à deux niveaux. Il permet de modéliser l'ensemble du système physique étudié, pour la compréhension du système et la mise au point de la commande envisagée. Les stratégies de commande sont ensuite directement implémentées sur le banc d'essai à travers la carte d'acquisition dans le même environnement.

Dans ce paragraphe, nous allons tout d'abord présenter les étapes nécessaires à la réalisation d'un essai expérimental à l'aide du système dSPACE. Les étapes sont les suivantes :

- 1- La carte dSPACE et le logiciel Matlab/Simulink doivent être installés dans le PC. En effet, le système de développement de la société dSPACE est intégré à l'environnement Simulink afin de bénéficier d'un chaînage complet de la simulation à la validation expérimentale.
- 2- Un modèle Simulink du système étudié (l'émulateur) doit être réalisé à l'aide des blocs de la bibliothèque Matlab/Simulink. Ce modèle ne doit pas inclure les éléments de puissance (machine, charge, IGBT, …etc.) mais seulement modéliser la partie commande à tester

expérimentalement (Commande de l'émulateur et simulation de la GADA). Ensuite, on ajoute des blocs entrées/sorties d'interface (CAN, CNA) de la bibliothèque dSPACE au modèle Simulink afin de faire la liaison entre le système physique et la carte dSPACE.

- 3- Le modèle précédent doit alors être implanté sur la carte DS1104. Cela est réalisé à l'aide de l'outil d'interface temps réel RTI (Real-Time Interface). Cet outil traduit d'abord le modèle Simulink en code C, puis le code C est compilé afin de générer un fichier exécutable pour le processeur résidant sur la carte dSPACE DS1104. Enfin, le fichier exécutable est téléchargé. Cette étape associe le modèle Simulink au système dSPACE à travers le bloc RTI Data qui apparaît alors au niveau du fichier Simulink.
- 4- Une fois le modèle téléchargé dans dSPACE, un nouveau fichier doit être établi (via Control Desk Lay-out) pour contrôler le système étudié. Cela nous permet de réaliser différentes fonctions de contrôle telles que démarrer/arrêter l'expérimentation, changer en ligne les valeurs des paramètres du système et visualiser les signaux mesurés.
- 5- Lancer l'essai expérimental. [7]

## **III.3.1. Implantation de la courbe**  $CP = f(\lambda, \beta)$

La modélisation du coefficient de puissance a été détaillée au cours du chapitre II L'implantation de cette courbe est faite de la même manière que celle présenté en simulation. L'algorithme de génération du couple éolien de référence est présenté sur la figure suivante :

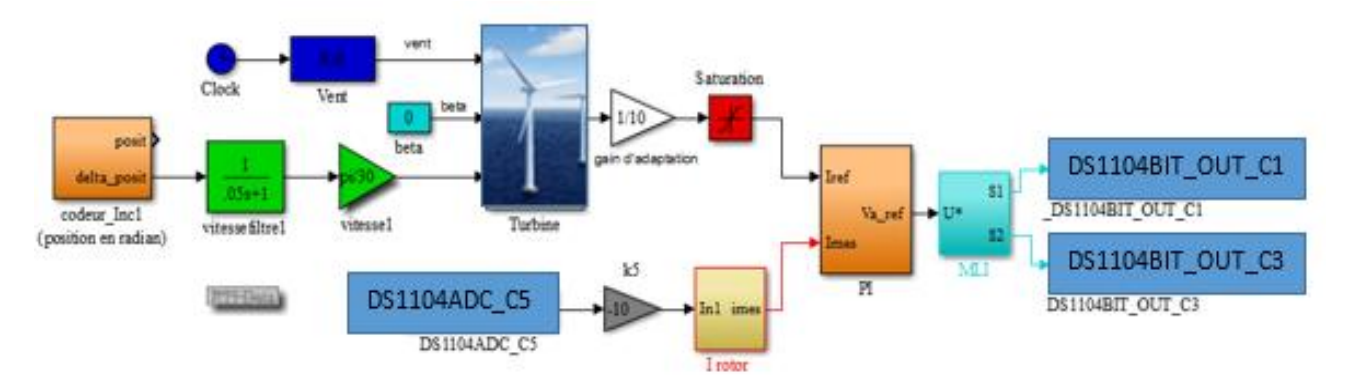

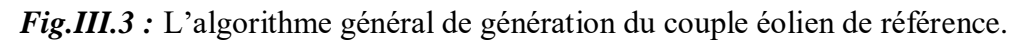

La boucle de commande commence par l'acquisition du courant d'induit  $I_{mes}$  et de la vitesse de rotation de la machine  $w_{mes}(tr/min)$ . Cette dernière est convertie en  $(rd/s)$  lorsqu'elle passe par un gain de $\frac{2\pi}{60}$ . Elle est ensuite injectée dans le modèle de l'émulateur éolien qui, en tenant compte du modèle du vent, donne en sortie un courant de référence  $I_{ref}$  qui passe par une adaptation de la grandeur du couple est réalisée simplement à travers le gain  $K = \frac{P_{Mcc-}nom}{R}$  $P_{T-npm}$ qui représente le rapport entre la puissance nominale de la machine et celle de la turbine.

Ceci permet de reproduire la forme d'onde réelle du couple aérodynamique de la turbine éolienne mais à une échelle réduite. Le courant mesuré  $I_{mes}$  est alors comparé avec  $I_{ref}$ . Un bloc MLI vient enfin comparer la tension de commande à un signal dent de scie, générant ainsi les impulsions de commande des gâchettes transmises au circuit de commande de l'hacheur à quatre quadrants par une sortie numérique de la carte dSPACE 1104. [10]

#### **III.3.2. Principe de la commande**

Dans cette partie de réalisation, on a envisagé deux types de commande, la première est une commande à hystérésis, tandis que la deuxième est la commande à MLI.

### **III.3.2.1. La commande conventionnelle par hystérésis**

La commande conventionnelle par hystérésis est très utilisée de par sa simplicité d'utilisation et sa robustesse. En fait, cette stratégie assure un contrôle satisfaisant du courant sans exiger une connaissance poussée du modèle du système à contrôler ou de ses paramètres.

La (*Fig.III.4*) expose son principe qui consiste à établir dans n premier temps le signal d'erreur, la différence entre le courant de référence if et le courant réel if. Cette erreur est ensuite comparé à un gabarit appelé bande d'hystérésis afin de fixer les ordres de commande des interrupteurs. Cette commande présente cependant un inconvénient majeur : elle ne permet pas de contrôler la fréquence de commutation des semi-conducteurs, d'où la présence d'un nombre importants d'harmoniques dans les courants générés. [7]

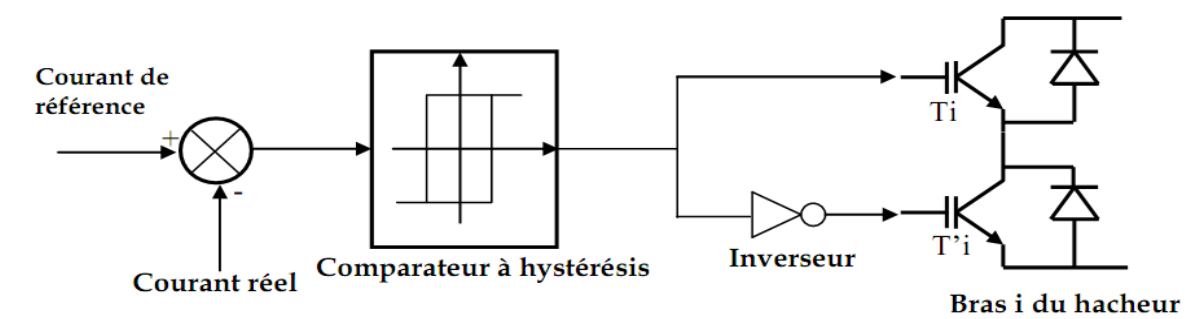

*Fig.III.4 :* La commande conventionnelle par hystérésis.

#### **III.3.2.2. Commande par MLI**

Le principe du contrôle par MLI est décrit à la (*Fig.III.5*). Dans ce cas, la différence entre le courant référence  $i_{\uparrow\uparrow}$  et le courant réel  $i_{\uparrow}$  est appliquée à l'entrée d'un régulateur. Le signal de sortie du régulateur, appelé modulatrice, est ensuite comparé à un signal triangulaire de fréquence fixe (porteuse) afin de déterminer les ordres de commutations des interrupteurs. La fréquence de la porteuse triangulaire fixe donc la fréquence de découpage des semi-conducteurs de puissance.

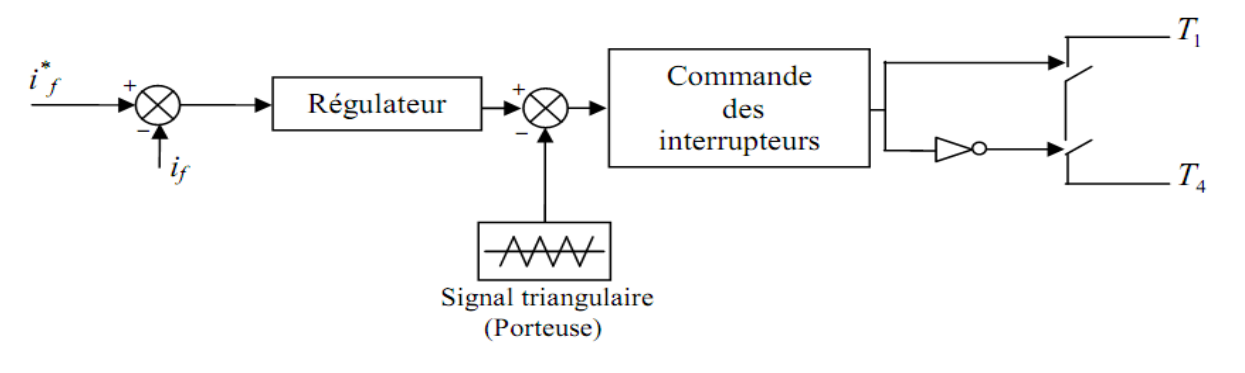

*Fig.III.5 :* Principe du contrôle par MLI.

Le contrôle par MLI est d'une complexité réduite ; il garantit un fonctionnement à fréquence fixe et conduit à un contenu harmonique parfaitement identifié. Cependant, cette technique à des propriétés dynamiques qui peuvent être limitatives et la réponse du système lors d'un changement brutal des courants de référence est plus lent que celle d'une commande par hystérésis. Un régulateur PI peut être utilisé pour générer les références de la MLI, dont les paramètres sont affinés pour obtenir une meilleure poursuite. [23]

# **III.4. Caractéristiques du contrôleur numérique utilisé dSPACE 1104**

La carte contrôleur DS1104 est une carte standard pouvant être branché dans un slot PCI d'un PC. Le DS1104 est spécialement conçu pour le développement de contrôleurs numériques multi variés à haute vitesse et simulations en temps réel dans divers domaines. C'est un système de contrôle complet en temps réel. Les contrôleurs numériques utilisant des cartes de prototypage dSPACE à base des DSPs sont de plus en plus utilisés vu leurs performances et leurs rôles cruciaux dans le monde des entraînements. Parmi leurs avantages, on peut citer entre autres :

- $\triangleright$  Une grande souplesse d'utilisation au niveau des développements des commandes,
- La réalisation des lois de commande après avoir mis l'algorithme sous Matlab/Simulink.

L'identification de la partie commande de tout le système d'essai est réalisée à l'aide du système numérique dSPACE (carte de prototypage DS1104), relié aux outils Matlab/Simulink par le bloc d'interface Real Time Interface (RTI). Le système DS1104 se compose des éléments suivants :

La carte mère DS1104, montée dans l'ordinateur. Elle gère le fonctionnement global du système et exécute le programme principal. Cette carte est plus précisément décrite dans la (*Fig.III.6*)

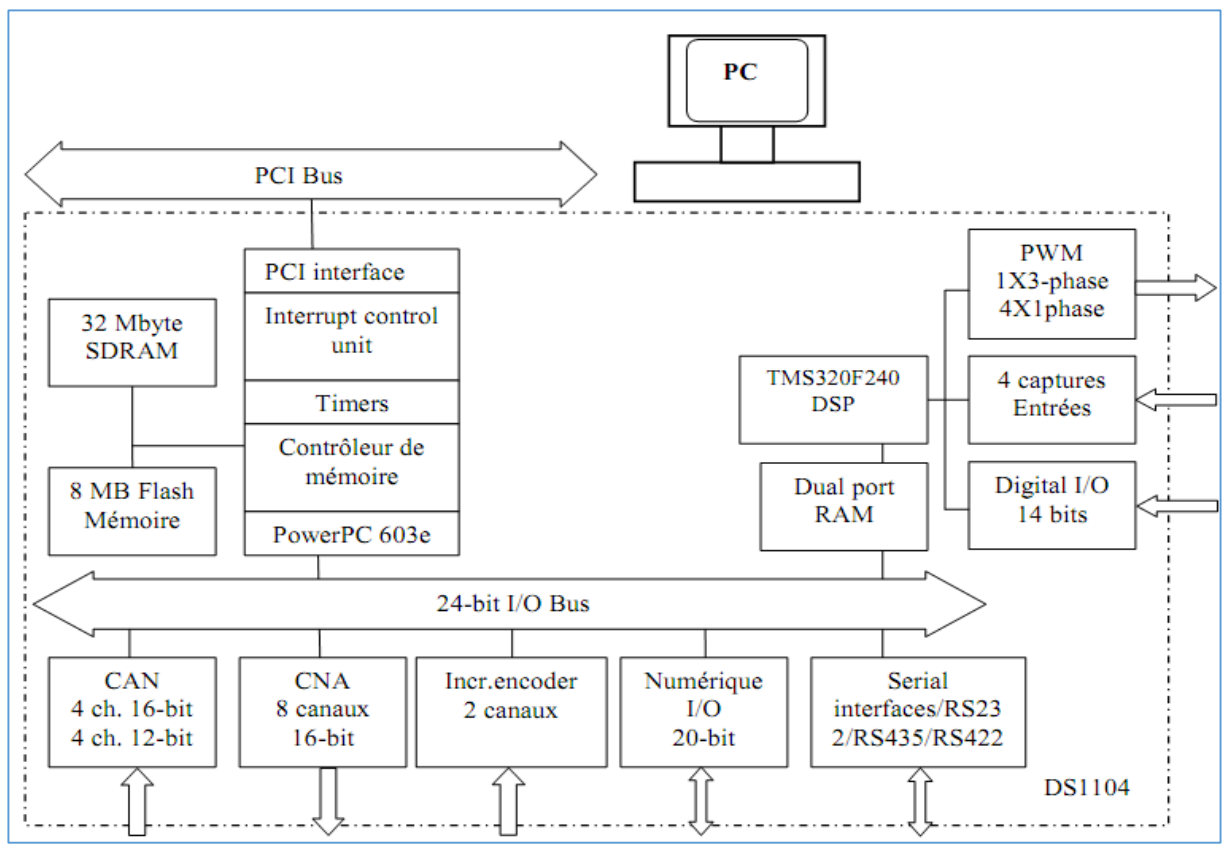

*Fig.III.6 :* La carte mère DS1104.

- Des entrées/sorties numérique 20 bits,
- $\triangleright$  Ouatre sorties MLI monophasées plus une sortie MLI triphasée,
- Deux codeurs incrémentaux,
- Des entrées numériques 14 bits,
- Un panneau de connexion multi-entrées, multi-sorties qui assurent la liaison entre les différentes sorties des capteurs et la carte DS1104 (PC). La (*Fig.III.7*) présente la photographie de ce panneau.
- Quatre convertisseurs analogiques numériques (ADC*)* de 12 bits,
- Quatre convertisseurs analogiques numériques (ADC*)* de 16 bits,
- $\triangleright$  Huit convertisseurs numériques analogiques (DAC) de 16 bits,
- Un microprocesseur Motorola PowerPC 603e (250 MHz) et un DSP de Texas Instruments TMS 320F240 (20 MHz). Qui gère les entrées-sorties digitales,

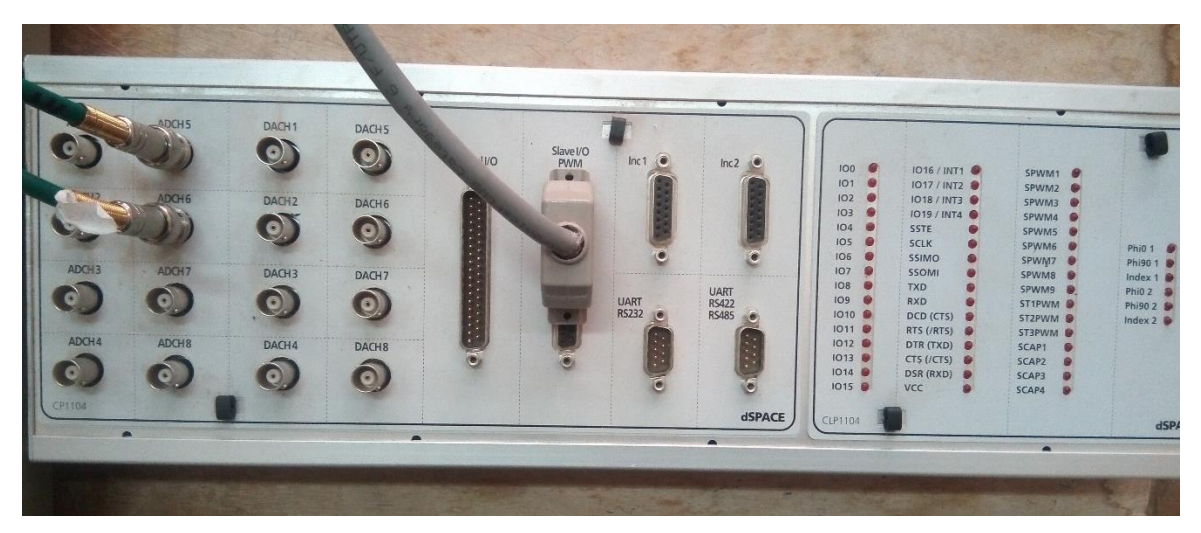

*Fig.III.7 :* Panneau multi-entrées et multi-sorties dSPACE 1104.

Ce panneau est composé des éléments suivants :

 Deux groupes de quatre entrées BNC liées à la carte de conversion analogique – numérique (CAN). Il faut noter que les signaux d'entrées doivent être multipliés par 10 car les convertisseurs (CAN) divisent automatiquement les entrées par 10. Deux groupes de quatre sorties BNC liées à la carte de conversion numérique - analogique. De même, il faut diviser les signaux de sorties par 10 car les convertisseurs (CNA) multiplient automatiquement les sorties par 10. Les sorties sont comprises dans la plage  $\pm$  10V.[22] [23]

# **III.5. Résultats expérimentaux**

### **III.5.1. Teste de l'hacheur à quatre quadrants**

Afin de commander la machine à courant continu, la variation de sa vitesse est indispensable. Dans ce but, il suffit d'utiliser un convertisseur statique DC/DC (hacheur à quatre quadrants). L'hacheur utilisé est un Convertisseur à Modulation de Largeur d'Impulsion. On a effectué deux essais simples en boucle fermée sur une charge RL, pour but de vérifier le bon fonctionnement de l'hacheur à quatre quadrants qu'on veut tester et d'assurer le fonctionnement dans différents cas possibles. La tension continue est obtenue à partir d'une alimentation à courant continue.

**1 eressai:** Dans un premier temps on va imposer un courant de valeur constante pour voir l'efficacité des deux régulateurs utilisés (hystérésis et PI). Sur la (*Fig.III.8*) nous présentons l'allure du courant référence et le courant mesuré dans la charge. La (*Fig.III.9*), présente la tension appliquée à la charge pour forcer le courant dans la machine à suivre le courant de référence.

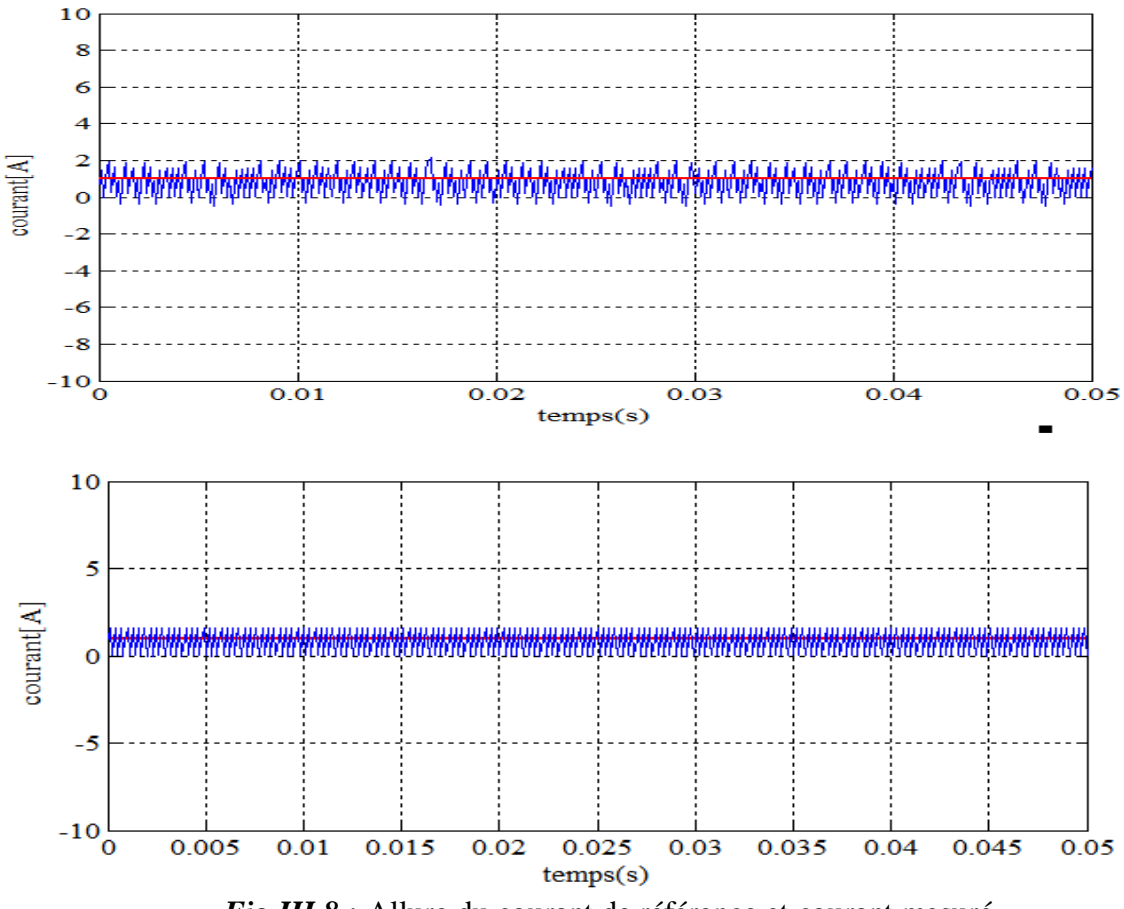

*Fig.III.8 :* Allure du courant de référence et courant mesuré.

L'utilisation d'un oscilloscope GW- INSTEK modèle GDS 2104 avec une fréquence 1G échantillon par seconde, nous a permis non seulement de visualiser les résultats, mais aussi de capturer l'écran. En effet, cet oscilloscope donne la possibilité d'enregistrer le signal visualisé sous différents formats. Cette option nous a permis de récupérer les données des signaux visualisés et la possibilité de les retracer.

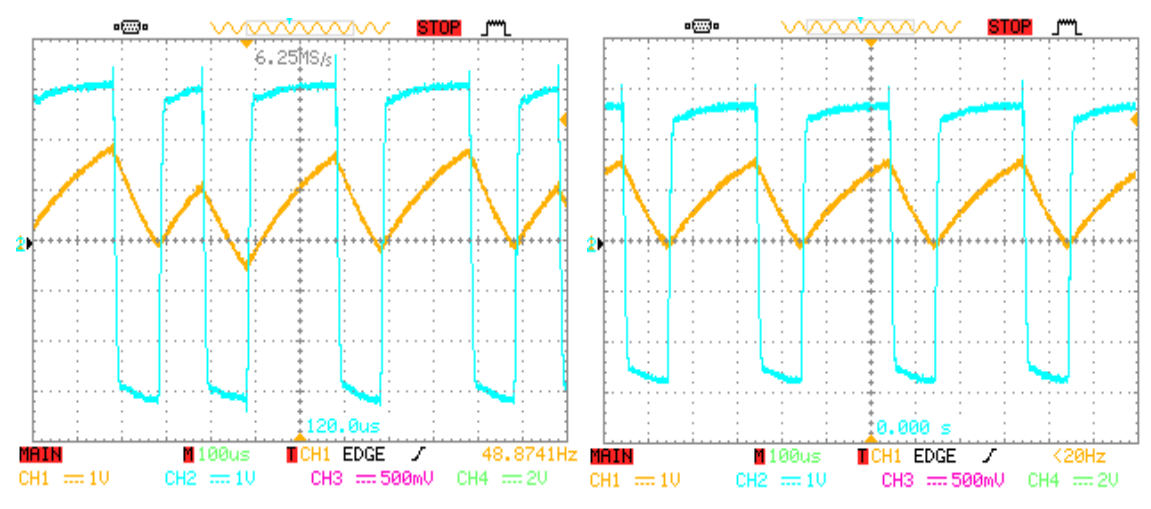

*Fig.III.9 :* Allure du courant mesuré et la tension appliquée.

**2ème essai :** Le deuxième essai effectué sur la charge (RL), consiste à fonctionner le convertisseur (hacheur à quadrants) comme un onduleur monophasé ; en imposant dans la charge un courant de référence de forme sinusoïdale de fréquence 50hz.

La (*Fig.III.10*), présente l'allure du courant référence et le courant dans la charge. Sur la (*Fig.III.11*), on présente la tension appliquée à la charge (RL) et le courant mesuré.

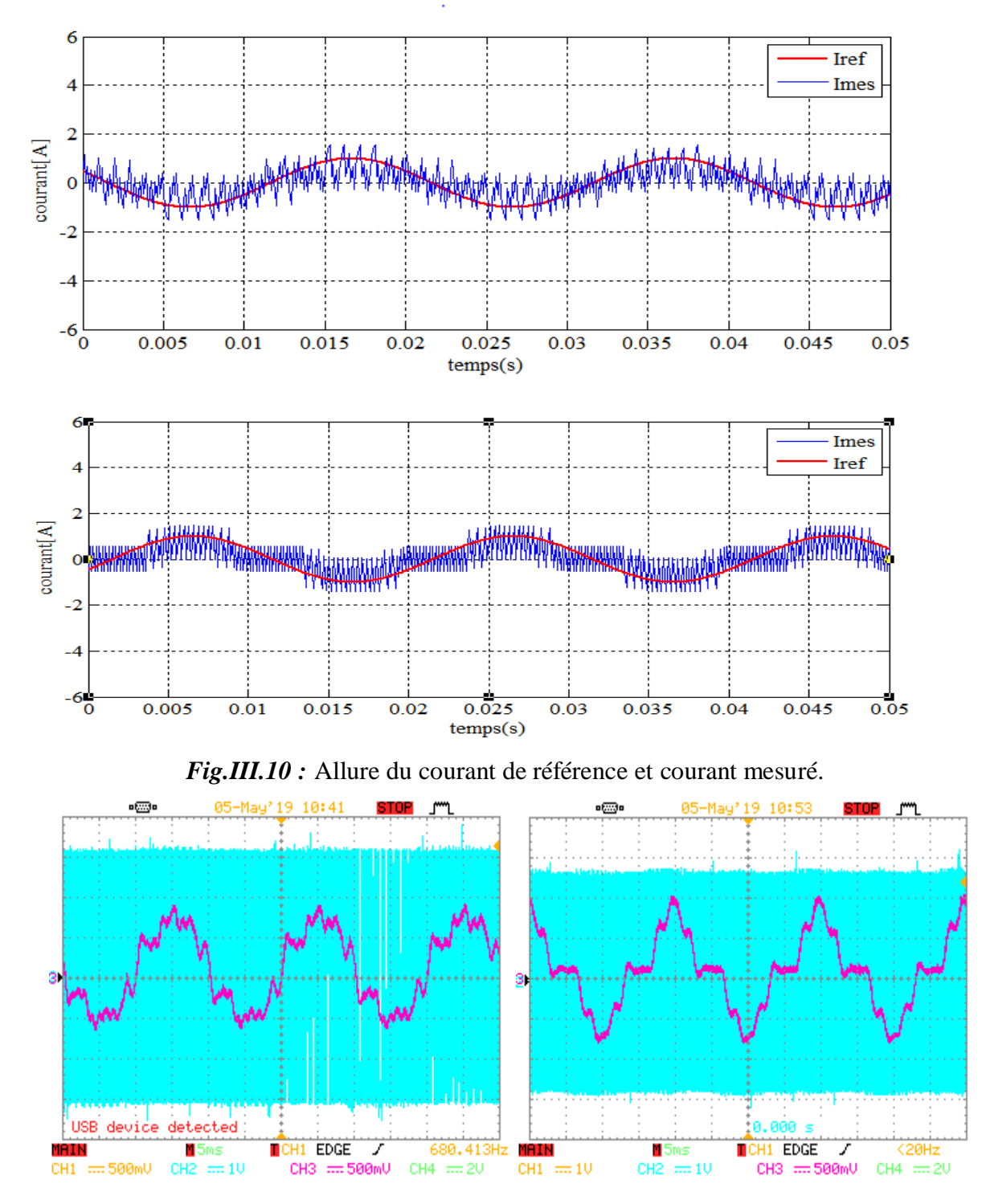

*Fig.III.11* : Allure du courant mesuré et la tension appliquée.
Après avoir confirmé le bon fonctionnement du convertisseur à travers ces deux essais, maintenant on passe à la chaine complète de l'émulateur qui fait l'objet de ce chapitre.

## **III.5.2. Résultats expérimentaux de l'émulateur**

Dans cette partie, on présente les résultats expérimentaux de la commande en courant de la machine à courant continu pour les trois types de régulateurs : hystérésis, PI et mode glissant. Dont le but est d'asservir le couple de la machine à un couple de référence donnée par le model de la turbine. Pour le faire nous avons appliqué le modèle de vent donné sur la (*Fig.III.12*). La configuration des voies des DAC pour la visualisation des grandeurs internes dont le choix (courant d'induit, vitesse du moteur, vent, couple éolien, coefficient CP, rapport de vitesse λ, …) est fixé au préalable avant d'exécuter le programme.

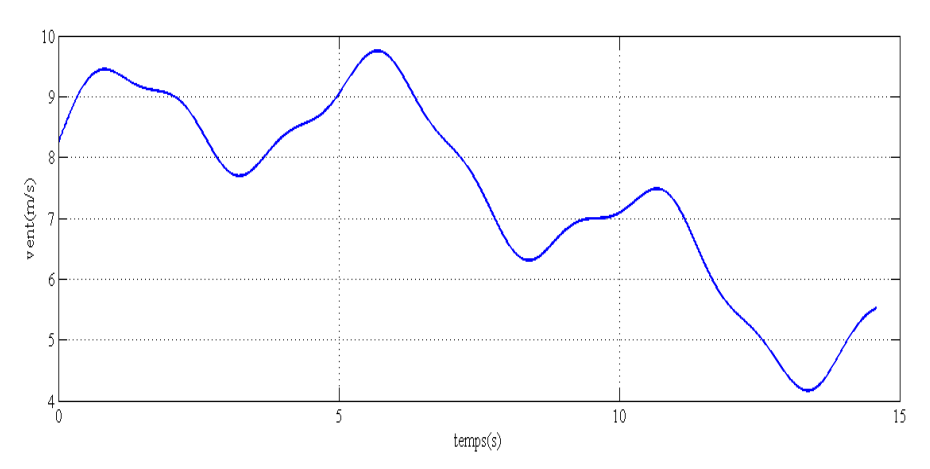

*Fig.III.12 :* Profil de vent appliqué.

 En premier lieu on présente sur la (*Fig.III.13*) le courant de référence qui est l'image du couple de la turbine et le courant de la machine, avec un régulateur à hystérésis.

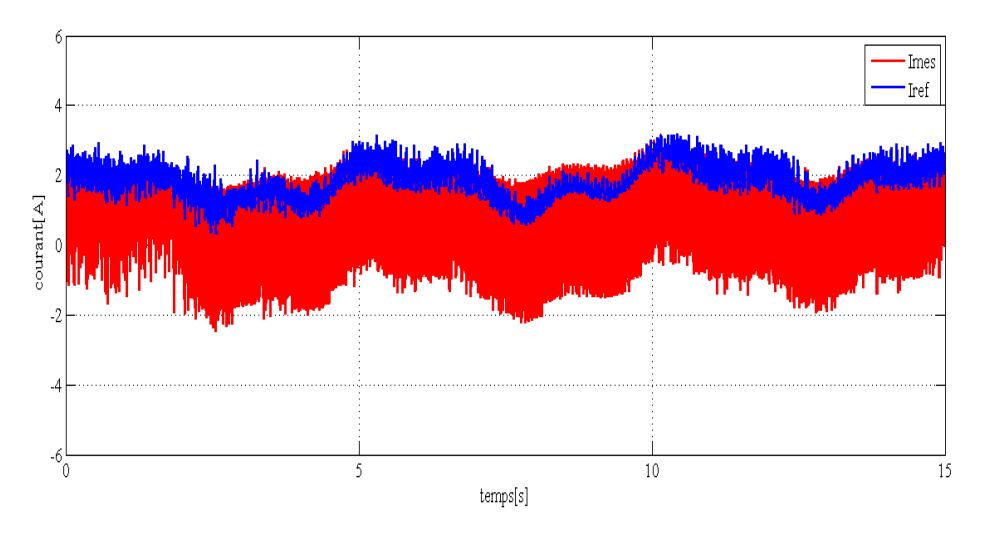

*Fig.III.13 :* Allure des courants de référence et d'induit.

Après avoir présenté les allures du courant de référence et le courant dans la machine qui détermine bien la qualité d'émulation, il est important de présenter les allures principales qui caractérisent la turbine éolienne c.à.d. la courbe de variation de λ qui est le rapport de la vitesse linéaire de la turbine à celle du vent donnée sur la (*Fig.III.14*), et la courbe donnant le coefficient de puissance Cp(λ,β) illustrée sur la (*Fig.III.15*), aussi nous présentons sur la (*Fig.III.16*) l'allure de variation de la vitesse mécanique de la machine.

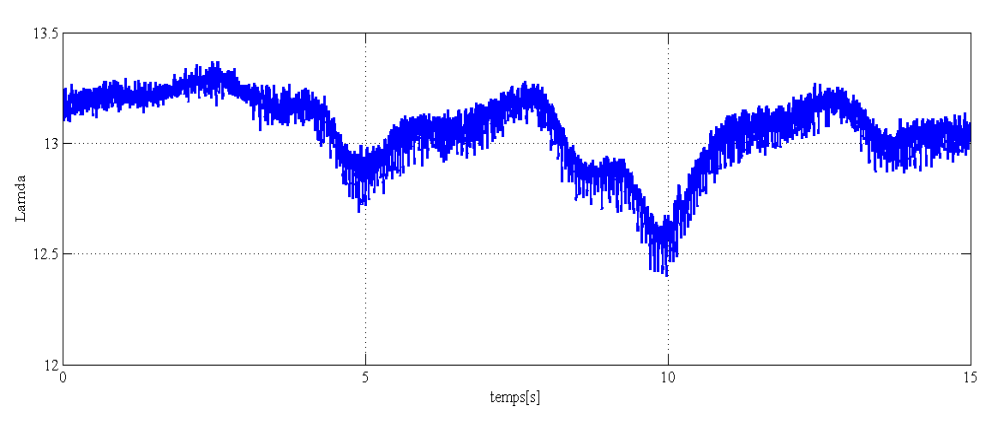

*Fig.III.14 :* Variation du rapport de vitesse λ.

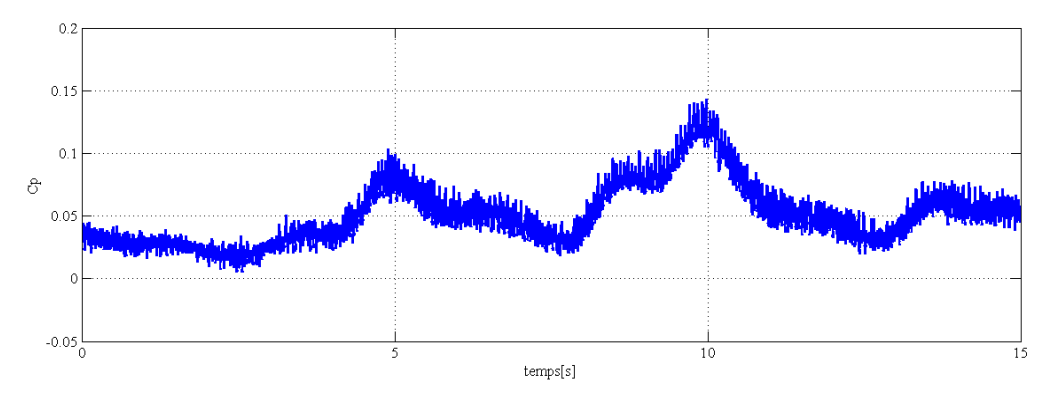

*Fig.III.15* : Variation du coefficient de puissance  $C_p(\lambda, \beta)$ .

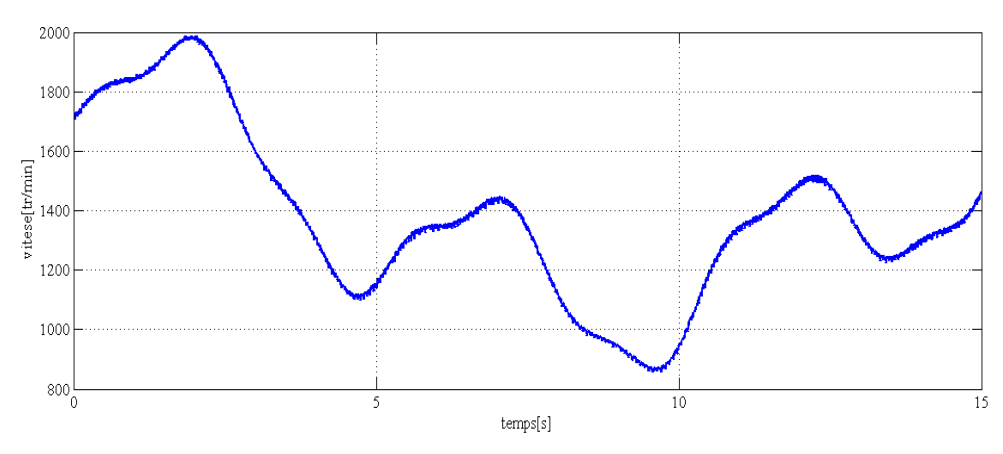

*Fig.III.16 :* Allure de la vitesse de la machine.

 Dans cette deuxième partie, nous présentons les résultats illustrant la validation de l'émulateur avec une commande par un régulateur PI.

La (*Fig.III.17*) présente l'allure du courant de référence et le courant de la machine.

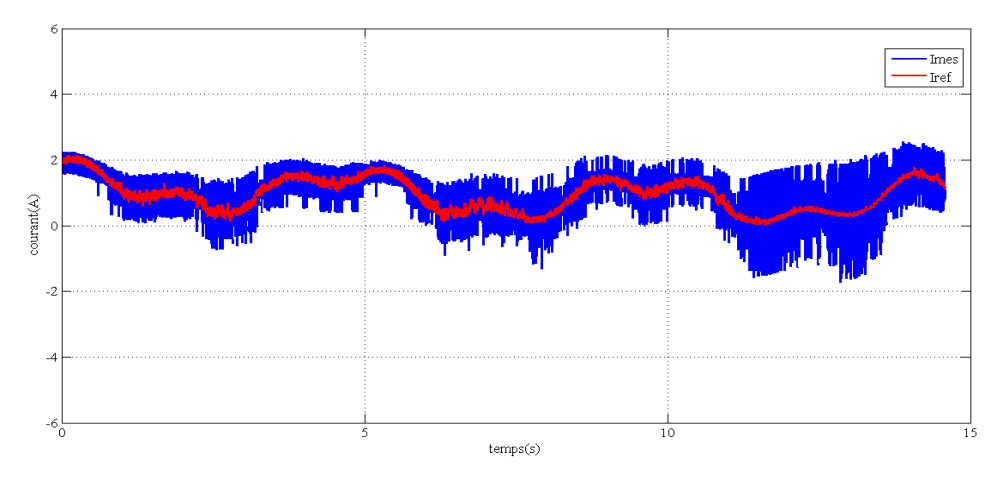

*Fig.III.17 :* Allure des courants de référence et d'induit.

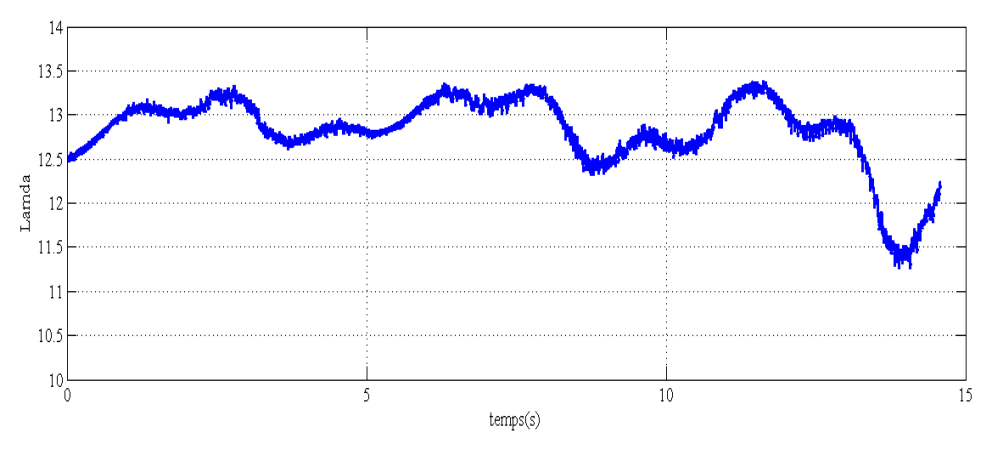

*Fig.III.18 :* Variation du rapport de vitesse λ.

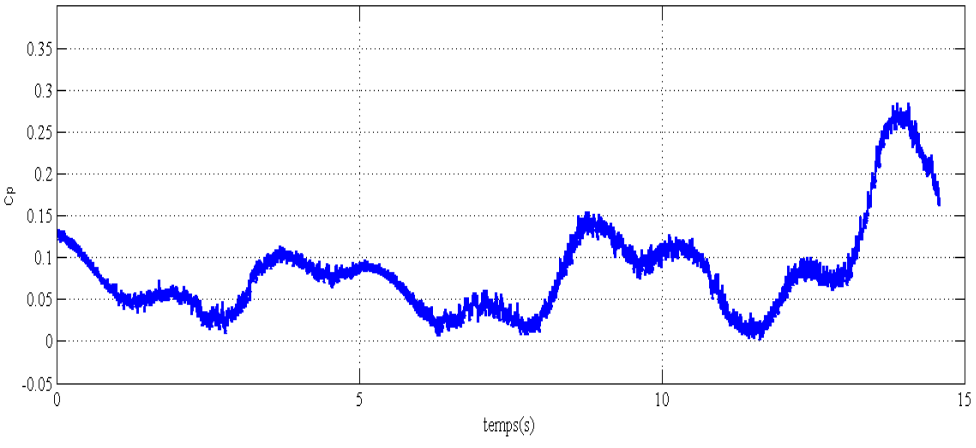

*Fig.III.19 :* Variation du coefficient de puissance Cp (λ, β).

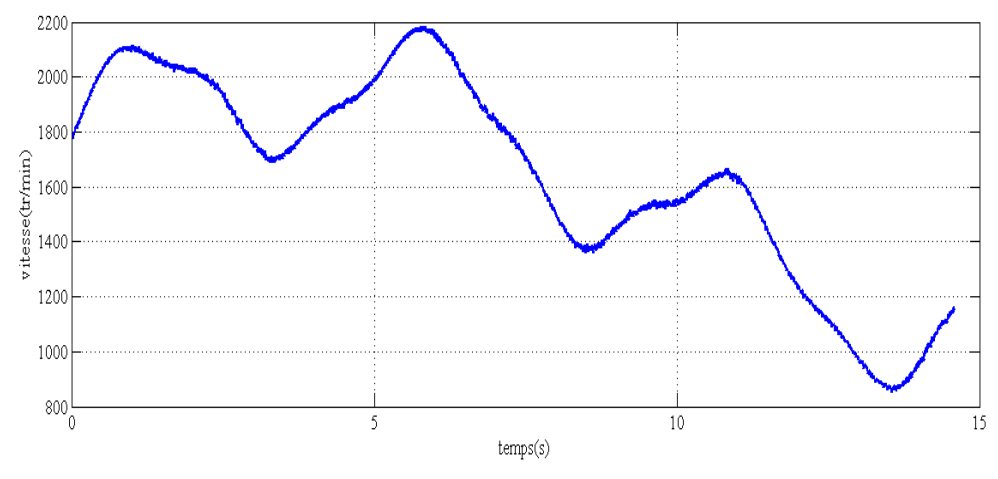

*Fig.III.20 :* Allure de la vitesse de la machine.

 Ensuite dans cette troisième partie, nous présentons les résultats illustrant la validation de l'émulateur avec une commande par mode glissant.

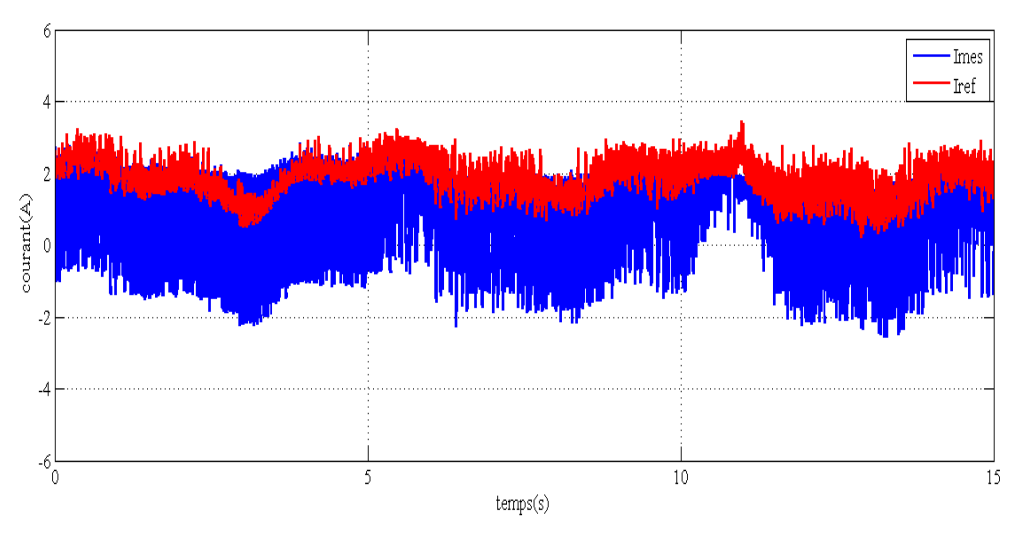

*Fig.III.21 :* Allure des courants de référence et d'induit.

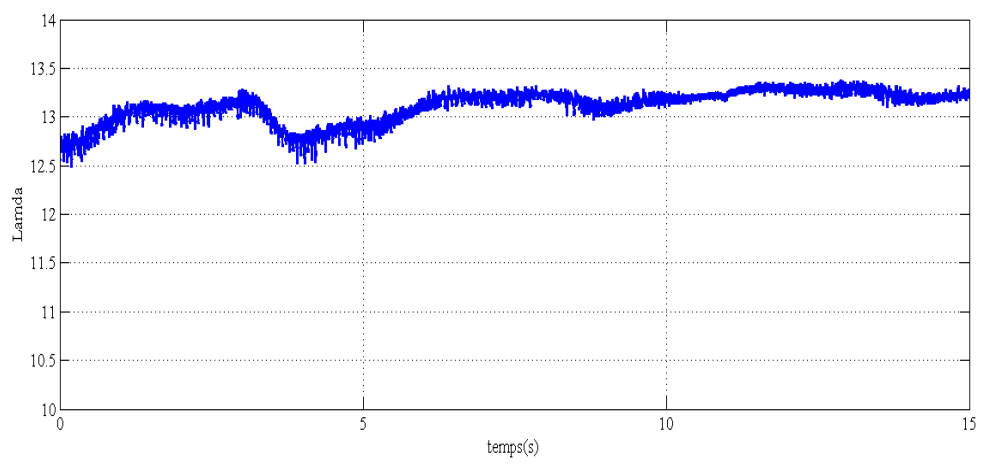

*Fig.III.22 :* Variation du rapport de vitesse λ.

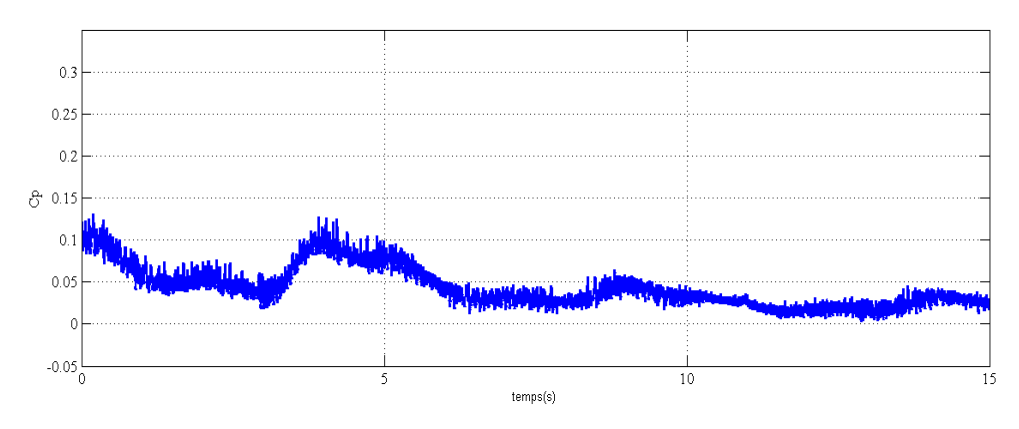

*Fig.III.23* : Variation du coefficient de puissance  $C_p(\lambda, \beta)$ .

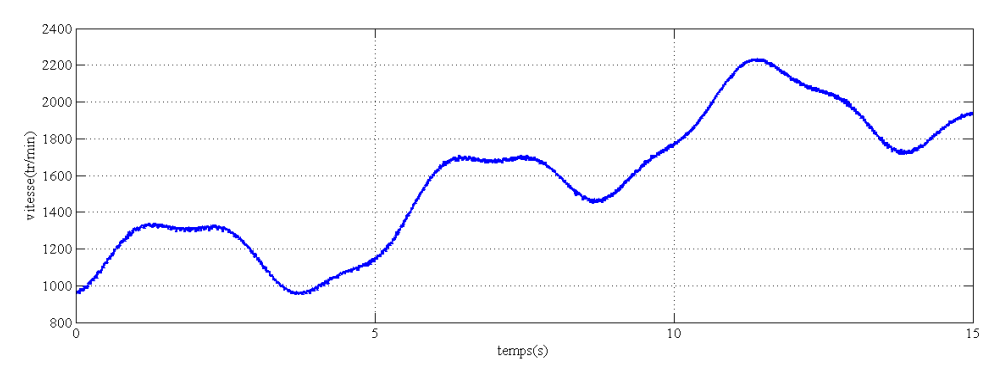

*Fig.III.24 :* Allure de la vitesse de la machine.

# **III.5.3. Interprétation des résultats**

Les résultats obtenus montrent que le courant mesuré suit sa référence avec des fluctuations qui sont dues aux fluctuations du vent qui permet de faire fonctionner le système émulateur sans dépasser les valeurs nominales en courant du coté MCC.

A partir des résultats expérimentaux obtenus, on remarque que le régulateur PI assure une poursuite plus meilleure que celle donnée par le régulateur de mode glissant et le régulateur à hystérésis. Ce dernier présente l'avantages d'être de très grande simplicité et qu'il ne nécessite pas la connaissance des paramètres du système.

On peut constater qu'il y a une bonne corrélation entre la théorie (résultats des simulations) et la pratique (résultats de banc d'essai). Ceci nous permet de conclure que le modèle de l'émulateur éolien utilisé présente presque le modèle réel de cet émulateur.

# **III.6. Conclusion**

Entre la simulation numérique et l'implémentation sur une éolienne réelle, il est intéressant de réaliser une étape intermédiaire, qui représente le développement d'un banc d'essai dont le coût est bien inférieur à celui d'un simulateur numérique. Ce qui était l'intérêt de ce chapitre.

Différentes configurations de banc d'essai d'éolienne existent. Le banc expérimental utilisé dans ce travail est principalement constitué d'un MCC émulant le comportement aérodynamique et mécanique d'une éolienne réelle, dont le fonctionnement est basé sur la commande en couple par un hacheur à quatre quadrants.

Des tests ont été effectués avec une machine réelle faisant partie du banc d'essai réalisé au laboratoire. D'après Les résultats obtenus on constate que le comportement dynamique de l'émulateur est globalement satisfaisant.

On note des amplitudes plus élevés en simulations, en ce qui concerne les pointes de courants relatant les rafales de vent. Ces différences peuvent s'expliquer par les imprécisions des paramètres de la MCC utilisés pour le calcul du régulateur qui diffèrent des paramètres réels ainsi que par la fréquence d'échantillonnage des convertisseurs analogique/numérique de la carte dSPACE. De plus, la MCC est relié à une machine asynchrone utilisée comme une charge, monté sur leur arbre l'encodeur incrémental pour le relevé de la vitesse, ces deux derniers présents dans le dispositif expérimental ne sont pas pris en compte dans les simulations. Une grande partie des éoliennes installées de nos jours sont équipées de machines asynchrone à double alimentation (MADA). Ce qui serait le sujet de notre prochain chapitre.

*Chapitre IV Modélisation Et commande Du MADA*

# **IV.1. Introduction**

Dans la chaine de conversion électrique, la génératrice électrique de type machine asynchrone à rotor bobiné est la plus utilisée car elle est bien répandue dans les systèmes éoliens à vitesse variable de forte puissance. Elle est appelée aussi machine asynchrone à double alimentation (MADA). Ce type de génératrice nous permettra de commander indépendamment les puissances actives et réactives. [16]

Intégrée dans un système éolien, la génératrice asynchrone à double alimentation (GADA), permet de fonctionner sur une large plage de vitesses de vent, et d'en tirer le maximum de puissance possible pour chaque vitesse de vent.

Son circuit statorique est connecté à tension et fréquence fixe au réseau alors que le rotor est relié au réseau à travers un convertisseur de fréquence. Si la variation de vitesse requise reste réduite autour de la vitesse de synchronisme, le dimensionnement du convertisseur de fréquence (électronique de puissance) peut être réduit. C'est la raison principale pour laquelle on trouve cette génératrice pour la production en forte puissance. [7] [14]

Donc dans ce chapitre, Nous allons commencer par une description générale de la GADA, ainsi que son principe de fonctionnement, Ensuite, nous allons présenter son modèle mathématique en vue d'une alimentation triphasée sinusoïdale. Enfin nous terminerons ce chapitre par l'étude de la commande vectorielle de la GADA accompagnée d'une interprétation des résultats de simulation de cette dernière.

# **IV.2. Description et modes de fonctionnement de la MADA**

#### **IV.2.1. Description de la MADA**

La machine asynchrone à double alimentation présente un stator analogue à celui des machines triphasées classiques (asynchrone à cage ou synchrone) constitué le plus souvent de tôles magnétiques empilées munies d'encoches dans lesquelles viennent s'insérer les enroulements. Et d'un rotor tournant autour de l'axe de la machine équipé lui aussi de trois enroulements identiques et symétrique couplés en étoile et reliés à un collecteur constitué de trois ou quatre bagues. [6] [7] La machine asynchrone à double alimentations se compose principalement de deux parties, stator et rotor. Le rotor tourne à l'intérieur de la cavité de la machine, il est séparé du stator par un entrefer. En principe les circuits électriques du stator et du rotor sont constitués de trois enroulements identiques couplés en étoile (ou en triangle) avec pour seule différence le circuit électrique du rotor qui lui, est relié à trois ou quatre bagues sur lesquelles glissent des balais. Les trois enroulements du stator (A, B et C) sont parallèles aux enroulements du rotor et sont distribués sinusoïdalement, décalés de 120 degrés l'un par rapport à l'autre. [2] [11]

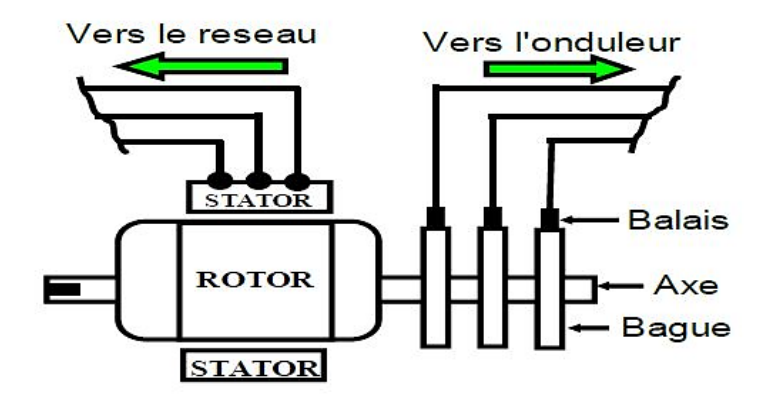

*Fig.IV.1 : Machine asynchrone à rotor bobiné avec des bagues collectrices. [6]*

Les trois enroulements du stator (A, B et C) sont parallèles aux enroulements du rotor et sont distribués sinusoïdalement, décalés de 120 degrés l'un par rapport à l'autre. [2] [11]

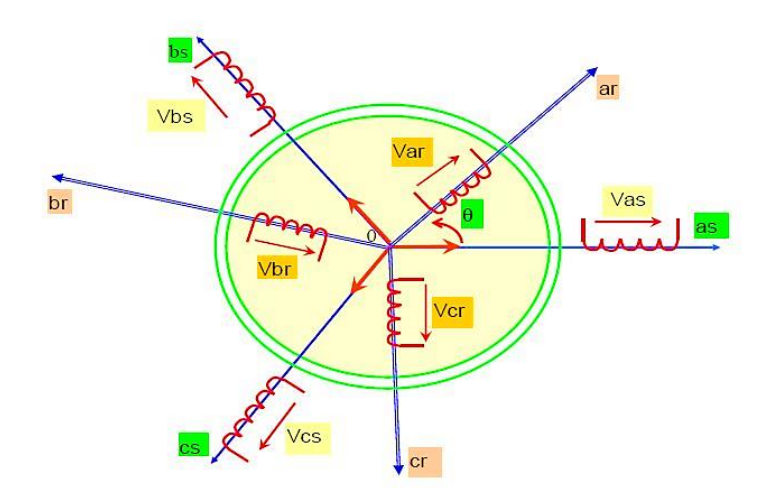

*Fig.IV.2 : Représentation spatiale de la MADA.*

**as, bs, cs :** phases du stator

**ar, br, cr :** phases du rotor

# **IV.2.2. Modes de fonctionnement de la MADA**

On base sur le mode de fonctionnement où le stator est connecté directement au réseau et le rotor est alimenté par un convertisseur de puissance. Comme la machine asynchrone classique, la MADA permet de fonctionner en moteur ou en générateur mais la grande différence réside dans le fait que pour la MADA, ce n'est plus la vitesse de rotation qui impose le mode de fonctionnement moteur ou en générateur [24]

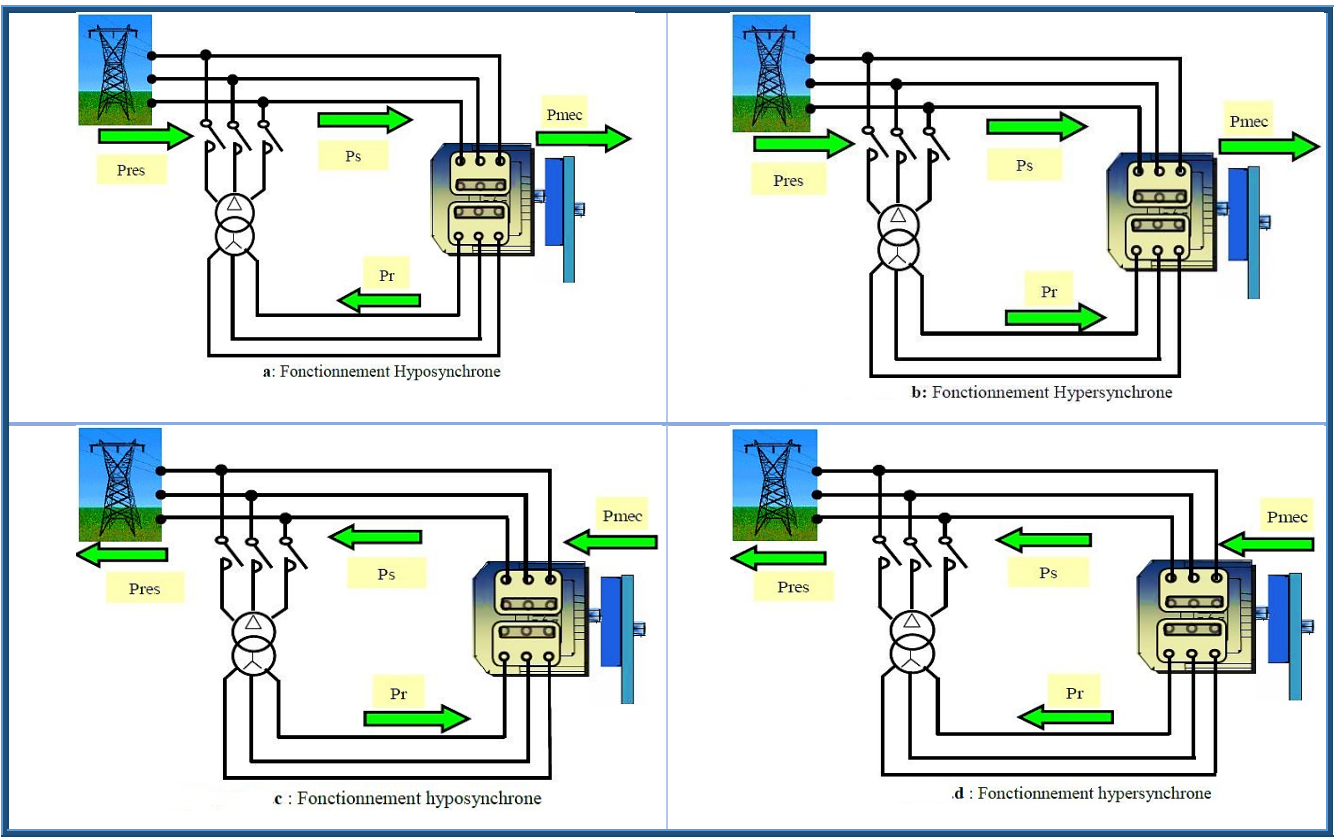

*Fig.IV.3 : Les quatre quadrants du fonctionnement de la MADA. [11]*

**Fonctionnement moteur hyposynchrone (g>0) :** Pour ce cas la machine en mode de fonctionnement moteur, qui tourne à une vitesse faible inferieure à la vitesse de synchronisme. La puissance P fournie par le réseau au stator, la puissance Pr « la puissance de glissement » transite par le rotor et est réinjectée au réseau

**Fonctionnement moteur hypersynchrone (g<0) :** La figure suivante montre que la puissance est fournie par les réseaux au stator et rotor, on a donc un fonctionnement d'une vitesse supérieur à la vitesse de synchronisme.

**Fonctionnement générateur hyposynchrone (g>0) :** En mode de fonctionnement hyposynchrone, la vitesse mécanique est faible, alors le réseau reçoit une puissance statorique P et envoie une puissance rotorique vers la machine.

**Fonctionnement générateur hypersynchrone (g<0) :** En mode de fonctionnement hyper synchrone, la vitesse mécanique augmente jusqu'à une supérieure à celle du synchronisme, dans ce cas les deux puissances sont envoyées de la machine vers le réseau. [24]

# **IV.3. Modélisation de la MADA**

Avant d'aborder la commande vectorielle de la Machine Asynchrone à Double Alimentation (MADA), il faut réaliser sa modélisation. Cette dernière va nous permettre de comprendre ses

principes de fonctionnement physique et d'établir un modèle d'action conduisant au calcul des correcteurs pour réaliser sa commande vectorielle ainsi que sa simulation en régimes dynamique et permanent [4], nous rappelons ici sa modélisation dans le repère de Park qui repose sur quelques hypothèses simplificatrices.

# **IV.3.1. Hypothèses simplificatrices**

- La machine est de constitution symétrique, par conséquent, la somme des courant et des tensions sont égal à zéro.
- Les résistances des enroulements ne varient pas avec la température
- On considère que la force magnétomotrice créée par chacune des phases statoriques et rotoriques est à répartition sinusoïdale
- On suppose que le circuit magnétique n'est pas saturé, condition nécessaire pour considérer les flux comme fonction linéaire des courants
- Entrefer constant et l'effet des encoches négligé
- On suppose que le circuit magnétique est parfaitement feuilleté, donc seul les enroulements inducteur et induit sont parcourus par des courants (absence de phénomène d'hystérésis et de courant de Foucault) [2] [4] [7] [11] [24]

# **IV.3.2. Application de la transformation de Park à la MADA**

La transformation de Park est un outil mathématique qui a permis la simplification des équations des machines électriques triphasées. Elle permet de passer d'un système triphasé alternatif à un système biphasé (repère d, q, o) continu, donc elle permet d'obtenir un système d'équation à coefficients constants ce qui simplifie sa résolution. Cette transformation peut être appliquée sur le courant, tension et flux.

La transformée de Park appelée souvent transformation des deux axes, fait correspondre aux variables réels leurs composantes : [6] [16]

- $\triangleright$  Direct selon l'axe (d).
- $\triangleright$  Quadrature (transversal) selon l'axe (q).
- $\blacktriangleright$  Homopolaire(o)

Les grandeurs statoriques et rotoriques seront alors exprimées dans un même repère (axe direct d et axe en quadrature q)

La transformation de Park définie par la matrice de rotation  $[P(\theta)]$  est donnée sous la forme suivante :

$$
\left[x_{dqo}\right] = \left[P(\theta)\right]\left[x_{abc}\right] \tag{4.1}
$$

$$
[P(\theta)] = \sqrt{\frac{2}{3}} \begin{bmatrix} \cos \theta & \cos \left(\theta - \frac{2\pi}{3}\right) & \cos \left(\theta - \frac{4\pi}{3}\right) \\ -\sin \theta & -\sin \left(\theta - \frac{2\pi}{3}\right) & -\sin \left(\theta - \frac{2\pi}{3}\right) \\ \frac{1}{\sqrt{2}} & \frac{1}{\sqrt{2}} & \frac{1}{\sqrt{2}} \end{bmatrix}
$$
(4.2)

$$
[P(\theta)]^{-1} = [P(\theta)]^T
$$
\n(4.3)

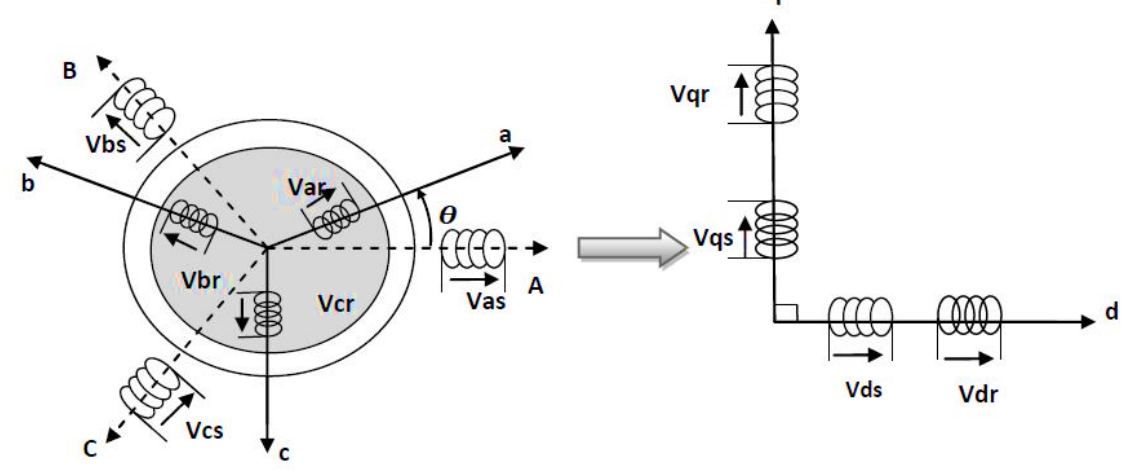

*Fig.IV.4 : Principe de la transformation de Park appliquée à la MADA.*

# **IV.3.3. Modèle de la MADA dans le repère de Park** [16]

**Équations de tensions** :

$$
\begin{cases}\nv_{sd} = R_s i_{sd} + \frac{d\phi_{sd}}{dt} - \omega_s \phi_{sq} \\
v_{sq} = R_s i_{sq} + \frac{d\phi_{sq}}{dt} + \omega_s \phi_{sd} \\
v_{rd} = R_r i_{rd} + \frac{d\phi_{rd}}{dt} - \omega_r \phi_{rq} \\
v_{rq} = R_r i_{rq} + \frac{d\phi_{rq}}{dt} + \omega_r \phi_{rd}\n\end{cases} \tag{4.4}
$$

# **Équations de flux :**

$$
\begin{cases}\n\phi_{sd} = L_s i_{sd} + M_{sr} i_{rd} \\
\phi_{sq} = L_s i_{sq} + M_{sr} i_{rq} \\
\phi_{rd} = L_s i_{rd} + M_{sr} i_{sd} \\
\phi_{rq} = L_s i_{rq} + M_{sr} i_{sq}\n\end{cases}
$$
\n(4.5)

# **Équations du couple**

$$
\begin{cases}\nC_{em} = p(\phi_{rq}i_{rd} - \phi_{rd}i_{rq}) \\
C_{em} = p(\phi_{sd}i_{sq} - \phi_{sq}i_{sd}) \\
C_{em} = pMsr(i_{rd}i_{sq} - i_{sd}i_{rq}) \\
C_{em} = p\frac{Msr}{lr}(\phi_{rd}i_{sq} - \phi_{rq}i_{sd})\n\end{cases} \tag{4.6}
$$

L'équation mécanique, le principe fondamental de la dynamique nous permet d'écrire :

$$
J\frac{d\Omega}{dt} = C_{em} - C_{ch} - F \cdot \Omega \tag{4.7}
$$

Les puissance active et réactive statorique et rotorique de la MADA sont respectivement :

$$
\begin{cases}\nP_s = V_{sd} i_{sd} + V_{sq} i_{sq} \\
Q_s = V_{sq} i_{sd} - V_{sd} i_{sq} \\
P_r = V_{rd} i_{rd} + V_{rq} i_{rq} \\
Q_r = V_{rq} i_{rd} - V_{rd} i_{rq}\n\end{cases} \tag{4.8}
$$

#### **IV.3.4. Choix du référentiel**

Le choix du référentiel se fait selon le problème étudié. Dans la pratique, trois référentiels sont communément utilisés : il peut être lié soit au stator, au rotor, ou au champ tournant. Seule l'application permet de choisir le référentiel de travail. [15]

#### **a. Référentiel lié au stator**

Ce référentiel est préférable lors de l'étude des grandeurs rotoriques. Il se traduit par les conditions :

$$
\frac{d\theta_s}{dt} = 0; \frac{d\theta}{dt} = -\frac{d\theta_r}{dt} = \omega_r \tag{4.9}
$$

#### **b. Référentiel lié au rotor**

Il est avantageux pour l'étude des grandeurs statorique. Il se traduit par la relation :

$$
\frac{d\theta_r}{dt} = 0; \frac{d\theta}{dt} = \frac{d\theta_s}{dt} = \omega \tag{4.10}
$$

#### **c. Référentiel lié au champ tournant**

Ce choix est préférable en vue d'étudier la commande où on a besoin d'une orientation du flux, et ne résume aucune simplification, Il se traduit par :

$$
\frac{d\theta_s}{dt} = \omega_s \; ; \; \frac{d\theta_r}{dt} = \omega_s - \omega \tag{4.11}
$$

#### **IV.3.5. Mise en forme d'équations d'état**

Pour une bonne représentation de la MADA, nous considérons comme variable d'états les flux statoriques ( $\phi_{sd}$ ,  $\phi_{sq}$ ) les courants rotoriques ( $l_{rd}$ ,  $l_{rq}$ ) et la vitesse de rotation  $\omega$ .[2]

$$
\begin{cases}\n\frac{d\phi_{sd}}{dt} = -\frac{R_s}{L_s}\phi_{sd} + \omega_s\phi_{sq} + \frac{R_sM_{sr}}{L_s}I_{rd} + V_{sd} \\
\frac{d\phi_{sq}}{dt} = -\frac{R_s}{L_s}\phi_{sq} + \omega_s\phi_{sd} + \frac{R_sM_{sr}}{L_s}I_{rq} + V_{sq} \\
\frac{di_{rd}}{dt} = \frac{R_sM_{sr}}{\sigma L_rL_s^2}\phi_{sd} - \frac{M_{sr}}{\sigma L_rL_s}\omega\phi_{sq} - \left[\frac{R_r}{\sigma L_r} + \frac{R_sM_{sr}^2}{\sigma L_rL_s^2}\right]i_{rd} + (\omega_s - \omega)i_{rq} - \frac{M_{sr}}{\sigma L_rL_s}V_{sd} + \frac{1}{\sigma L_r}V_{rd} \quad (4.12) \\
\frac{di_{rq}}{dt} = \frac{R_sM_{sr}}{\sigma L_rL_s^2}\phi_{sq} - \frac{M_{sr}}{\sigma L_rL_s}\omega\phi_{sd} - \left[\frac{R_r}{\sigma L_r} + \frac{R_sM_{sr}^2}{\sigma L_rL_s^2}\right]i_{rq} + (\omega_s - \omega)i_{rd} - \frac{M_{sr}}{\sigma L_rL_s}V_{sq} + \frac{1}{\nu\sigma L_r}V_{rq} \\
\frac{d\omega}{dt} = \frac{P^2M_{sr}}{JL_s}(\phi_{sq}i_{rd} - \phi_{sd}i_{rq}) - \frac{P}{J}C_r - \frac{f}{J}\omega\n\end{cases}
$$

Avec :

 $\sigma = 1 - \frac{M_{ST}^2}{l}$  $\frac{m_{ST}}{L_S L_T}$ : Le coefficient de dispersion du blondel.

## **IV.3.6. Résultant de Simulation**

A l'aide du logiciel MATLAB/SIMULINK, la simulation de la MADA a été faite. Son modèle est basé sur les équations obtenues avec la transformation de PARK (plan d-q) liée au champ tournant. Le but de cette simulation est de valider le modèle adopté de la MADA, les paramètres de la machine utilisé en simulation sont données en (Annexe A)

Les résultats montrés sur les figures ci-dessous sont ceux obtenus pour le modèle d'une machine asynchrone à double alimentation, de puissance 1.4KW, alimentée directement par deux sources de tension triphasées parfaites, l'une au niveau du stator avec une fréquence du réseau 220/380V, 50 Hz, et l'autre au niveau du rotor avec une amplitude de 12.44V et une fréquence égale à la fréquence rotorique  $g\omega_s$ .

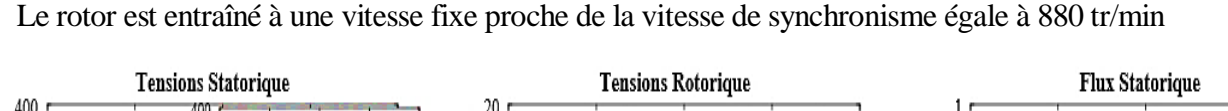

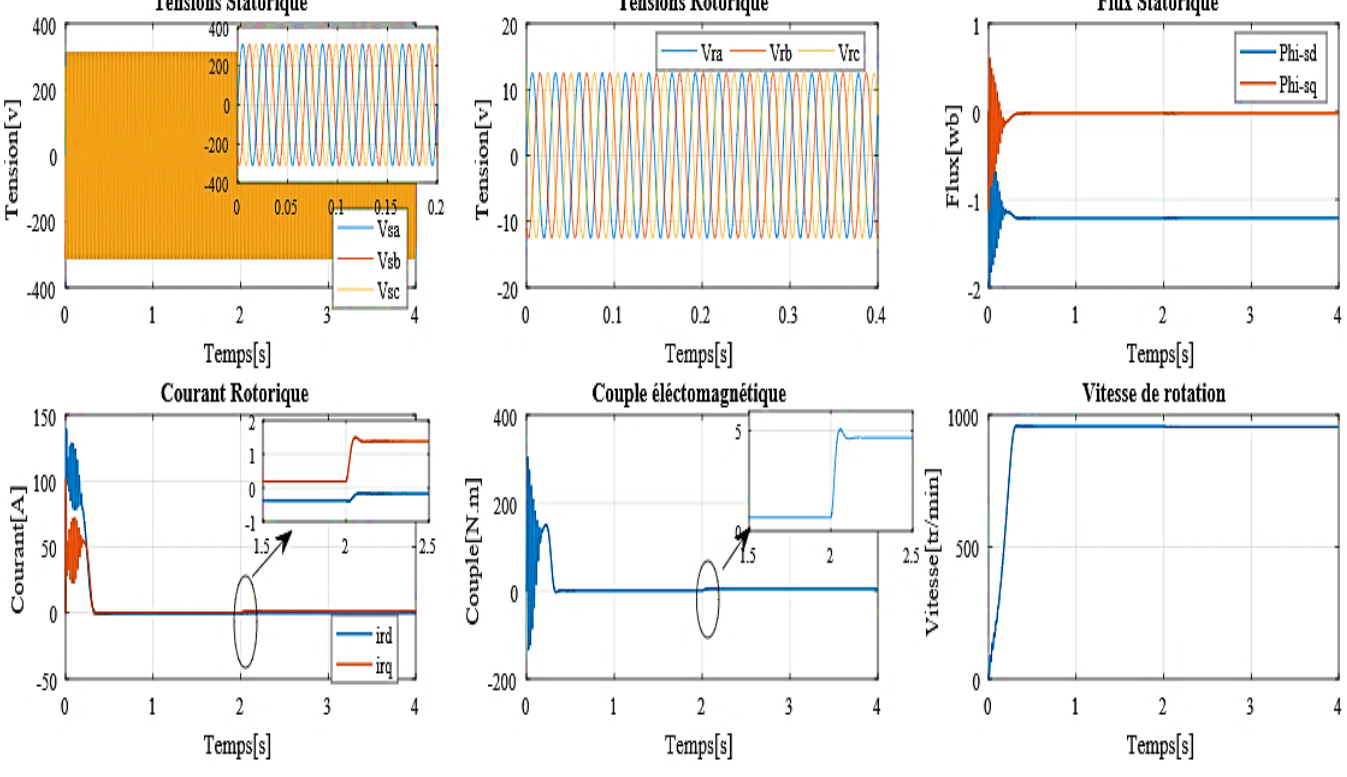

*Fig.IV.5 : Comportement de la MADA en boucle ouverte*

# **IV.3.7. Interprétations des résultats**

La simulation montre le comportement de la MADA lors d'un démarrage à vide avec application d'un couple résistant à l'instant t=2s.

D'après ces résultats, on remarque que toutes les grandeurs passent par un régime transitoire avant l'établissement du régime permanent caractérisé par une vitesse proche du synchronisme, en plus le couple électromagnétique se stabilise à une valeur proche du zéro avec présence de frottements visqueux dans le régime transitoire. Et quand l'application d'un couple résistant se traduit par une augmentation du couple électromagnétique afin de compenser le couple résistant, cette augmentation induit une légère diminution de la vitesse, et une augmentation du courant rotorique.

# **IV.4. Modélisation du convertisseur coté machine (CCM)**

Le rotor de la MADA est alimenté par un onduleur de tension à deux niveaux équipé avec des dispositifs semi-conducteurs commandés à l'ouverture et à la fermeture. Il est constitué de six interrupteurs commandable à l'ouverture et à la fermeture. Chaque interrupteur est composé d'un transistor (IGBT ou GTO) et d'une diode montée en antiparallèle. Pour faciliter la modélisation du convertisseur de puissance, on suppose que les interrupteurs semi-conducteurs sont parfaits. [4] [6]

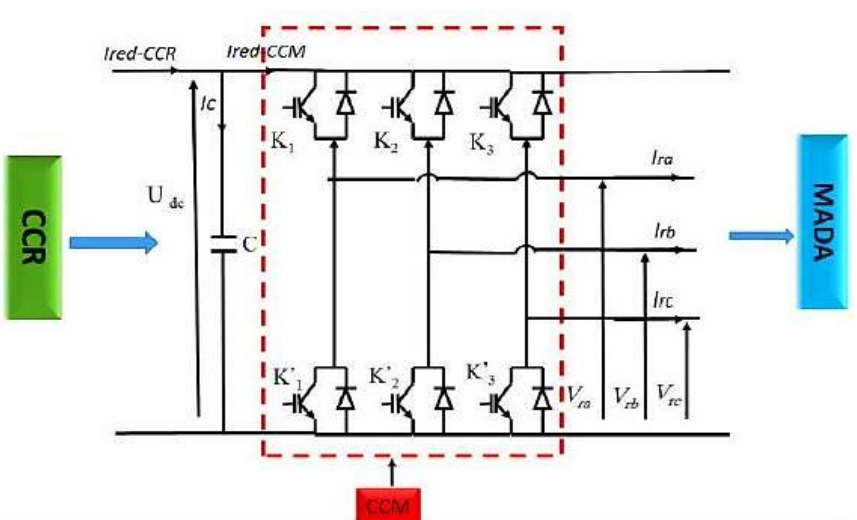

*Fig.IV.6 : Structure d'un onduleur triphasé.*

Les tensions composées à la sortie du convertisseur s'expriment alors par : [16]

$$
\begin{cases}\nU_{ab} = V_{dc}(S_a - S_b) \\
U_{bc} = V_{dc}(S_b - S_c) \\
U_{ca} = V_{dc}(S_c - a)\n\end{cases}
$$
\n(4.13)

Si on prend en compte l'équilibre des tensions :

$$
U_a + U_b + U_c = 0 \tag{4.14}
$$

On peut déduire les expressions des tensions en lignes par rapport aux tensions composées :

$$
\begin{cases}\nV_a = \frac{1}{3} (U_{ab} - U_{ca}) \\
V_b = \frac{1}{3} (U_{bc} - U_{ab}) \\
V_c = \frac{1}{3} (U_{ca} - U_{bc})\n\end{cases}
$$
\n(4.15)

Ainsi l'onduleur est pris en compte dans les simulations par l'intermédiaire de la matrice suivante (sous forme matricielle) :

$$
\begin{bmatrix} V_a \\ V_b \\ V_c \end{bmatrix} = \frac{1}{3} V_{dc} \begin{bmatrix} 2 & -1 & -1 \\ -1 & 2 & -1 \\ -1 & -1 & 2 \end{bmatrix} \begin{bmatrix} S_a \\ S_b \\ S_c \end{bmatrix}
$$
 (4.16)

La tension de sortie de l'onduleur est contrôlée par la technique de modulation de largeur d'impulsion (MLI) triangulo-sinusoïdale qui permet le réglage simultané de la fréquence et de la valeur efficace de tension de sortie.

## **IV.4.1. Principe de la MLI**

La technique de modulation de largeur d'impulsion triangule sinusoïdale consiste à comparer en chaque instant un signal triangulaire  $W(t)$  de fréquence  $f_p$ , que nous appellerons porteuse, à trois signaux de commande, notés  $U_a$ ,  $U_b$  et  $U_c$ . Ces signaux sont les images des tensions que l'on souhaite appliquer sur chaque phase. Les commutations des interrupteurs ont lieu quand on a une égalité du type : [13]

$$
U_i(t) = W(t) \tag{4.17}
$$

Deux paramètres caractérisent cette stratégie :

■ L'indice de modulation « m » qui est défini comme étant le rapport de la fréquence de la porteuse  $f_p$  et la fréquence de la tension de référence  $f$ :

$$
m = \frac{f_p}{f} \tag{4.18}
$$

■ Taux de modulation « r » qui est le rapport de l'amplitude de la tension de référence  $V_{ref}$  et celle de la porteuse  $U_p$ :

$$
r = \frac{V_{ref}}{U_P} \tag{4.19}
$$

L'algorithme de commande de la stratégie triangulosinusoïdale pour un onduleur à deux niveaux pour un bras k peut être résumé en 2 étapes : [16]

# **Etape 1 :**

$$
\begin{cases}\nV_{ref} \ge U_P \to V_k = V_{dc} \\
V_{ref} < U_P \to V_k = -V_{dc}\n\end{cases} \tag{4.20}
$$

Tel que  $V_{dc}$  est la tension du bus continue.

# **Etape 2 :**

$$
\begin{cases}\nV_k \ge V_{dc} \to S_k = 1 \\
V_k < -V_{dc} \to S_k = 0\n\end{cases} \tag{4.21}
$$

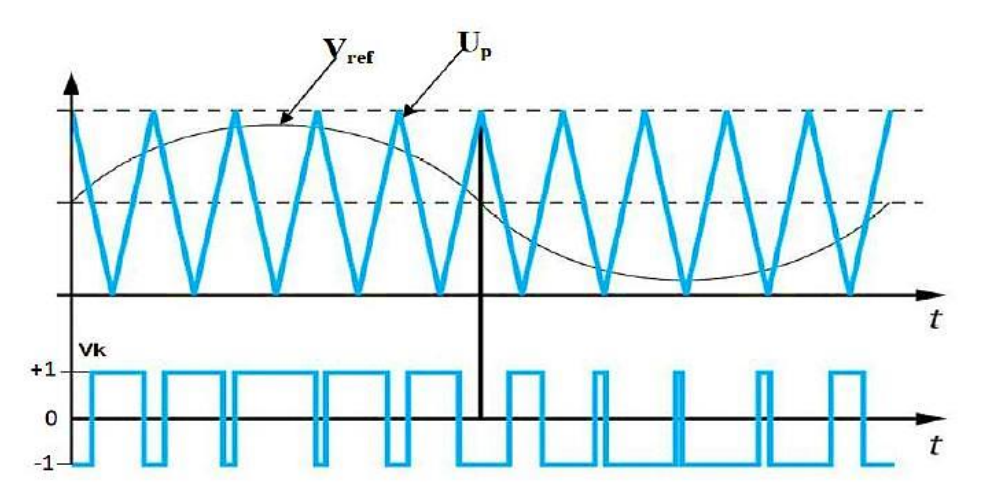

*Fig.IV.7 : Principe de la MLI triangule sinusoïdale*

# **IV.5. La commande vectorielle de la MADA**

#### **IV.5.1. Principe**

La commande vectorielle des machines électriques à courants alternatif est une technique qui vise à retrouver le découplage qui caractérise la machine à courant continu à excitation séparée pour laquelle le courant inducteur contrôle le flux et celui de l'induit contrôle le couple.

De la même manière, l'application de la commande vectorielle à la MADA consiste à réaliser un découplage entre les grandeurs générant le couple et le flux de telle sorte que le flux soit régulé par la composante directe du courant statorique ou rotorique (selon l'orientation choisie) et le couple par la composante en quadrature (*Fig.IV.8*). [6] [12] [25]

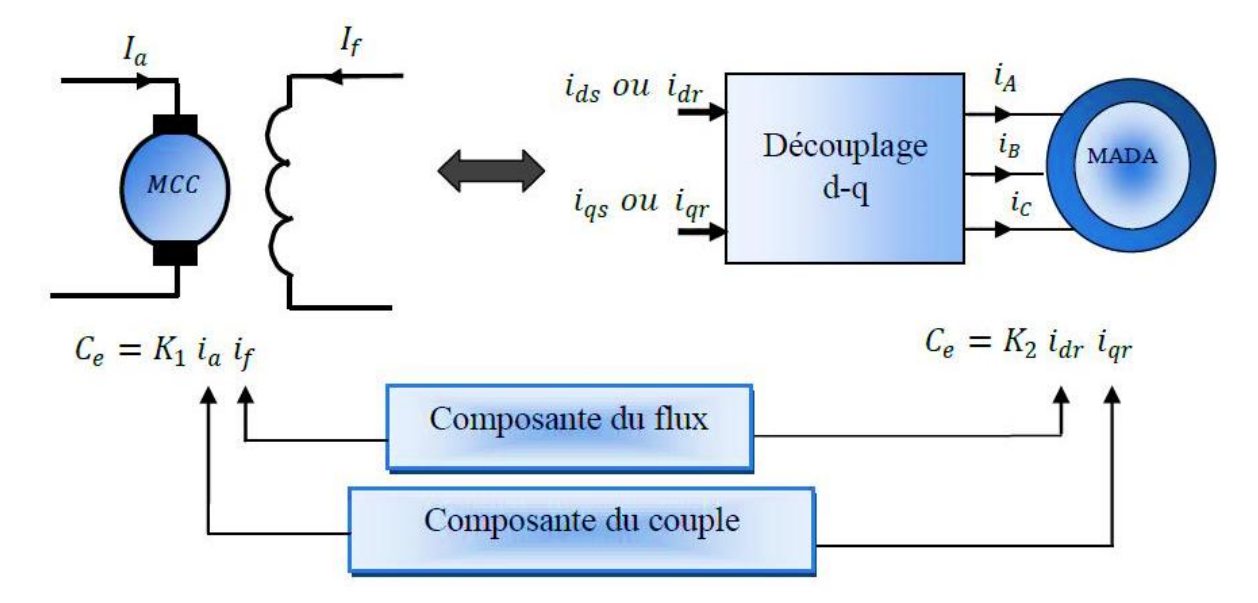

*Fig.IV.8 : Principe du découplage de la MADA par analogie avec la MCC*

#### **IV.5.2. Modèle de la MADA avec orientation du flux statorique**

Pour pouvoir contrôler facilement la production d'électricité, nous allons nous intéresser à un contrôle indépendant des puissances active et réactive en établissant les équations qui lient les valeurs des tensions et des courants rotoriques générées par un onduleur, aux puissances active et réactive statoriques. L'orientation de la tension et du flux statorique est illustré sur la (*Fig.IV.9*). On oriente le flux statorique selon l'axe d pour que la composante suivante l'axe q soit constamment nulle  $(\phi_{sa} = 0, \phi_{sd} = \phi_s)$  et le modèle de la machine sera plus simple comme il est présenté dans les équations (4.24). [4] [6] [11]

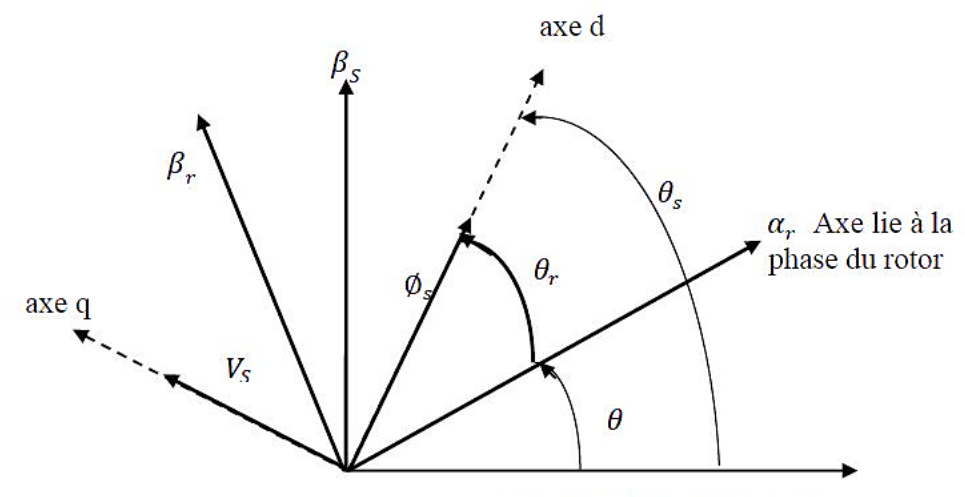

 $\alpha_s$  Axe fixe de la phase du stator

*Fig.IV.9 : Orientation de la tension et de flux statorique.*

$$
\begin{cases}\nv_{sd} = R_s i_{sd} + \frac{d\phi_{sd}}{dt} \\
v_{sq} = R_s i_{sq} + \frac{d\phi_{sq}}{dt} \\
v_{rd} = R_r i_{rd} + \frac{d\phi_{rd}}{dt} - \omega_{rp} \phi_{rq} \\
v_{rq} = R_r i_{rq} + \frac{d\phi_{rq}}{dt} + \omega_{rp} \phi_{rd}\n\end{cases} \tag{4.22}
$$

Si on néglige la résistance des enroulements statoriques, hypothèse souvent acceptée pour les machines de grande puissance utilisée pour la production d'énergie éolienne les équations des tensions de la machine en régime permanant se réduisent à la forme suivante :

$$
\begin{cases}\nv_{sd} = 0 \\
v_{sq} = V_s = \omega_s \phi_s \\
v_{rd} = R_r i_{rd} + \frac{d\phi_{rd}}{dt} - \omega_{rp} \phi_{rq} \\
v_{rq} = R_r i_{rq} + \frac{d\phi_{rq}}{dt} + \omega_{rp} \phi_{rd}\n\end{cases} \tag{4.23}
$$

De la même manière que pour les tensions, les équations des flux deviennent :

 $\overline{\mathcal{L}}$  $\perp$ 

 $\overline{1}$ 

$$
\begin{aligned}\n\phi_{sd} &= \phi_s = L_s i_{sd} + M_{sr} i_{rd} \\
0 &= L_s i_{sq} + M_{sr} i_{rq} \\
\phi_{rd} &= L_s i_{rd} + M_{sr} i_{sd} \\
\phi_{rq} &= L_s i_{rq} + M_{sr} i_{sq}\n\end{aligned} \tag{4.24}
$$

L'équation du couple devient :

$$
C_{em} = P \frac{M_{sr}}{L_s} (\phi_s i_{rq}) \tag{4.25}
$$

Cette relation rappelle la relation du couple électromagnétique de la MCC à excitation séparée donc le fonctionnement de la MADA est similaire à celui de la MCC [15] [20].

Les puissances actives et réactives statoriques d'une machine asynchrone s'écrivent comme suite :

$$
\begin{cases}\nP_s = v_{sd}i_{sd} + v_{sq}i_{sq} \\
Q_s = v_{sq}i_{sd} - v_{sd}i_{sq}\n\end{cases} \tag{4.26}
$$

Avec l'orientation du flux statorique, on a ( $v_{sd} = 0$ ), le système d'équation devient :

$$
\begin{cases}\nP_s = v_s i_{sq} \\
Q_s = v_s i_{sd}\n\end{cases} \tag{4.27}
$$

Les puissances active  $P_s$  et réactive  $Q_s$  sont donc en fonction des courants statoriques  $i_{sd}$  et  $i_{sq}$ respectivement, sur lesquels nous avons qu'une action directe. Nous devons donc chercher une relation entre les courants rotoriques et les courants statoriques. A partir des expressions des flux statoriques, nous pouvons écrire :

$$
\begin{cases}\ni_{sd} = \frac{v_s}{\omega_s L_s} - \frac{M_{sr}}{L_s} i_{rd} \\
i_{sq} = -\frac{M_{sr}}{L_s} i_{rq}\n\end{cases} \tag{4.28}
$$

En remplaçant les courants statoriques direct et quadrature par leurs expressions dans les équations des puissances active et réactive, on trouve :

$$
\begin{cases}\n P_s = -\frac{v_s M_{sr}}{L_s} i_{rq} \\
 Q_s = \frac{v_s^2}{\omega_s L_s} - \frac{v_s M_{sr}}{L_s} i_{rd}\n\end{cases}
$$
\n(4.29)

Il ressort de l'expression (4.30) que le contrôle des puissances active et réactive au stator est découplé. En effet, avec une inductance magnétisante constante et un réseau électrique puissant, la puissance active sera directement proportionnelle au courant rotorique d'axe q, et la puissance réactive proportionnelle au courant rotorique d'axe d à une constante près  $\frac{v_5^2}{v_1^2}$  $\frac{\nu_s}{\omega_s L_s}$  imposée par le réseau.

#### **IV.5.2.1. Expressions des tensions rotoriques**

Afin de pouvoir contrôler correctement la machine, il nous faut alors établir la relation entre les courants et les tensions rotoriques qui seront appliqués à la machine.

En remplaçant dans l'équation des flux (4.24) les courants statoriques par l'expression (4.28) on obtient :

$$
\begin{cases}\n\emptyset_{rd} = \left(L_r - \frac{M_{sr}^2}{L_s}\right) \cdot i_{rd} + \frac{M_{sr}v_s}{\omega_s L_s} \\
\emptyset_{rq} = \left(L_r - \frac{M_{sr}^2}{L_s}\right) \cdot i_{rq}\n\end{cases} \tag{4.30}
$$

En introduisant ces expressions dans les équations des tensions rotoriques du système (4.23), on trouve :

$$
\begin{cases}\nv_{rd} = R_r i_{rd} + \left(L_r - \frac{M_{sr}^2}{L_s}\right) \frac{di_{rd}}{dt} - g \omega_s \left(L_r - \frac{M_{sr}^2}{L_s}\right) i_{rq} \\
v_{rq} = R_r i_{rq} + \left(L_r - \frac{M_{sr}^2}{L_s}\right) \frac{di_{rq}}{dt} + g \omega_s \left(L_r - \frac{M_{sr}^2}{L_s}\right) i_{rd} + g \frac{M_{sr} v_s}{L_s}\n\end{cases} (4.31)
$$

En régime permanent, les termes faisant intervenir les dérivées des courants rotoriques diphasés disparaissent. Nous pouvons donc écrire :

$$
\begin{cases}\nv_{rd} = R_r i_{rd} - g\omega_s \left( L_r - \frac{M_{sr}^2}{L_s} \right) i_{rq} \\
v_{rq} = R_r i_{rq} + g\omega_s \left( L_r - \frac{M_{sr}^2}{L_s} \right) i_{rd} + g\frac{M_{sr}v_s}{L_s}\n\end{cases}
$$
\n(4.32)

 $g:$  Le glissement de la machine asynchrone.

 $v_{rd}v_{rq}$ : sont les composantes diphasées des tensions rotoriques à imposer à la machine pour obtenir les courants rotoriques voulus. [15] [20]

 $\left(L_r - \frac{M_{ST}^2}{L}\right)$  $\left(\frac{u_{sr}}{L_s}\right)$ : Est le terme de couplage entre les deux axes. Son influence est minime, une synthèse adéquate des régulateurs dans la boucle de commande permettra de les compenser.

 $g\frac{M_{sr}v_s}{I}$  $\frac{sr\textit{v}_s}{L_s}$ : représente une force électromotrice dépendante de la vitesse de rotation, son influence n'est pas négligeable car elle entraîne une erreur de traînage, le contrôle du système devra donc prendre en compte cette erreur.

A partir des systèmes d'équations (4.29) et (4.32) nous pouvons élaborer le modèle pour le contrôle des puissances tel qu'il est présenté par le schéma bloque ci-dessous (*Fig.IV.10*).

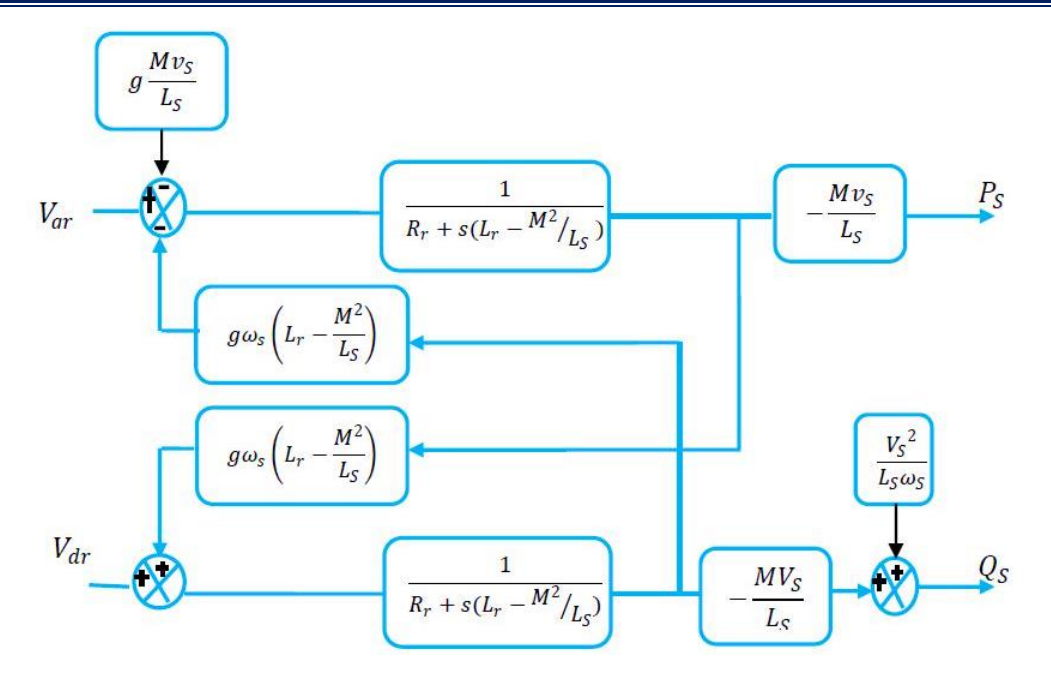

*Fig.IV.10 : Schéma bloc de la MADA à réguler*

# **IV.5.3. Commande vectorielle directe**

Cette méthode consiste à négliger les termes de couplage et à mettre en place un régulateur indépendant sur chaque axe pour contrôler indépendamment les puissances actives et réactives. L'appellation commande directe vient du fait que les régulateurs de puissance contrôlent directement les tensions rotoriques de la machine. L'intérêt que présente cette méthode est que sa mise en œuvre est simple. [1] [2] [6] [12] [13] [15] [16] [25]

La figure suivante représente le schéma bloc de cette commande.

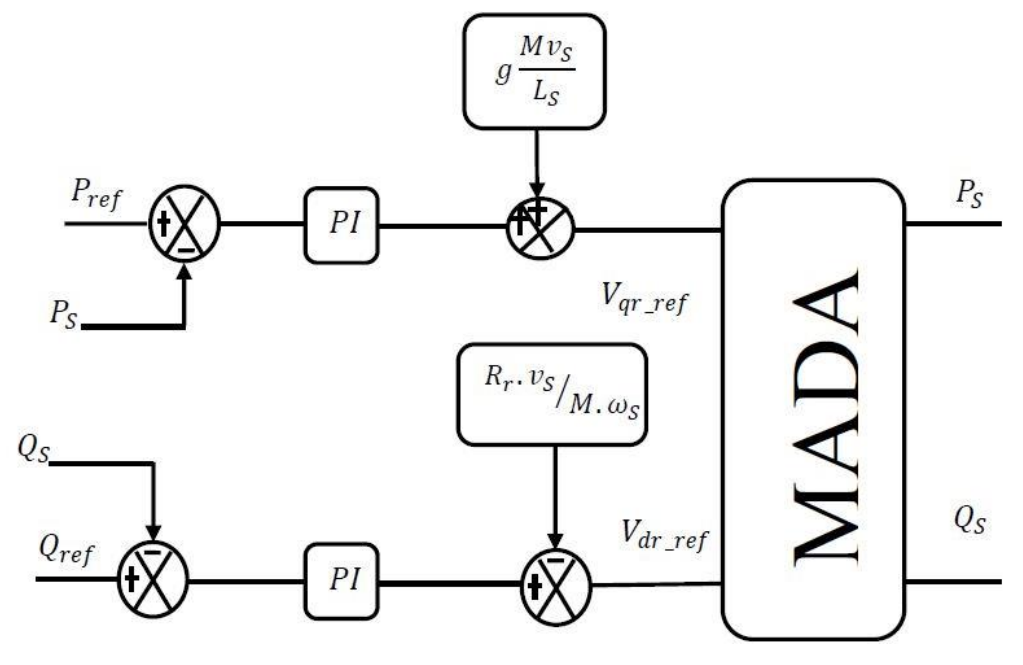

*Fig.IV.11 : Schéma bloc de la commande directe.*

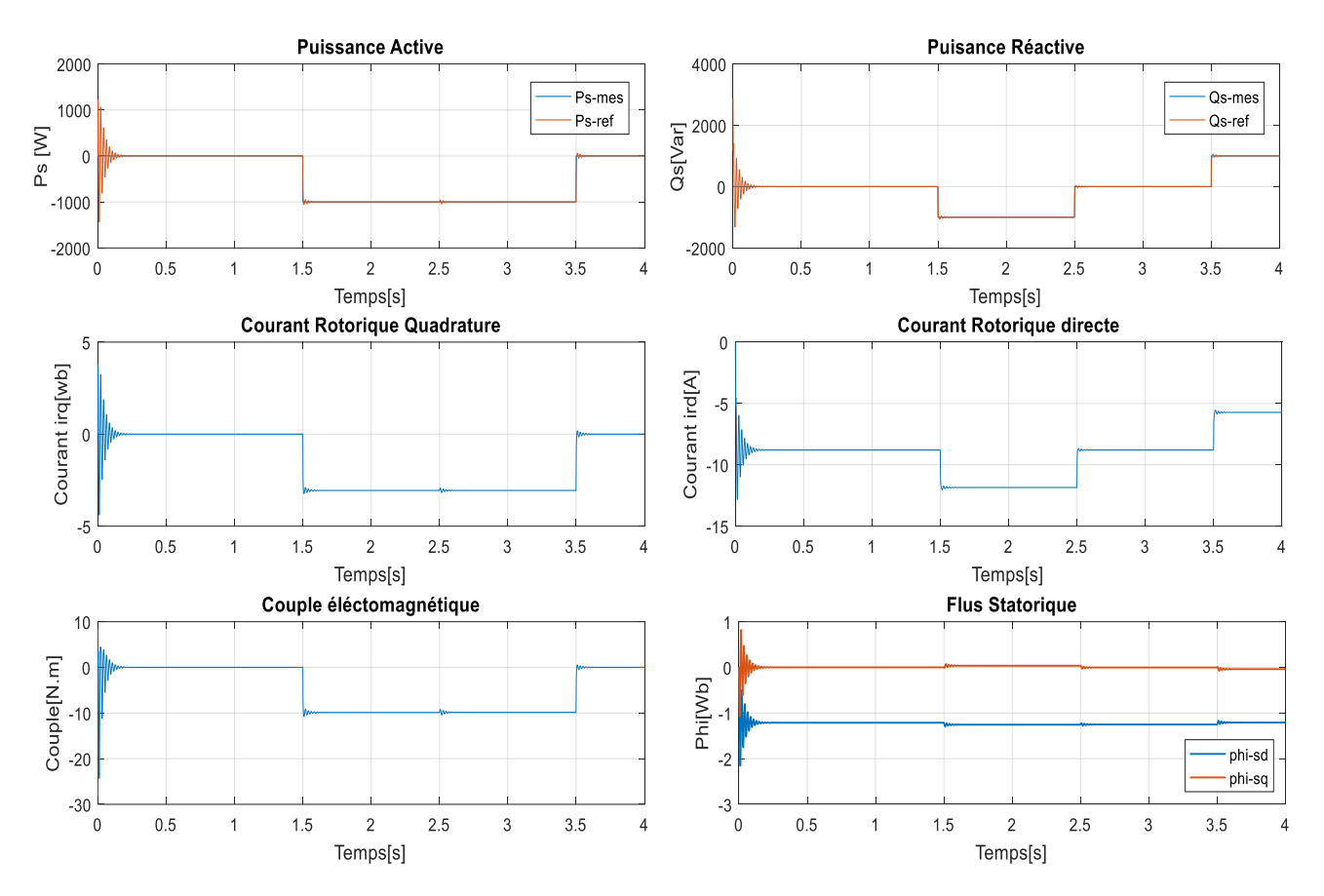

## **IV.5.3.a. Résultats de simulation**

*Fig.IV.12 : Résultats de la commande vectorielle directe*

#### **IV.5.3.b. Interprétations des résultats**

Les résultats de simulation présentent respectivement les courbes de la puissance active et réactive, les courants, les flux rotorique et le couple électromagnétique. Cette commande permet de découpler les expressions des puissances du générateur. D'après les résultats obtenus, on peut dire que le contrôle direct utilisant les régulateurs PI présente un bon découplage au réglage des puissances actives et réactives au niveau du rotor de la machine.

Après le régime transitoire, on note une bonne poursuite des allures aux valeurs de références imposées.

#### **IV.5.4. Commande vectorielle indirecte**

La deuxième méthode consiste à tenir compte des termes de couplage et à les compenser en effectuant un système comportant deux boucles permettant de contrôler les puissances et les courants rotoriques. Cette méthode appelée méthode indirecte [2] [6] [11] [16] [25]

#### **IV.5.4.1. Commande indirecte sans boucle de puissance**

Cette méthode consiste à réguler les courants rotoriques par une boucle de régulations. Les valeurs de référence sont imposées par les puissances actives et réactives fixées à des valeurs désirées. A partir des expressions de la puissance active et réactive statoriques du système (4.29) on déduit les références des courants rotoriques direct et quadrature suivant les relations :

$$
\begin{cases}\n i_{q\_ref} = -\frac{L_s}{v_s M_{sr}} \cdot P_{s\_ref} \\
 i_{d\_ref} = -\frac{L_s}{v_s M_{sr}} \cdot Q_{s_{ref}} + \frac{v_s}{\omega_s M_{sr}}\n\end{cases}
$$
\n(4.33)

Ces courants seront utilisés comme références à la place des références sur les puissances active et réactive, on aboutit alors au schéma bloc ci-dessous.

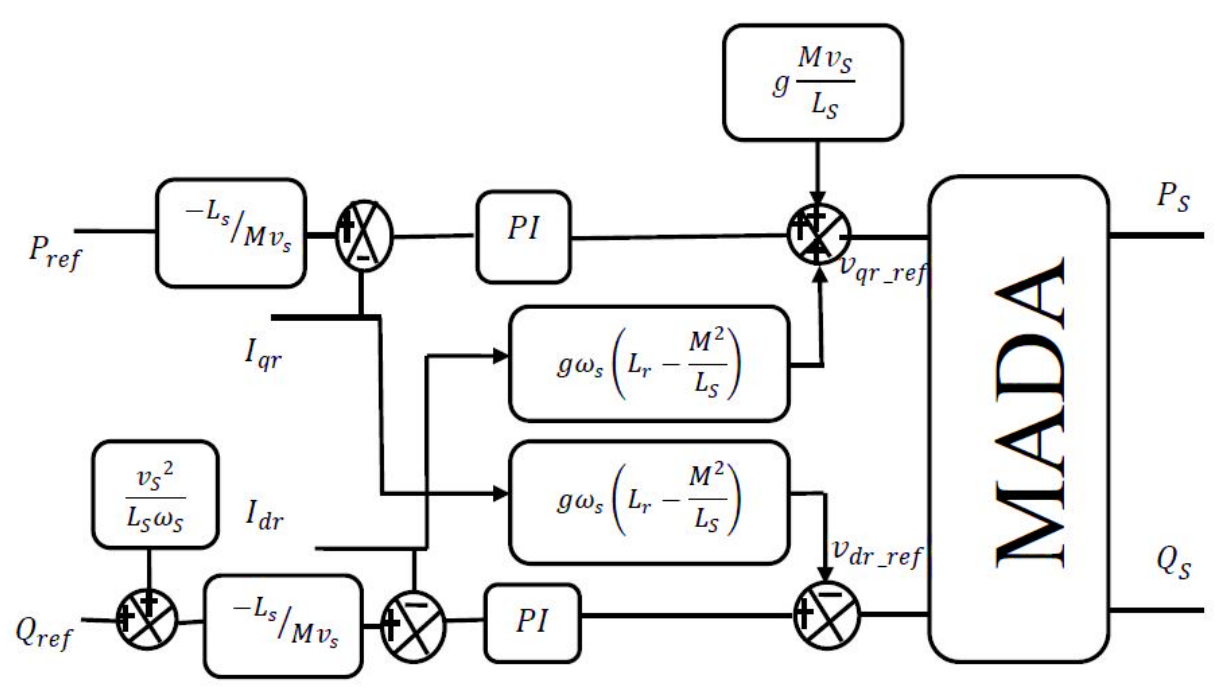

*Fig.IV.13 : Schéma bloc de la commande indirecte sans boucle de puissances*

#### **IV.5.4.2. Commande indirecte avec boucle de puissance**

Pour réguler les puissances de manière optimale, nous allons mettre en place deux boucles de régulation sur chaque axe avec un régulateur proportionnel intégral pour chacune, une boucle sur la puissance et l'autre sur le courant correspondant tout en compensant les termes de perturbations et de couplages apparaissant sur le schéma bloc du modèle de la GADA.

Nous obtenons ainsi la structure de commande présentée sur la figure suivante :

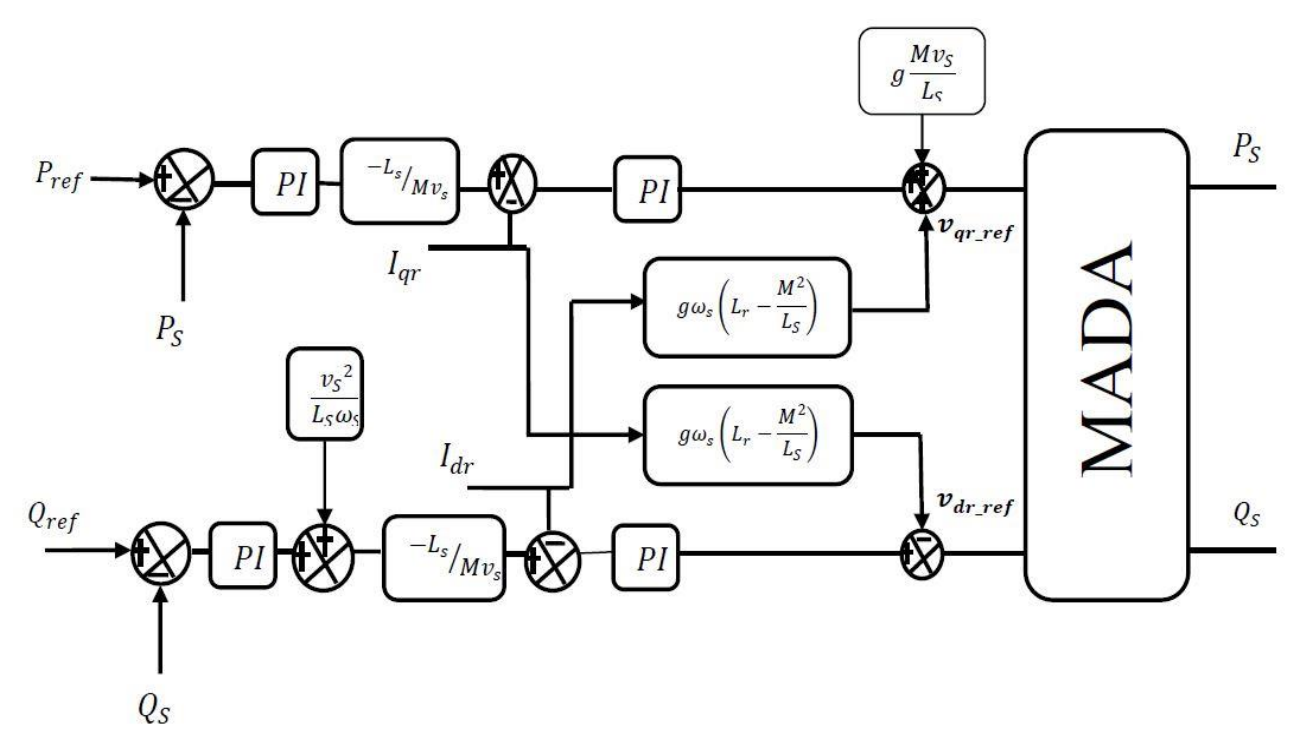

*Fig.IV.14 : Schéma bloc de la commande indirecte avec boucle de puissances*

Cette commande est donc plus performante que la commande directe qui présente plus de perturbations entre les deux puissances. La commande indirecte avec bouclage des puissances nécessite six capteurs de courant, trois pour contrôler les courants rotoriques et trois associés à trois capteurs de tension pour mesurer les puissances statoriques. Ces puissances seront aussi utilisées pour le contrôle général de l'éolienne afin de déterminer les références de puissance.

Cette structure aboutit à un système de régulation plus complexe. Toutefois, elle offre une meilleure robustesse fasse aux éventuelles instabilités sur le réseau électrique. [12] [13] [15]

# **IV.5.5. Résultats de simulation**

Les figures affichées ci-dessous représentent les résultats de la commande vectorielle indirecte avec boucle de puissance liée au champ statorique réalisées sous environnement MATLAB/SIMULINK.

Au premier les puissances actives et réactives ont étés imposées par des échelons, et la régulation a été faite en utilisant un régulateurs classique (PI). Deuxièmement les puissances ont été imposées lorsqu'on connecte la MADA avec l'émulateur, Le rotor est piloté par un onduleur à deux niveaux. La tension de bus continu d'onduleur égale à 600V.

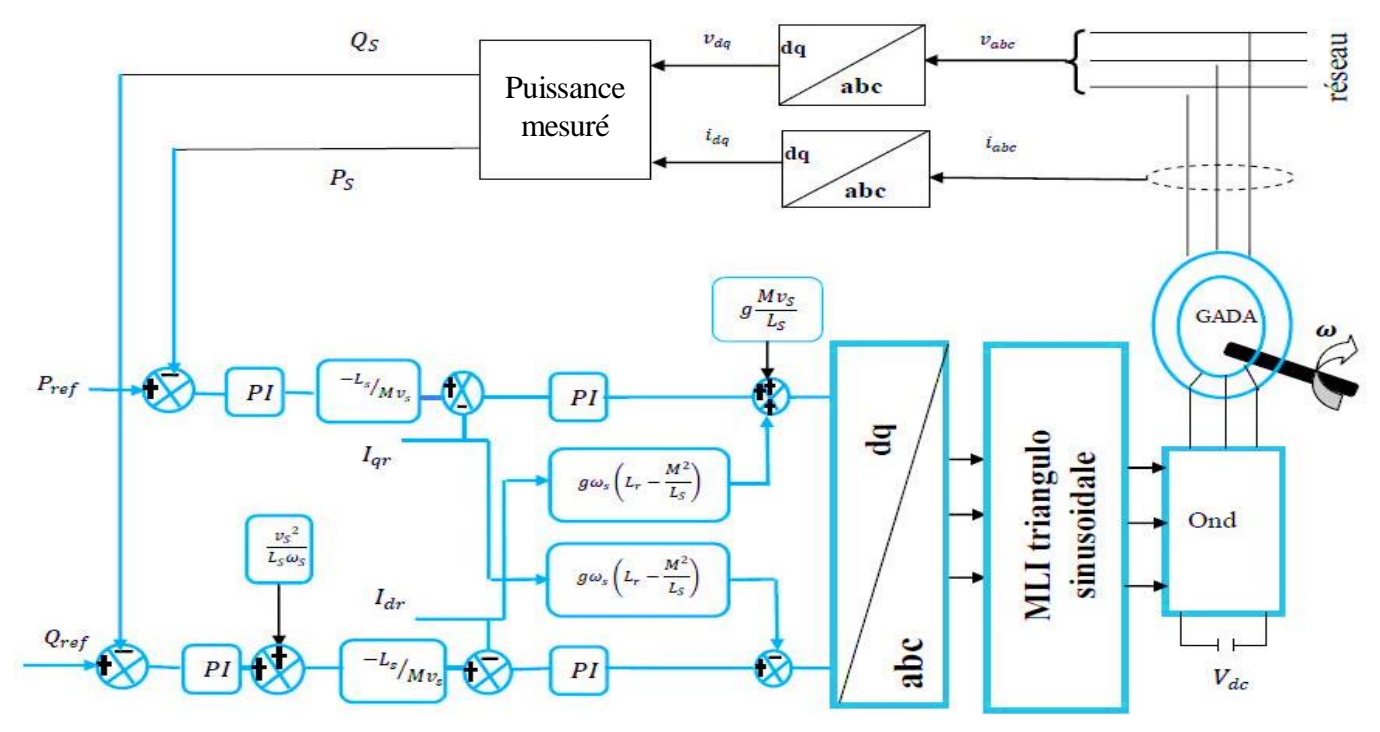

*Fig.IV.15 : Schéma bloc de la commande indirecte avec onduleur* 

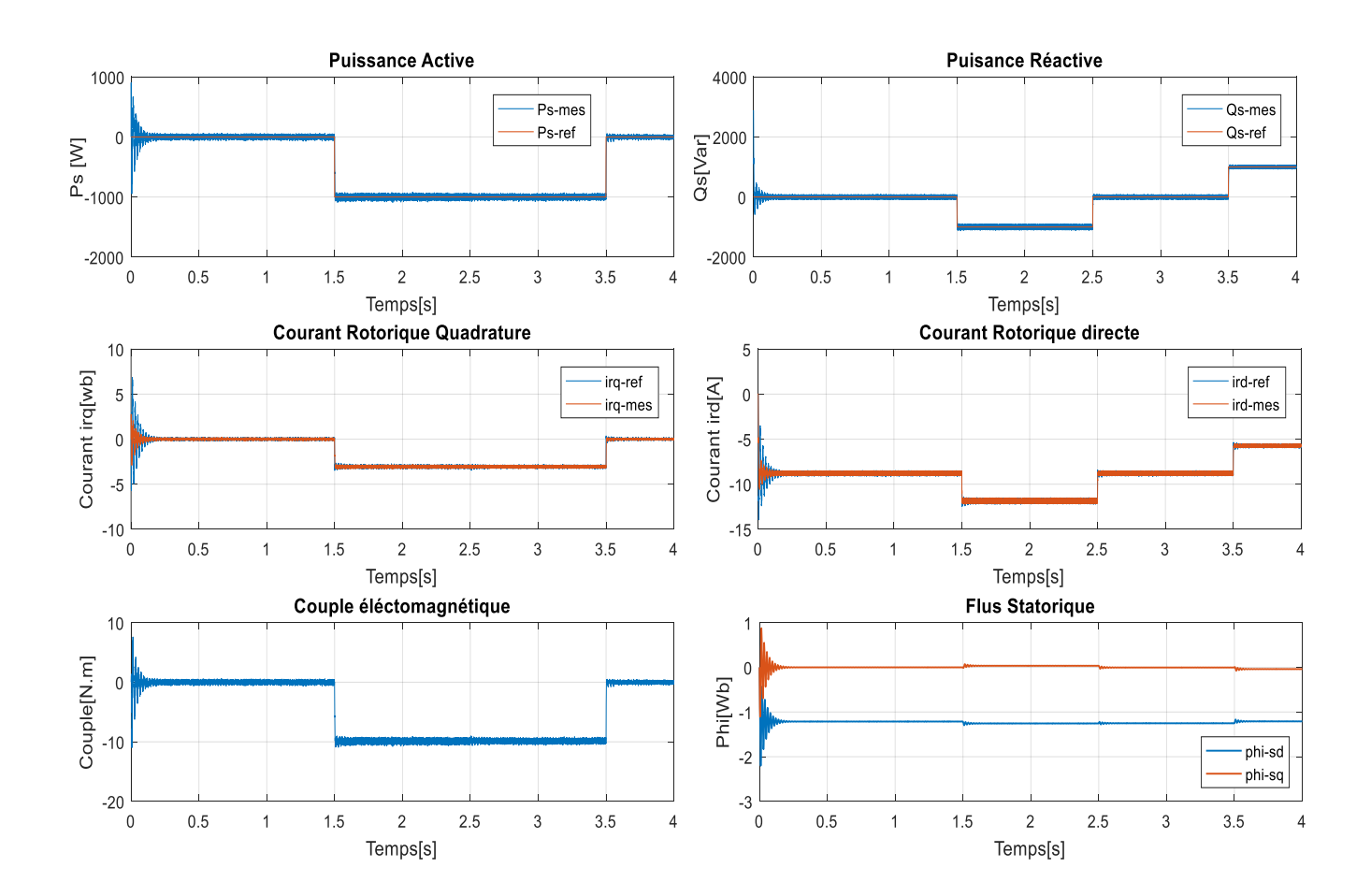

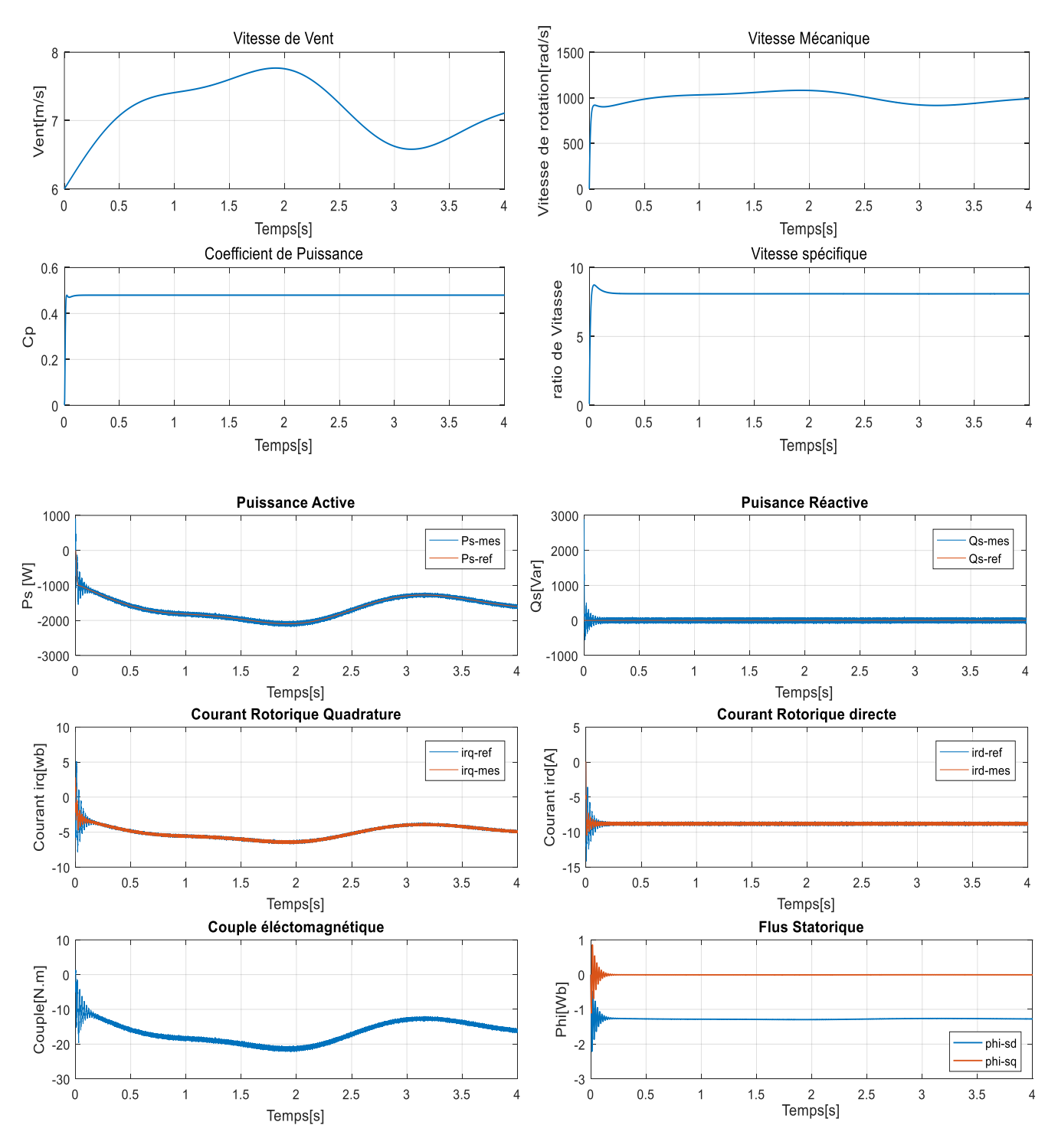

*Fig.IV.16 : Résultats de la commande vectorielle indirecte avec boucle de puissance*

# **IV.5.5.a. Interprétations des résultats**

La (*Fig.IV.16*) représente les résultats obtenus de la commande vectorielle indirect avec boucle de puissance par le correcteur PI. Cette commande est plus performante par rapport à la commande directe.

Cette commande permet de découpler les expressions de puissance active et réactive du générateur.

D'après les résultats obtenus, on constate que le contrôle indirect utilisant des régulateurs PI présente un bon découplage au réglage des puissances actives et réactives au niveau du stator. Après un régime transitoire. Une bonne poursuite des allures à leurs valeurs de références imposées dans le cas d'un entraînement à vitesse constante. On peut voir que la vitesse mécanique varie proportionnellement avec la variation du profil de vent, on remarque aussi que le coefficient de puissance et le ratio de vitesse sont ajustés à leur valeur optimale.

On peut remarquer que les échelons de puissance sont bien suivis par la génératrice aussi bien pour la puissance active que pour la puissance réactive.

En outre, une proportionnalité apparaît entre le courant rotorique en quadrature Iqr et la puissance active, d'autre part le courant direct Idr est l'image de la puissance réactive. On note que le couple électromagnétique réagit spontanément quand il y a une demande en puissance active, indépendamment de la puissance réactive.

# **IV.6. Commande de la MADA par PI floue**

La logique floue, ou plus généralement le traitement des incertitudes, est l'une des classes de l'intelligence artificielle. Elle a pour objet l'étude et la représentation des connaissances imprécises et le raisonnement approché. Elle a été connue en premier temps comme une branche mathématique complémentaire à la théorie de la logique classique. Puis elle a trouvé sa place parmi les techniques de commande basées sur l'intelligence artificielle. Elle a été conçue au milieu des années soixante à l'université de Berkley en Californie par le professeur Lotfi Zadeh qui a introduit la notion des variables linguistiques et des ensembles flous. La logique floue ne remplace pas nécessairement les systèmes classiques de régulation. Elle est complémentaire et utilisée particulièrement lorsqu'on ne dispose pas de modèle mathématique précis du processus à commander, l'intérêt de la logique floue réside dans sa capacité de traiter l'imprécis. [2]

Cette partie est consacrée à l'application de la logique floue à la commande des puissances active et réactive et les courants d'une machine asynchrone à double alimentation.

#### **IV.6.1. Avantages et inconvénients de la commande**

#### **IV.6.1.a. Avantages**

- La théorie est simple et s'applique à des systèmes complexes.
- Pas de modèles mathématiques requis du procédé à asservir.
- Robustesse de la commande floue vis à vis des incertitudes.
- Possibilités de commande auto-adaptative aux variations du procédé. [2] [26]

#### **IV.6.1.b. Inconvénients**

Technique de réglage essentiellement empirique.

- Performances dépendent de l'expertise.
- Il n'existe pas de théorie générale qui caractérise rigoureusement la stabilité, la robustesse... (Difficultés de certification dans le transport, espace…) [26] [27]

# **IV.6.2. Structure de base d'un contrôleur flou**

Généralement, la conception d'un régulateur flou pour la commande des entrainements électriques exige le choix des paramètres suivants : [6]

- $\checkmark$  Choix des variables linguistiques
- $\checkmark$  Choix des fonctions d'appartenance
- Choix de la méthode d'inférence
- $\checkmark$  Choix de la stratégie de défuzzification

Le schéma bloc d'un contrôleur flou est illustré par la *(Fig.IV.17)*

- $R(t)$ : est le signal de référence.
- $u t$ : est le signal de commande.

 $y(t)$ : est la sortie du système à commander

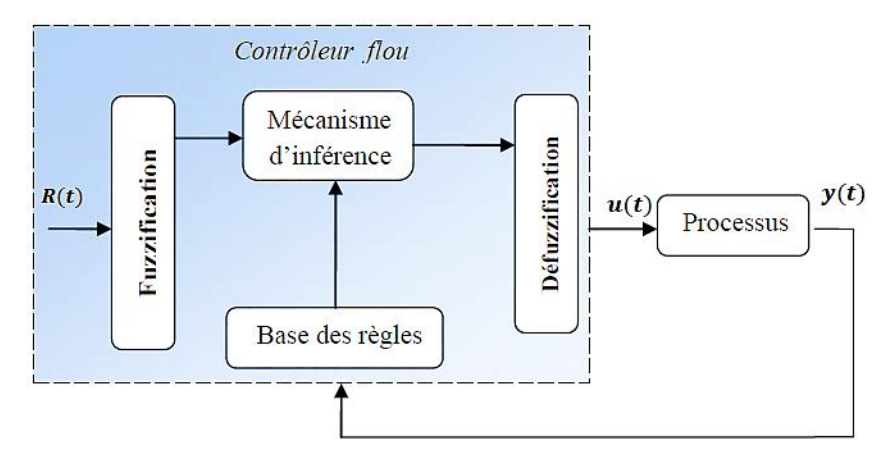

*Fig.IV.17 : Schéma général d'un contrôleur flou.*

# **IV.6.3. Application de la logique floue à la commande de la MADA**

Pour réaliser la commande indirecte des puissances actives et réactives avec boucle de puissance d'une machine asynchrone à double alimentation par logique floue, nous utilisons le schéma commande par flux statorique orienté de la machine asynchrone à double alimentation, illustrée à la figure (*Fig.IV.14*) en remplaçant les régulateurs conventionnels de type PI par d'autre conçus par logique floue. [2]

Nous concevons en premier lieu le régulateur de puissance, puis nous passons aux régulateurs de courants.

#### **VI.6.4. Régulateur PI flou**

#### **VI.6.4.1. Application du régulateur PI flou aux puissances de la MADA**

Le schéma de base du régulateur flou repose sur la structure d'un régulateur classique à la différence que l'on va retenir la forme incrémentale (*Fig.IV.18*) Les deux entrées de régulateur flou sont l'erreur de la puissance et sa variation notées e et ∆e. la sortie du régulateur sera l'incrément des courants rotoriques ∆Irdq, au lieu des courant rotorique. L'intégration de ∆Irdq permet d'avoir la valeur des courants rotoriques de référence (I<sub>rdq</sub>\*). Cette configuration, analogue à celle d'un PI conventionnel, est souvent qualifiée de PI flou. [2] [26]

L'erreur de puissance statorique notée e est définie par :

$$
e = P_{\text{sref}} - P_{\text{s}} \tag{4.34}
$$

La variation de l'erreur de puissance statorique notée ∆e est définie par :

$$
\Delta e = e(t + \Delta t) - e(t) = e(k + 1) - e(k)
$$
\n(4.35)

Les trois grandeurs, e,  $\Delta e$  et  $\Delta u$  sont normalisées comme suit :

$$
\begin{cases}\nE = K_e \\
\Delta E = K_{\Delta e} \Delta e \\
\Delta U = K_{\Delta u} \Delta u\n\end{cases} (4.36)
$$

Où  $K_e$ ,  $K_{\Delta e}$  et  $K_{\Delta u}$  sont des facteurs d'échelle ou de normalisation, et jouent un rôle déterminant sur les performances statiques et dynamiques de la commande.

On retrouve en entrée et en sortie du régulateur flou des gains dits 'gains d'adaptation' ou gains de normalisations. Ces derniers jouent un rôle très important puisqu'ils permettent de fixer les performances limitant les univers de discours des variables (entrée et sortie) à un intervalle déterminé, par la normalisation des entrées et des sorties, d'où l'appellation 'gain de normalisation'. Cependant, il n'existe aucune méthode systématique qui permet de déterminer ces paramètres. On doit donc procéder par la méthode essai-erreur (tâtonnement). [6] [28]

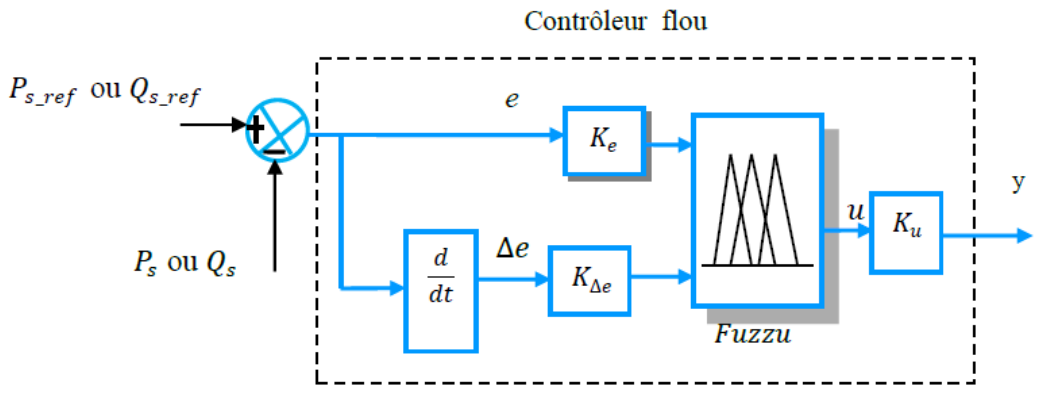

*Fig.IV.18 : Structure interne d'un régulateur flou.*

# **IV.6.4.2. Fuzzification**

Cette étape s'occupe de la transformation des valeurs numériques aux entrées en valeurs floues ou variables linguistiques. Généralement on introduit pour une variable x : trois, cinq ou sept ensembles flous. Plus de sept ensembles n'apporte aucune amélioration au comportement dynamique du réglage. Par contre, un tel choix compliquerait l'opération et influerait sur le temps de calcul.

Dans le but d'améliorer le comportement dynamique du réglage de la machine, nous introduisons, pour les variables d'entrées et de sortie du RLF, sept ensembles représentés par des fonctions d'appartenance de forme triangulaire. Sauf pour les extrémités où la forme trapézoïdale est employée. [2] [25] [28]

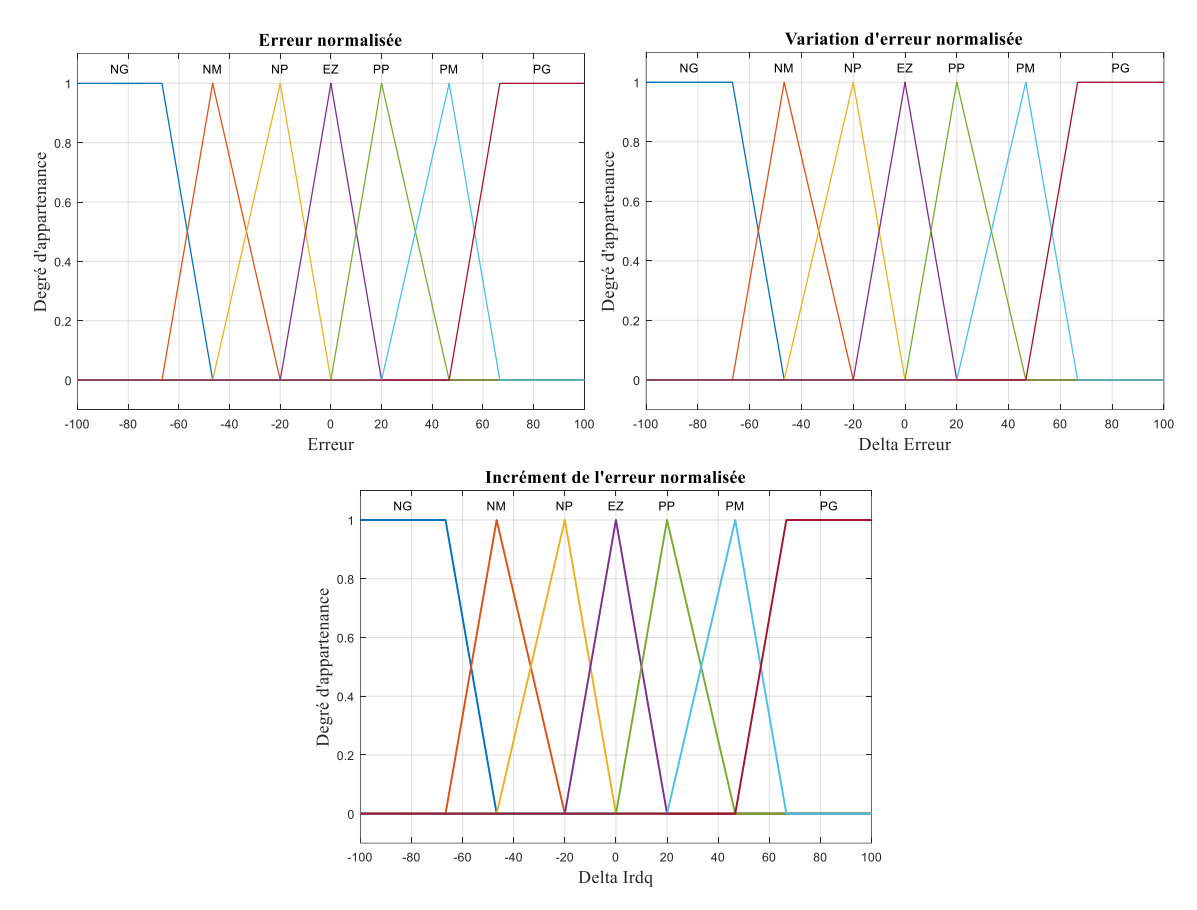

*Fig.IV.19 : Fonction d'appartenances des différents variable linguistique (RLF de puissance)*  Les différents ensembles sont caractérisés par les désignations standards suivantes :

- NG : Négatif Grand
- NM : Négatif Moyen
- NP : Négatif Petit
- EZ : Environ Zéro
- PP : Positif Grand
- PM : Positif Moyen
- PG : Positif Grand

#### **IV.6.4.3. Base des règles**

La base des règles représente la stratégie de commande et le but désiré par le biais des règles de commande linguistiques. Elle permet de déterminer la décision ou l'action à la sortie du contrôleur flou et exprimer qualitativement la relation qui existe entre les variables d'entrées et la variable de sortie. [2][6] [26] [27] [28]

A partir de l'étude du comportement du système, nous pouvons établir les règles de commande, qui relient la sortie avec les entrées. Comme nous l'avons mentionné, chacune des deux entrées linguistiques du contrôleur flou possède sept ensembles flous, ce qui donne un ensemble de quarante-neuf règles floues. Ces règles sont présentées dans une matrice dite 'matrice d'inférence' (**Tableau VI.1**)

| $E_{P,Q}$<br>$\Delta E_{P,Q}$ | NG | NM | $\mathbf{NP}$ | EZ | $\boldsymbol{PP}$ | PM | P G |
|-------------------------------|----|----|---------------|----|-------------------|----|-----|
| NG                            | NG | NG | NG            | NG | NM                | NP | EZ  |
| NM                            | NG | NG | NG            | NM | NP                | EZ | PP  |
| $\mathbf{NP}$                 | NG | NG | NM            | NP | EZ                | PP | PM  |
| EZ                            | NG | NM | NP            | EZ | PP                | PM | PG  |
| PP                            | NM | NP | EZ            | PP | PM                | PG | PG  |
| <b>PM</b>                     | NP | EZ | PP            | PM | PG                | PG | PG  |
| P G                           | EZ | PP | PM            | PG | PG                | PG | PG  |

*Tab.VI.1 : Table des règles pour le RLF de la puissance*

D'après cette matrice, on peut tirer les 49 règles, par exemple :

R<sup>1</sup> : Si E est NG et ∆E est NG alors ∆Irdq est NG ;

R<sup>20</sup> : Si E est PP et ∆E est EZ alors ∆Irdq est PP ;

#### **VI.6.5.4. Mécanisme d'inférence**

A partir de la base des règles et les sous-ensembles flous correspondant à la fuzzification, le mécanisme d'inférence floue permet la détermination des variables floue de sortie. En effet, la traduction des opérateurs « ET », « OU » et « Alors » par des fonctions et la combinaison de ces différentes fonctions donnent la sortie floue du régulateur. Comme on l'a mentionné précédemment, plusieurs méthodes d'inférence ont été élaborées pour réaliser les opérations floues. Dans notre travail on a adopté la méthode Min, l'opérateur « alors » de chaque règle par la fonction Min et la liaison entre toutes les règles « l'opérateur OU » par la fonction Max.

Alors la sortie floue résultante du régulateur c'est la contribution des 49 règles floues de la matrice d'inférence. [2] [6]

# **VI.6.5.5. Défuzzification**

L'étape de la défuzzification est la dernière étape pour la conception d'un régulateur flou. Lorsque la sortie floue est calculée, il faut la transformer en une valeur numérique. Il existe plusieurs méthodes pour réaliser cette transformation. La plus utilisée est la méthode du centre de gravité, qu'on a adoptée dans notre travail.

# **VI.6.6. Régulateur de courant**

La même procédure utilisée pour la conception du régulateur de puissance sera répétée pour les régulateurs de courants, seulement on a : [2] [27]

- > L'erreur e : elle sera égale à  $e = i^*_{\text{rdq}} i_{\text{rdq}}$  pour les régulateur du courants ;
- $\triangleright$  La sortie du régulateur est V<sub>rd</sub> pour le régulateur du courant  $i_{rd}$  et V<sub>rq</sub> pour le régulateur de courant  $i_{ra}$ .

Afin que la boucle interne soit plus rapide que la boucle externe (condition d'asservissement), on représente les variables d'entrés et de sortie par trois ensembles, représentés par les fonctions d'appartenances, comme le montre la figure (*Fig.IV.20*). Trois ensemble pour chaque entrée, on aura donc neuf combinaisons possibles, d'où neuf pour chaque régulateur de courant  $(i_{rd}, i_{rd})$ , montrées par le tableau (**Tab.VI.2**)

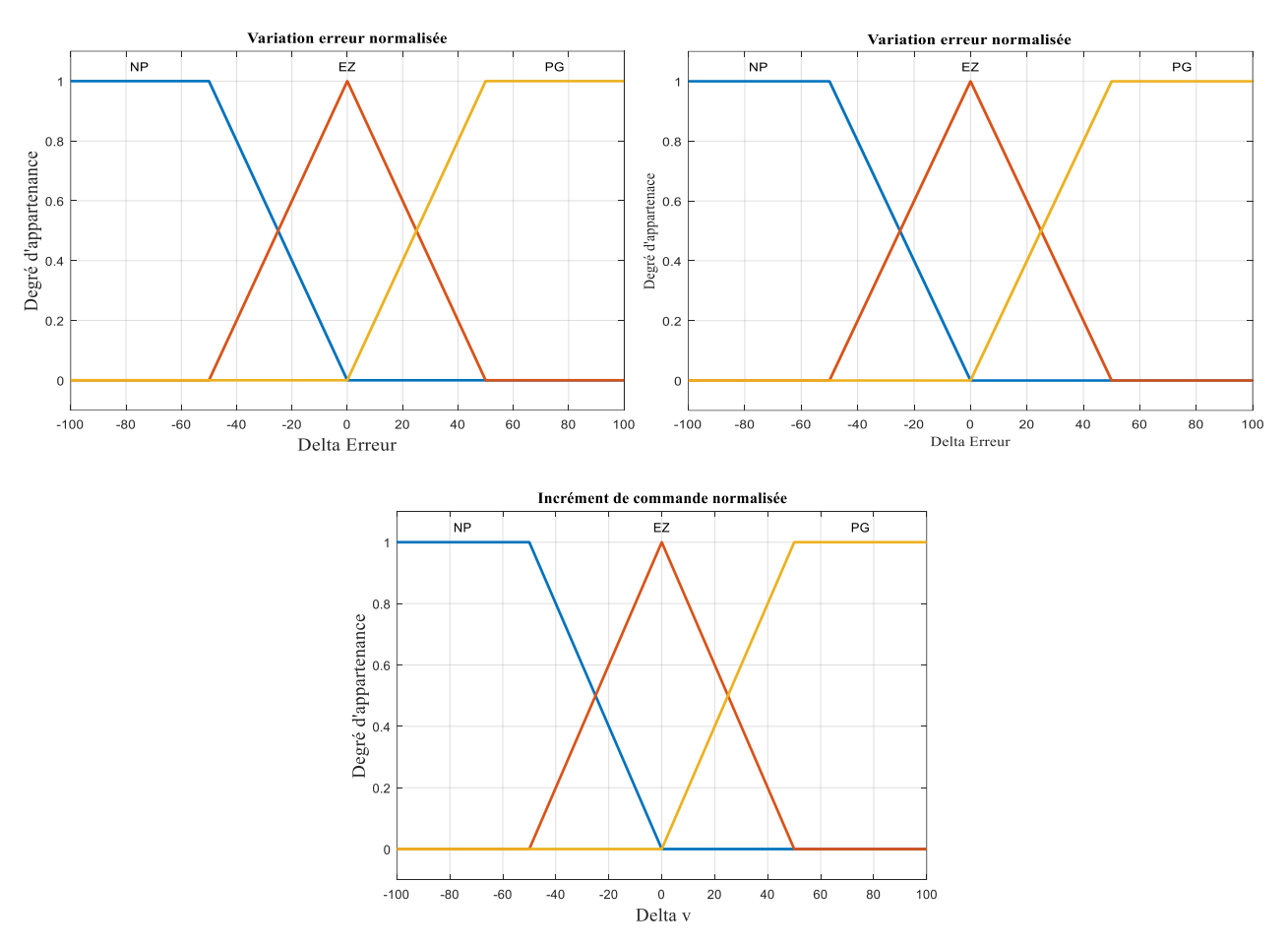

*Fig.IV.20 : Fonction d'appartenances des différents variable linguistique (RLF de courant).*

| $E_{Irdq}$<br>$\Delta E_{Irdq}$ | $\mathbf{NP}$ | EZ  | $\overline{P}G$ |
|---------------------------------|---------------|-----|-----------------|
| $\mathbf{NP}$                   | NP            | NP  | EZ              |
| <i>EZ</i>                       | NP            | EZ. | PG              |
| $\overline{P}G$                 | EZ.           | PG  | PG              |

*Tab.VI.2 : table de règles pour le RLF de courant*

#### **VI.6.7. Simulation et interprétation des résultats**

Les résultats de simulation présentent les différents courbes obtenus par la commande par logique floue des puissances (active et réactive) générées au niveau du stator de la MADA. On présentera dans ce qui suit les performances du régulateur flou présenté précédemment et appliqué à la machine asynchrone double alimentée et à flux statorique orienté pour réguler la puissance active et réactive statorique.

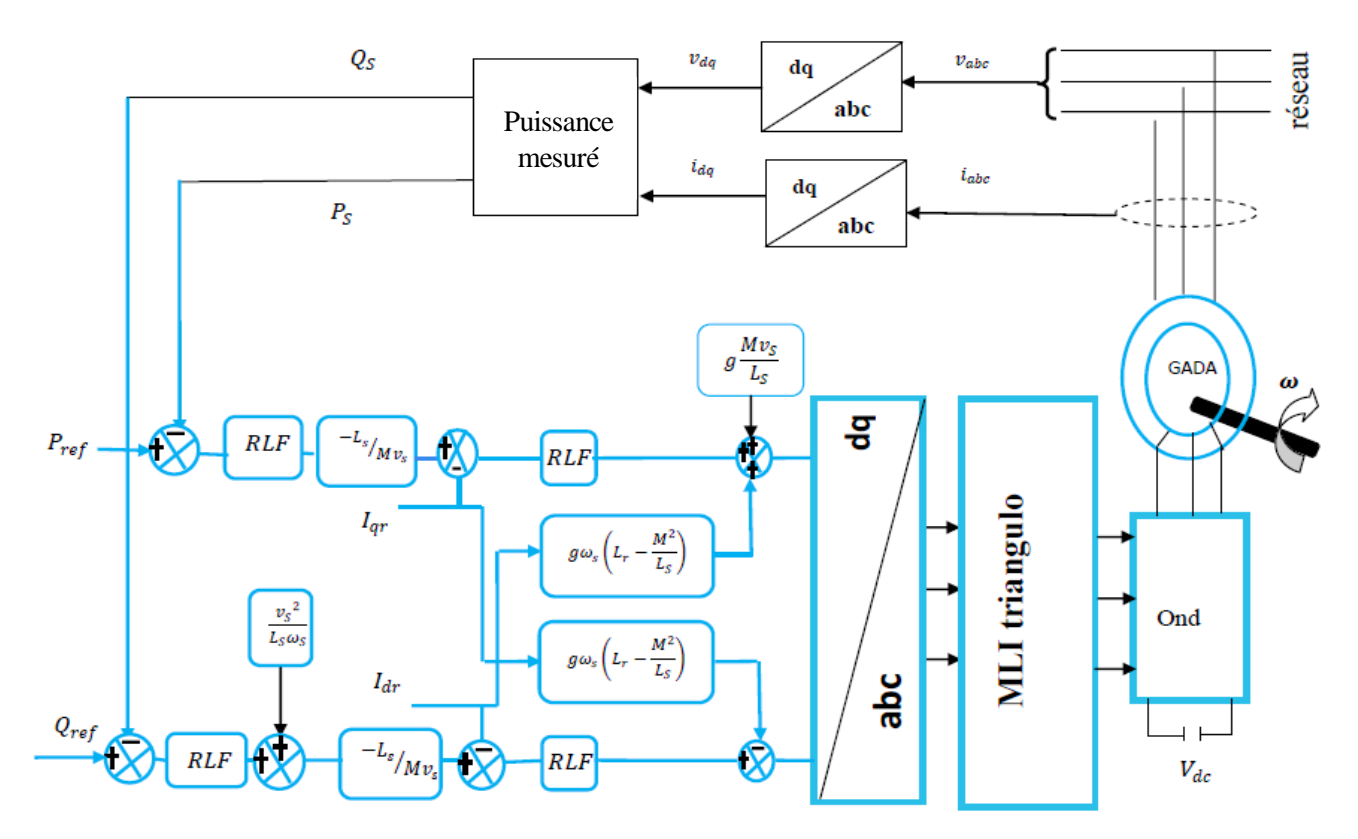

*Fig.IV.21 : Structure globale d'un réglage flou de la puissance statorique et courant rotorique d'un générateur asynchrone à double alimentation et à flux statorique orienté. [6]*

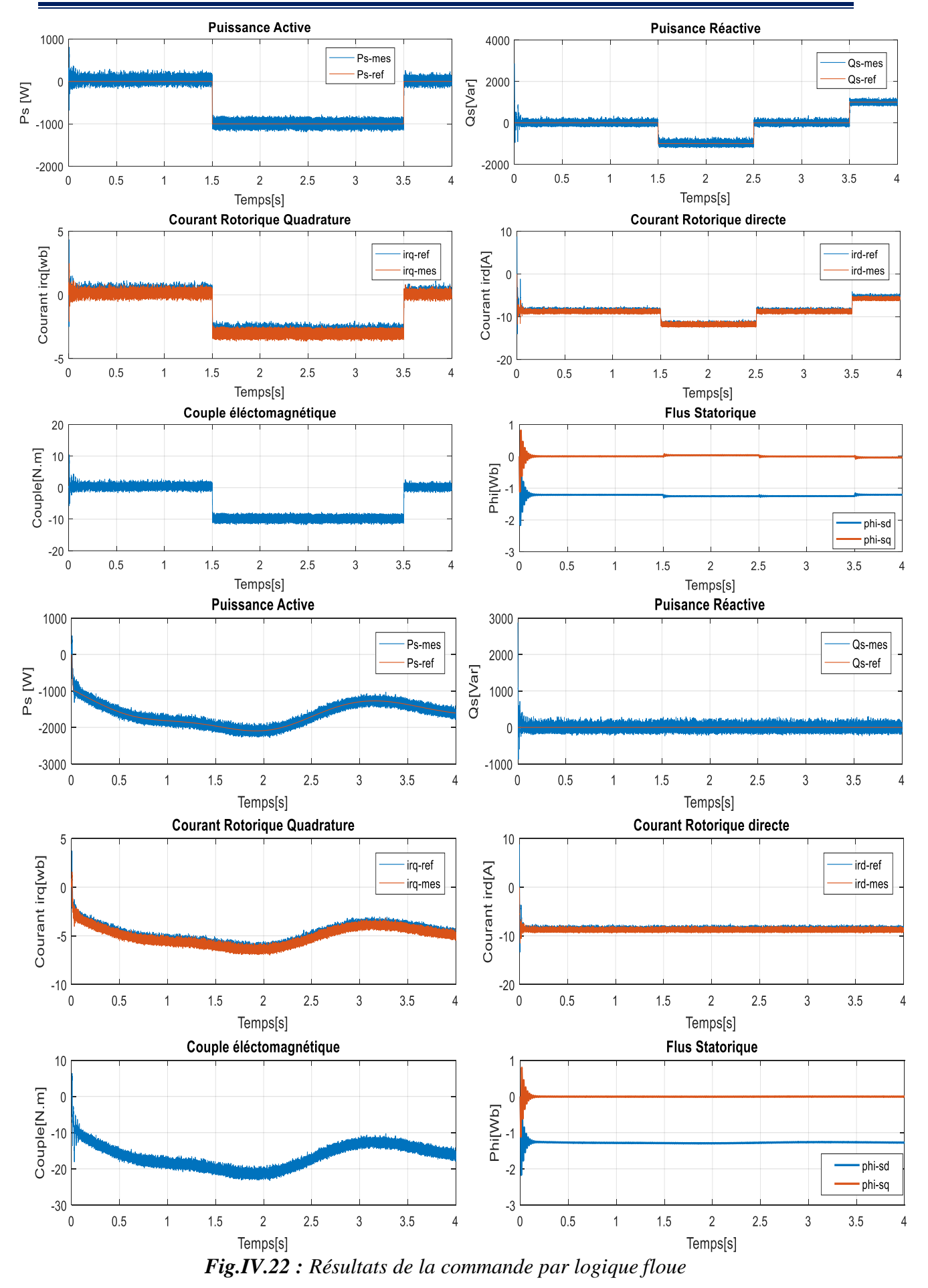

#### **VI.7.a. Interprétation des résultats**

Les résultats de simulation présentent les différents courbes obtenus par la commande par logique floue des puissances (active et réactive) générées au niveau du stator de la MADA avec les mêmes conditions de simulation des autres commandes.

Les résultats montrent les bonnes performances de la régulation par la commande par logique floue, tel que temps de réponse et dépassement au niveau des puissances statorique ainsi au niveau des courants rotorique comme montre la (*Fig.22*).

# **IV.7. Commande de la MADA par la commande Backstepping**

## **VI.7.1. Introduction**

La technique du backstepping est une méthode de commande récente des systèmes linéaires. Elle permet, de manière séquentielle e systématique, par le choix d'une fonction de Lyapunov, de déterminer la loi de commande du système. Son principe est d'établir d'une manière constructive la loi de commande du système non linéaire en considérant quelques variables d'état comme étant des commandes virtuelles et leurs concevoir des lois de commande intermédiaires. [13]

# **VI.7.2. Principe de l'approche du Backstepping**

L'idée principale de backstepping consiste à calculer une loi de commande en plusieurs étapes afin de garantir pour une certaine fonction de Lyapunov qui soit toujours positive et sa dérivée soit toujours négative, ce qui garantit instantanément la stabilité globale du système. [20]

# **VI.7.3. Application du contrôleur de Backstepping**

La commande par la technique de backstepping tente de trouver un contrôle stabilisant pour les systèmes non linéaires en boucle fermée, on va éliminer les régulateurs PI classiques dans la commande vectorielle de la machine et les remplacer par des lois de commande non linéaire par backstepping. En se basant sur la théorie de Lyapunov. Sa procédure de conception est appliquée pour contrôler les puissances (active et réactive) et les courants de rotor de la MADA qui comprend les étapes suivantes [20]

**Etape 1 :** commande de la puissance active et réactive

Les erreurs des puissances active et réactive sont définies comme suit : [29]

$$
\begin{cases} e_1 = P_s^* - P_s \\ e_3 = Q_s^* - Q_s \end{cases} \tag{4.37}
$$

La dérivée de l'erreur est la suivante :

$$
\begin{cases}\n\dot{e}_1 = \dot{P}_s^* - \dot{P}_s \\
\dot{e}_3 = \dot{Q}_s^* - \dot{Q}_s\n\end{cases}
$$
\n(4.38)

Nous pouvons choisir la première fonction de Lyapunov telle que :

$$
V_1 = \frac{1}{2}e_1^2 + \frac{1}{2}e_3^2\tag{4.39}
$$

La dérivée de la fonction  $V_1$  exprimée comme :

$$
\dot{V}_1 = e_1 \dot{e}_1 + e_3 \dot{e}_3 \tag{4.40}
$$

La dérivée peut être réécrite comme suit :

$$
\dot{V}_1 = -K_1 e_1^2 - K_3 e_3^2 \tag{4.41}
$$

Pour s'assurer que la dérivée de  $V_1$ est négative, il faut choisir les constantes positives de  $K_1$ et  $K_3$ . L'équation (4.41) peut être écrite comme suit :

$$
\begin{cases}\n\dot{e}_1 = \left(\dot{P}_s^* + \frac{V_s L_m}{L_s} i_{rq}\right) = -K_1 e_1 \\
\dot{e}_1 = \left(\dot{Q}_s^* + \frac{V_s L_m}{L_s} i_{rd}\right) = -K_3 e_3\n\end{cases}
$$
\n(4.42)

Enfin, les courants de rotor de la MADA choisis comme :

$$
\begin{cases}\n\{i_{rd}^* = \frac{L_s}{v_s L_m}(-\dot{Q}_s^* - K_3 e_3) \\
\{i_{rq}^* = \frac{L_s}{v_s L_m}(-\dot{P}_s^* - K_1 e_1)\n\end{cases}
$$
\n(4.43)

**Etape 2 :** commande des courants de rotor

Définir les erreurs des courants de rotor comme :

$$
\begin{cases} e_2 = i_{rq}^* - i_{rq} \\ e_4 = i_d^* - i_{rd} \end{cases} \tag{4.44}
$$

La dérivée de l'erreur est la suivante :

$$
\begin{cases}\n\dot{e}_2 = \dot{i}_{rq} - \dot{i}_{rq} \\
\dot{e}_4 = \dot{i}_{rd} - \dot{i}_{rd}\n\end{cases} (4.45)
$$

Avec :

$$
\begin{cases}\ni_{rd} = \frac{1}{L_r \sigma} (V_{rd} - R_r i_{rd}) \\
i_{rq} = \frac{1}{L_r \sigma} (V_{rq} - R_r i_{rq})\n\end{cases}
$$
\n(4.46)

Nous pouvons choisir la deuxième fonction de Lyapunov comme :

$$
V_2 = \frac{1}{2} (e_1^2 + e_2^2 + e_3^2 + e_4^2) \tag{4.47}
$$

La dérivée de la fonction  $V_2$  exprimée comme :

$$
\dot{V}_2 = e_1 \dot{e}_1 + e_2 \dot{e}_2 + e_3 \dot{e}_3 + e_4 \dot{e}_4 \tag{4.48}
$$

La dérivée peut être réécrite comme suit :

$$
\dot{V}_2 = -K_1 e_1^2 - K_2 e_2^2 - K_3 e_3^2 - K_4 e_4^2 \tag{4.49}
$$

Pour s'assurer que la dérivée de  $\dot{V}_2$  est négative, il faut choisir les constantes de  $K_1$  et  $K_2$ . L'équation (4.45) peut être réécrite comme suit : [29]
$$
\begin{cases}\n\dot{e}_2 = \left( \left( \frac{L_s}{V_s L_m} \left( -\dot{P}_s^* - K_1 e_1 \right) \right) - \left( \frac{1}{L_r \sigma} \left( V_{rq} - R_r i_{rq} \right) \right) \right) = -K_2 e_2 \\
\dot{e}_4 = \left( \left( \frac{L_s}{V_s L_m} \left( -\dot{Q}_s^* - K_3 e_3 \right) \right) - \left( \frac{1}{L_r \sigma} \left( V_{rd} - R_r i_{rd} \right) \right) \right) = -K_4 e_4\n\end{cases}
$$
\n(4.50)

En fin, la tension de rotor de la MADA choisie comme suit :

$$
\begin{cases}\nV_{rd} = L_r \sigma \left( \left( \frac{L_s}{V_s L_m} \left( -\dot{Q}_s^* - K_3 e_3 \right) \right) + \frac{R_r}{L_r \sigma} i_{rd} + K_4 e_4 \right) \\
V_{rd} = L_r \sigma \left( \left( \frac{L_s}{V_s L_m} \left( -\dot{P}_s^* - K_1 e_1 \right) \right) + \frac{R_r}{L_r \sigma} i_{rq} + K_2 e_2 \right)\n\end{cases} \tag{4.51}
$$

Un schéma fonctionnel de CBS utilisée dans cette section pour contrôler les puissances et les courants de rotor de la MADA est illustré dans la (*Fig.IV.23*)

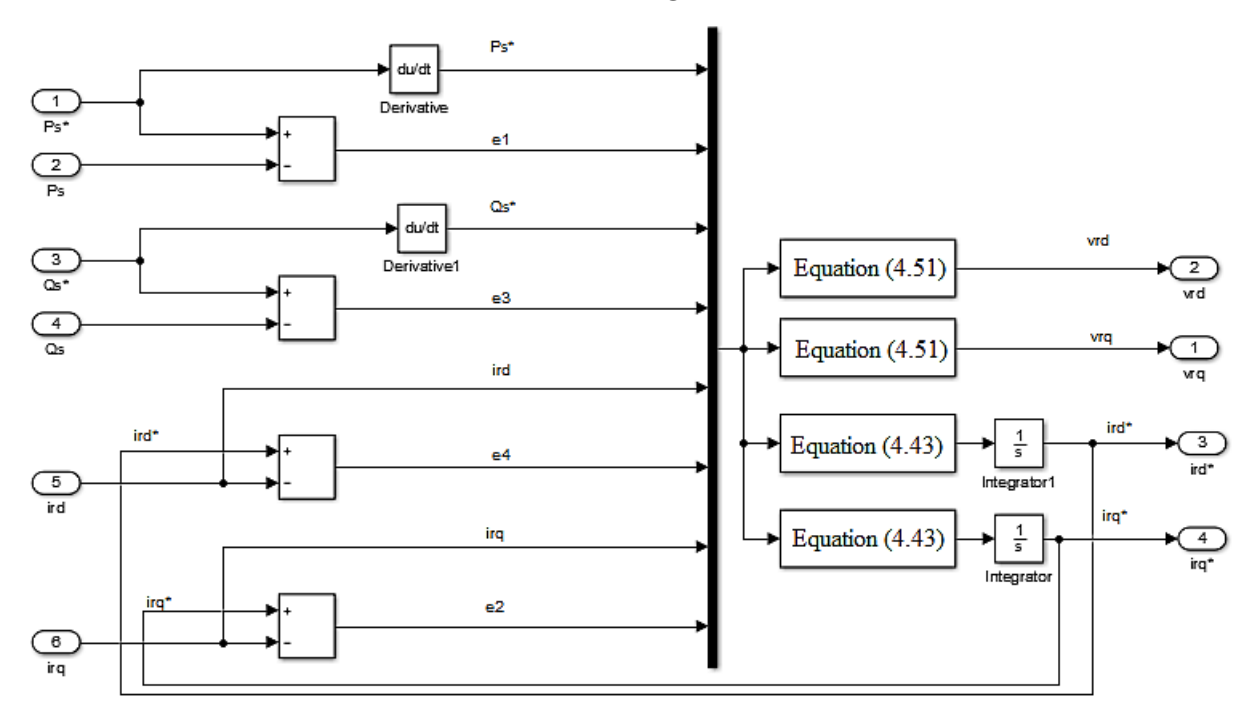

*Fig.IV.23 : Schéma fonctionnel de la commande par Backstepping.*

#### **VI.7.4. Simulation et interprétation des résultats**

Pour évaluer les performances de la commande des puissances munit de la méthode backstepping. Nous avons procédé à une série de simulations sous environnement MATLAB/Simulink, le but est de contrôler les puissances (active, réactive) et les courants de rotor de la MADA.

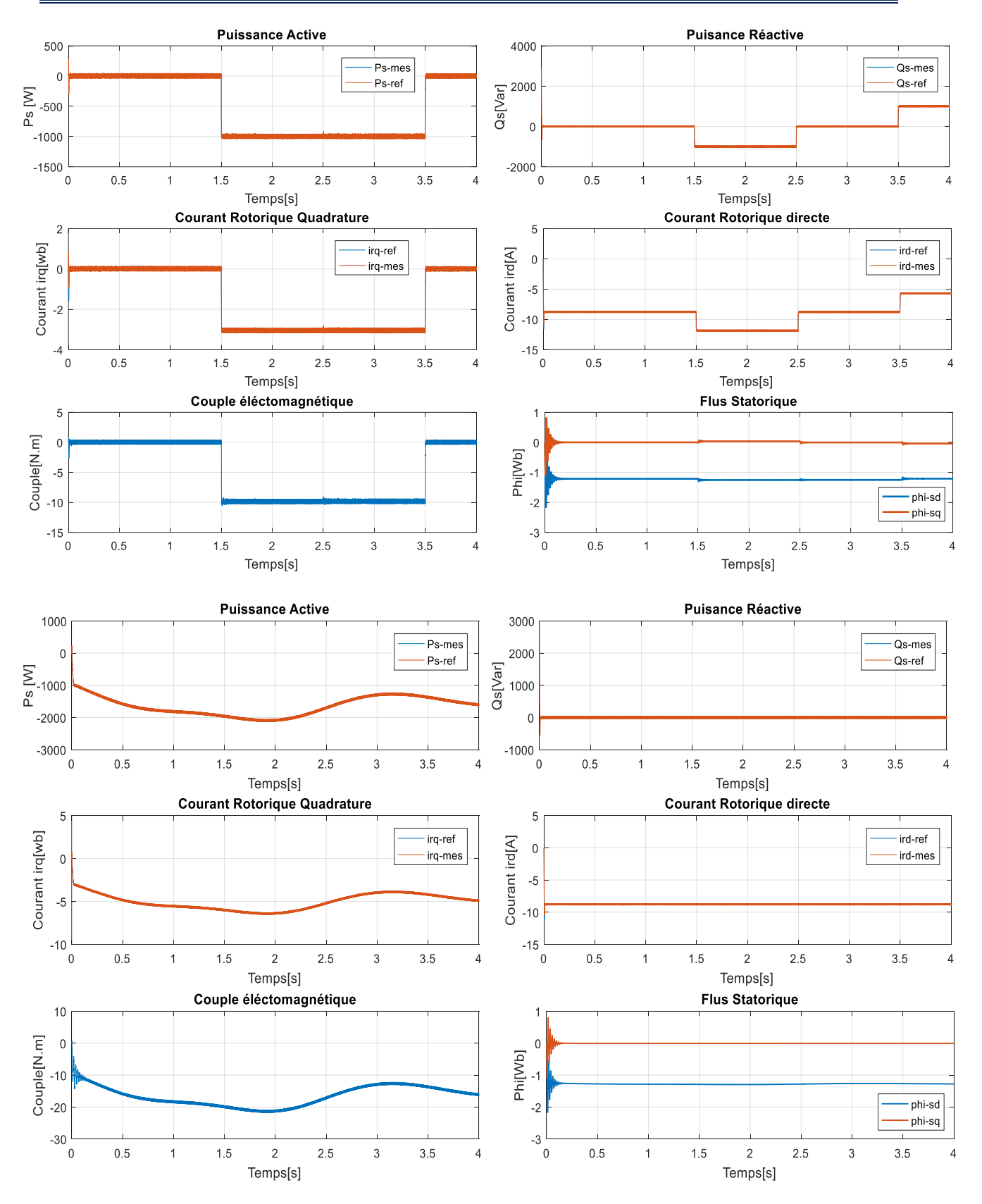

*Fig.IV.24 : Résultats de la commande par Backstepping*

#### **IV.7.5.a. Interprétations des résultats**

Ces résultats montrent les performances de régulation pour la commande par Backstepping, d'après ces résultats on constate que la commande Backstepping à une meilleure régulation tel que précision et stabilité au niveau des puissances statoriques ainsi au niveau des courants rotoriques.

La réponse de la puissances statoriques sont parfaitement constante au régime permanant. La composante quadrature du courant rotorique atteint sa référence rapidement comparativement au régulateur PI sans dépassement et même du composant direct du curant rotorique.

## **IV.8. Association d'un émulateur réel avec une MADA**

Dans cette partie on représente la simulation de type HIL (Hardware-in-the-Loop simulation) de la machine asynchrone à double alimentation lorsqu'elle est intégrée dans un système éolien. Cette simulation est parfois employée pour la validation des lois de commandes avant l'application sur des processus réels. Leur concept est strictement relié à la simulation en temps réel. Il a été introduit pour développer et tester la structure de contrôle associée aux équipements mécaniques.

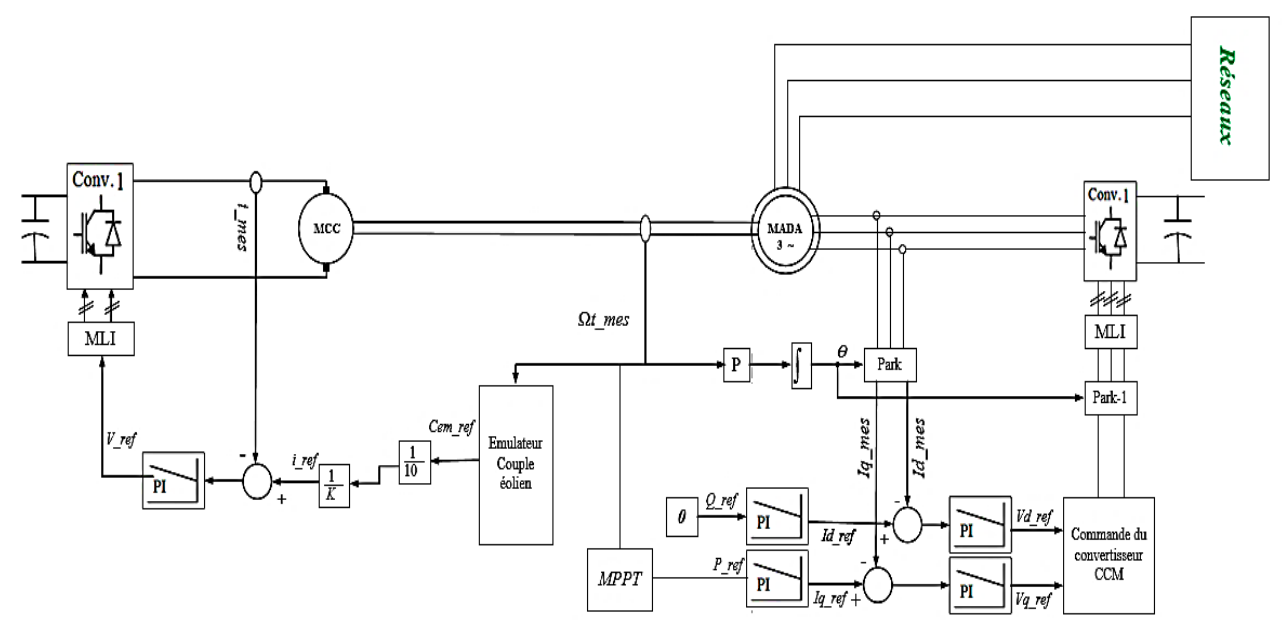

*Fig.IV.25 : Schéma de commande du générateur éolien*

Les figures ci-dessous montrent les performances du contrôle indépendant des puissances active et réactive appliquée à une MADA

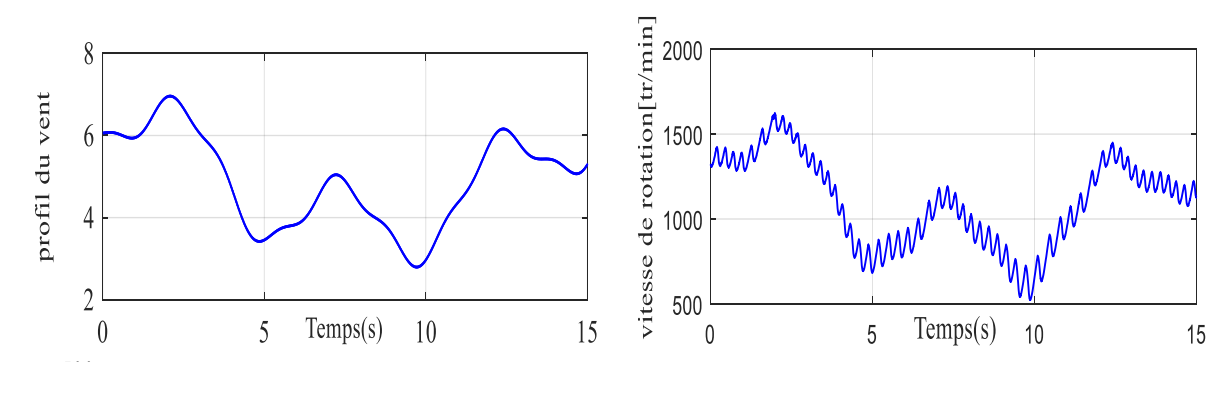

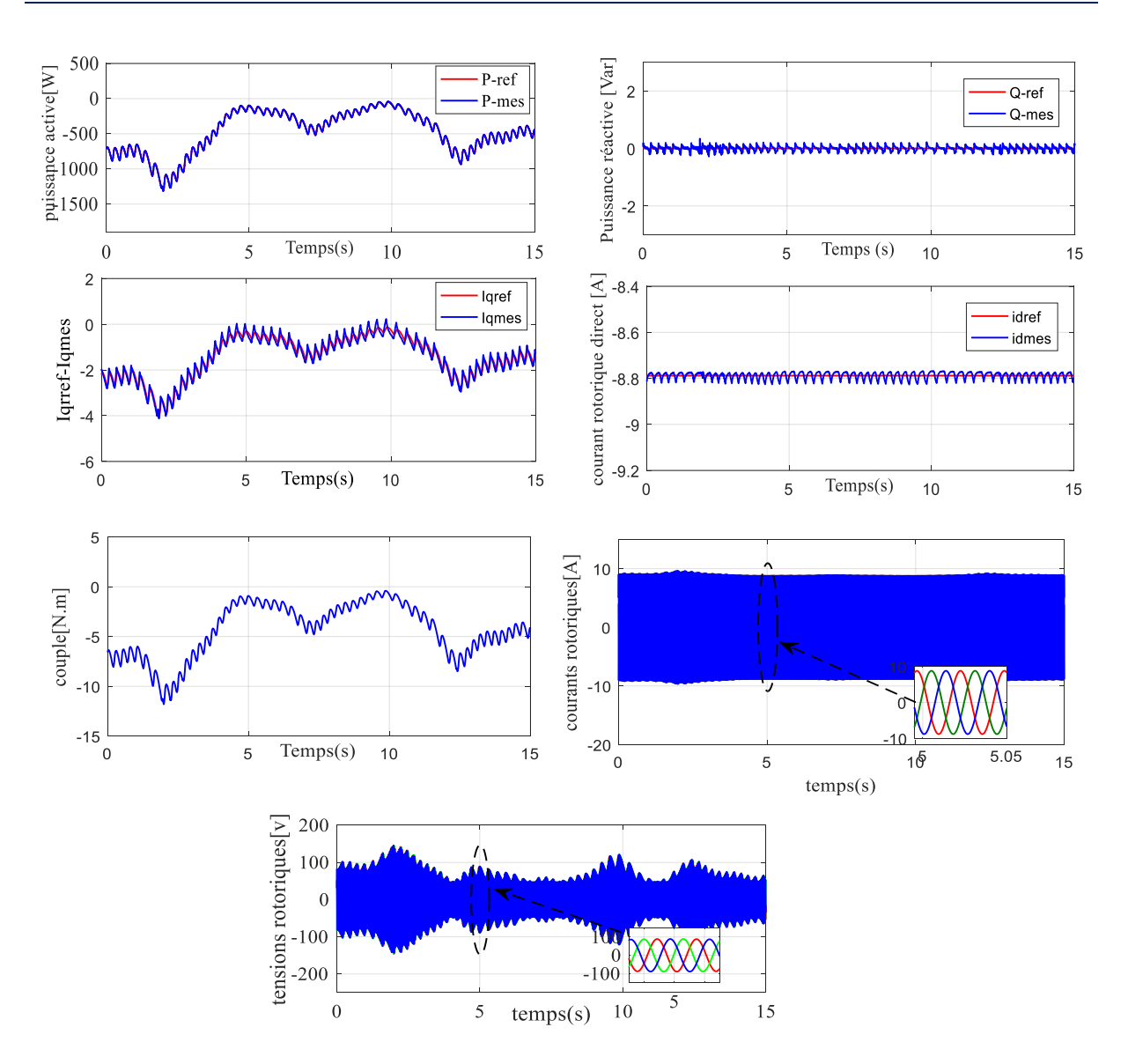

*Fig.IV.26 : Résultats de simulation de la MADA avec l'émulateur réel*

## **IV.8.1. Interprétations des résultats**

Les figures présentées dans cette section démontrent que notre système présente une dynamique satisfaisant et une erreur statique presque nulle. Que ce soit pour la puissance active ou réactive, on observe une dynamique qui réagit rapidement et sans dépassement.

En outre, une proportionnalité apparaît entre le courant rotorique en quadrature Iqr et la puissance active, d'autre part le courant direct Idr est l'image de la puissance réactive.

On note que le couple électromagnétique réagit spontanément quand il y a une demande en puissance active, indépendamment de la puissance réactive.

## **IV.9. Test de la robustesse**

Pour une évolution plus juste des méthodes de contrôle, on fait appel à des tests de robustesses qui seront l'objectif de cette section. L'évolution de la robustesse des systèmes de contrôles est un point important, surtout pour les systèmes comportant plusieurs entités en interaction ou les systèmes à fortes variations de paramètres ainsi que dans le cas où la mesure des paramètres démure des incertitudes importantes.

L'objectif de l'essai de robustesse est d'examiner la sensibilité de la commande face aux éventuelle variations des paramètres sont supposés fixes. Toutefois, ces paramètres sont soumis à des variations entrainées par déférents phénomènes physiques (saturation des inductances, échauffement des résistances …). Ajoutons à cela que l'identification de ces paramètres est soumise à des imprécisions dues à la méthode employée et aux appareils de mesure condition d'essai :

 $\triangleright$  Résistances  $R<sub>s</sub>$ et  $R<sub>r</sub>$  multipliées par 5.

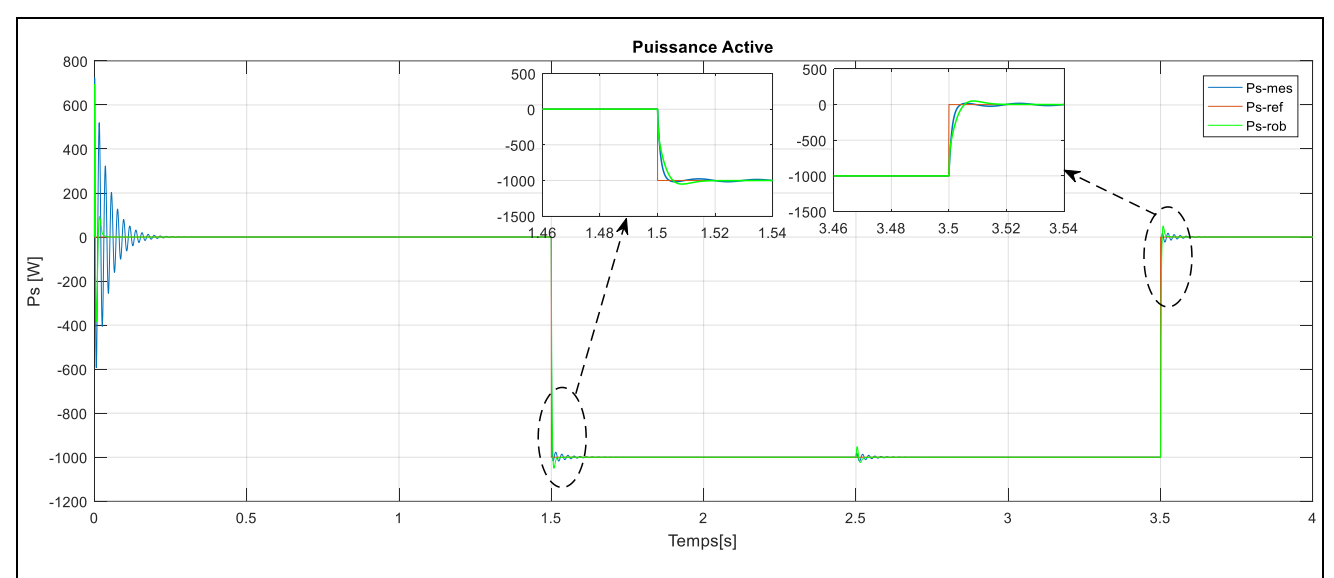

> Inductances  $L_s$ ,  $L_r$ et  $M_{sr}$ divisées par 2.

*A : test de robustesse de la commande vectorielle indirecte avec boucle de puissance avec PI*

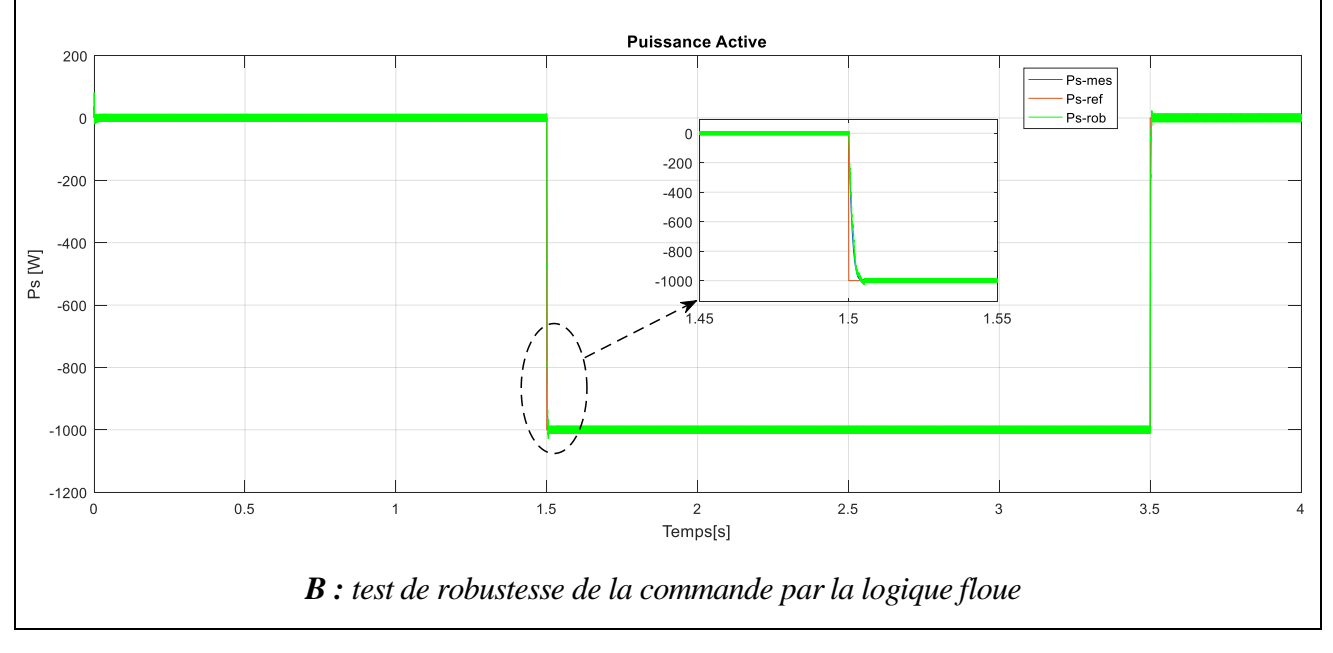

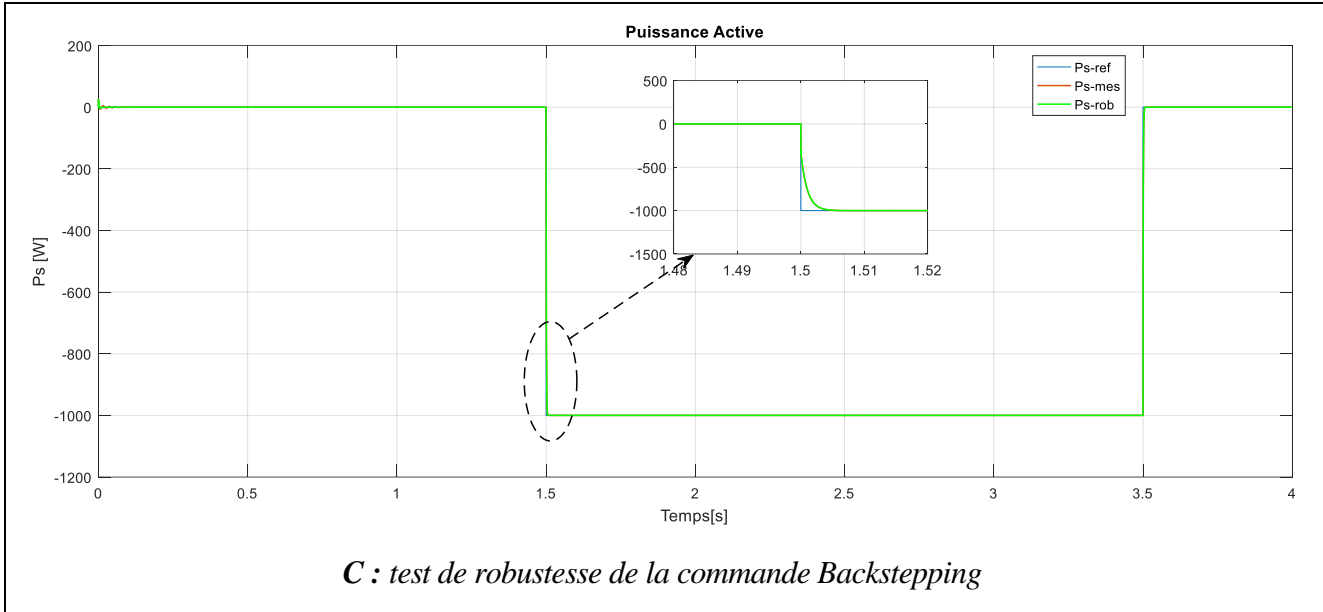

*Fig.IV.27 : Test de robustesse*

#### **III.9.1. Interprétation des résultats**

Les figures A, B est C de la **(***Fig.IV.27***)** présentent respectivement l'évolution de la puissance active lors des variations des paramètres de la machine asynchrone à double alimentation avec le régulateur **PI** et **PI flou** et la commande par la méthode **Backstepping**.

Le suivi des puissances est toujours assuré n'est pas affectée par ces variations paramétriques.

On remarque que ces variations affectent le système de commande avec le contrôleurs **PI** qui parvient tout de même à garantir le contrôle des puissances. On note certaines ondulations dans la réponse de puissance dans la commande indirecte avec boucle de puissance.

En effet, la variation des paramètres de la MADA a engendré une légère augmentation de temps de réponse pour la commande avec le contrôleur **PI**, cette augmentation est due essentiellement au fait que les régulateurs sont dimensionnés à base des fonctions de transferts dont les paramètres sont supposés constates.

D'après les figures B et C, on peut constater que la variation des paramètres de la MADA ne provoque aucun effet indésirable au niveau de toutes les réponses dynamiques, et ceci montre la robustesse du contrôleur **PI flou** et la commande **Backstepping** face à la variation de ces paramètres par rapport au régulateur **PI** classique.

## **IV.10. Conclusion**

Dans ce chapitre, on a présenté le modèle mathématique de la MADA basée sur les transformations de Park et quelques hypothèses simplificatrices. Ensuite, on a établi la synthèse de la commande vectorielle en puissance active et réactive statorique de la MADA. D'autre part, deux modes de contrôle ont été détaillés en utilisant un régulateur proportionnel intégral, la commande directe, et la commande indirecte, avec et sans boucle de puissance.

Après d'avoir validé les différentes commandes vectorielles appliquées au MADA, on a effectué la commande de la MADA par la logique floue, cette technique est avantageuse, mais le dimensionnement du régulateur flou est fait par ajustement manuel en utilisant la méthode « essaiserreur » ou ce qu'on appelle tâtonnement, pour déterminer les trois gains de normalisations.

Enfin, une brève description sur la commande par la méthode Backstepping a été réalisée dans ce chapitre et une analyse qualitatives « test de robustesse » réalisée par une série de tests de simulation dans le but de montrer la robustesse de chaque contrôleur.

*Conclusion Générale*

Le marché des énergies renouvelables a connu un essor considérable durant ces dernières années la consommation intensive de l'énergie électrique, l'augmentation des prix des hydrocarbures et le souci de préserver l'environnement ont conduit plusieurs pays à initier des programmes nationaux et internationaux destinés à produire de l'énergie électrique à partir des ressources renouvelables. Cette mutation a été accompagnée par la libéralisation du marché de l'électricité et la multiplication de la production renouvelable, notamment celle de type éolien. Cette dernière se distingue par son caractère aléatoire et intermittent, qui est souvent à l'origine de sérieux problèmes liés à la stabilité du réseau électrique.

Le travail présenté dans ce mémoire s'inscrit dans le cadre de l'étude et l'exploitation de nouvelles sources d'énergie non polluantes l'objectif visé à travers ce travail est la modélisation d'un système éolien, ainsi que la réalisation d'un simulateur physique de turbine éolienne à base de commande en couple d'une machine à courant continu. Cet émulateur est associé à une Génératrice Asynchrone à double alimentations dont le fonctionnement est étudié dans un contexte éolien.

Au premier chapitre, nous avons exposé un aperçu général sur les systèmes éoliens. Les différents composants d'une turbine éolienne ont été présentés et expliqué en premier lieu, les avantages et les inconvénients de l'énergie éolienne ainsi les différents types des éoliennes.

Au deuxième chapitre de ce mémoire, on a décrit les étapes de modélisation d'une turbine éolienne dans le but d'entraîner une machine à courant continu destinée à reproduire les variations de couple d'une éolienne. Dans un premier temps nous avons généré un modèle permettant de reproduire les variations de la vitesse du vent en se basant sur des paramètres statistiques qui les définissent. Nous avons appliqué ensuite ces variations à un modèle de turbine basé sur les équations donnant le couple éolien en fonction de la densité de l'air, du coefficient de puissance de l'éolienne, de la vitesse du vent et de la longueur d'une pale.

Des résultats de simulation numérique de la commande du modèle de la turbine ont été présentés, ces résultats viennent montrer que le couple mécanique et la vitesse de rotation obtenus à la sortie de l'émulateur sont fluctuants suivent les variations du vent appliqué au modèle de la turbine.

En suite dans un troisième chapitre, des résultats expérimentaux ont été présentés pour illustrer la fonctionnalité de l'émulateur à base d'une association machine à courant continu-hacheur quatre quadrants, qui sont comparés ensuite avec les résultats de simulation.

Finalement, dans ce dernier chapitre nous avons traité la modélisation et les commandes avancés d'une machine asynchrone à double alimentation dédiée à la conversion de l'énergie éolienne. L'objectif visé la supervision et la gestion des puissances actives et réactives et les courants de rotor d'une MADA, nous avons présenté et validé par simulation la commande indirecte avec boucle de puissance à base des régulateurs classique de type PI. Puis, nous avons utilisé des contrôleurs robustes non linéaires.

Ensuite on a associé la MADA avec l'émulateur en utilisant le principe connu par : HILS (Hardware In the Loop Simulation), auquel le développement de la commande vectoriel indirecte avec boucle de puissance est effectué.

On propose par la suite quelques travaux qui permettraient de compléter le travail réalisé ici ou d'ouvrir de nouveaux axes de travail.

- Une étude expérimentale sur les SERH (Système d'Energie Renouvelable Hybride),
- L'implémentation expérimentale des différents algorithmes de commande de la MADA.

*Bibliographie*

- [1] F.Poitiers « ETUDE ET COMMANDE DE GENERATRICES ASYNCHRONES POUR L'UTILISATION DE L'ENERGIE EOLIENNE- Machine asynchrone à cage autonome-Machine asynchrone à double alimentation reliée au réseau - document ». Thèse doctorat de l'université de Nantes. 2003
- [2] B. Belabbas, « L'intégration de l'énergie éolienne dans un réseau local », Mémoire de Magister, Ibn Khaldoun, Tiaret, Algérie, 2012.
- [3] M. Bechouche Ali « utilisation des techniques avancées pour l'observation et la commande d'une machine asynchrone : application à une éolienne », Thèse doctorat, université mouloud Mammeri de Tizi–ouzou,2013
- [4] B.Kelkoul, « Etude et commande d'une turbine éolienne utilisant une Machine Asynchrone à Double Alimentation », Mémoire de Magister, Tlemcen, Algérie, 2011.
- [5] H.Camblong, « Minimisation de l'Impact des Perturbations d'Origine Eolienne dans la Génération d'Electricité par des Aérogénérateurs à vitesse variable », Thèse de Doctorat d'Etat en Automatique, Ecole Nationale Supérieure d'Arts et Métiers, 2003.
- [6] F.Tria «Contribution à la commande d'un système éolien basé sur une MADA Par différentes techniques», Mémoire de Magister, Université d'El- oued, 2012/2013.
- [7] S. Kouadria, « Etude et réalisation d'un émulateur d'une turbine éolienne », Mémoire de Magister, Ibn Khaldoun, Tiaret, 2012.
- [8]<https://www.connaissancedesenergies.org/>
- [9]<https://lebonsalon.com/>
- [10] http://www.energy.gov.dz/francais/uploads/2016/Energie/energierenouvelable
- [11] R.Kezerli, « Alimentation et Commande d'une MADA connectée au réseau local, en utilisant les convertisseurs multiniveaux », Mémoire de Magister, Houari Boumediene,2009
- [12] M.Halouz & A.Kherchouche, « Stratégie de commande DPC appliquée à une MADA utilisée pour la production d'énergie éolienne », Mémoire Master, Ibn Khaldoun, Tiaret, 2016/2017.
- [13] A.Tahar & A.Saïd, « Modélisation d'un système de stockage intégré dans un système éolienne», Mémoire Master, Ibn Khaldoun, Tiaret, 2017/2018.
- [14] F.Akel, «Etude et réalisation d'un émulateur de turbine éolienne», Mémoire de Magister, Ecole militaire polytechnique, Algérie,10/03/2009
- [15] A.Sahraoui & A.Rekiouk, «étudier par la simulation numérique une commande de la génératrice asynchrones double alimentation qui peut être utilisé dans la production de l'énergie éolienne», Mémoire de Master, Université Abou Bekr Belkaïd, Tlemcen, 2017.
- [16] M. Si Brahim, « Etude d'un système de conversion de l'énergie éolienne à base de la machine asynchrone », thèse de doctorat, Université Mouloud Mammeri de Tizi-Ouzou,2015.
- [17] T.Ghennam, « Supervision d'une ferme éolienne pour son intégration dans la gestion d'un réseau électrique, Apports des convertisseurs multi niveaux au réglage des éoliennes à base de machine asynchrone à double alimentation », thèse de doctorat, Ecole Militaire Polytechnique d'Alger, Algérie, Ecole Centrale de Lille, France, 2011.
- [18] A.Gaillard, « Système éolien basé sur une MADA : contribution à l'étude de la qualité de l'énergie électrique et de la continuité de service », thèse de doctorat, Université Henri Poincaré,
- [19] M.Abdoulay, « Modélisation d'un émulateur éolien à base de machine asynchrone à double alimentation », Mémoire Master, Université de Québec, 2013.
- [20] B. Belabbas, « Gestion des Flux Energétiques d'un Système de Production d'Energie de Sources Renouvelables avec Stockage en Vue de la Conception des Réseaux Electriques Intelligents "Smart GRID" », thèse de doctorat, Ecole Nationale Polytechnique, Algérie,2018
- [21] G. O. CIMUCA, « Système inertiel de stockage d'énergie associé a des générateurs éoliens », Thèse de Doctorat, l'École Nationale Supérieure d'Arts et Métiers, 2005.
- [22] A. GOUICHICHE, « Diagnostic et Commande d'une Machine Asynchrone à Base d'Observateur. Etude expérimentale », Mémoire de Magister, Université Ibn Khaldoun Tiaret, 2010.
- [23] M. M. ABDUSALAM, « Structures et stratégies de commande des filtres actifs parallèle et hybride avec validations expérimentales », Thèse de Doctorat, Université Henri Poincaré, Nancy-I, 2008.
- [24] A.BenAmor, « Commande Directe des Puissances d'une Machine Asynchrone à Double Alimentation Intégré dans un Système Éolien Connecté au Réseau», Mémoire de Magister, Université d'El Oued, 2013.
- [25] A.khireness, « Alimentation et Commande d'une Machine Asynchrone à Double Alimentation en vue d'une application pour la Conversion de l'Énergie Éolienne : Étude et réalisation.», Mémoire de Magister, Ecole militaire polytechnique, Algérie,2010.
- [26] A.Chaiba ,"commande de la machine asynchrone à double alimentation par des techniques de l'intelligence artificielle" , Mémoire de Magister Université de Batna, 2010
- [27] Y.Bakakra ,"Etude et Commande du Moteur Asynchrone à Double Alimentation (MADA) Par Différente Technique Avancée " Mémoire de magister Université de Eloued, 2010
- [28] S. Hamdouche," Contribution à L'amélioration des Structures de Régulation des Courants des Machine a Courant Alternative ", Mémoire de Magister Université de Batna ,2007.
- [29] M.Doumi, A. G. Aissaoui, A. Tahour, M. Abid, et K. Tahir , « Nonlinear Integral Backstepping Control of Wind Energy Conversion System Based on a Double-Fed Induction Generator», PRZEGLĄD ELEKTROTECHNICZNY, ISSN 0033-2097, R. 92 NR 3/2016

# *Annexes*

## **Annexe A**

#### **A.1. Paramètre de la turbine utilisée**

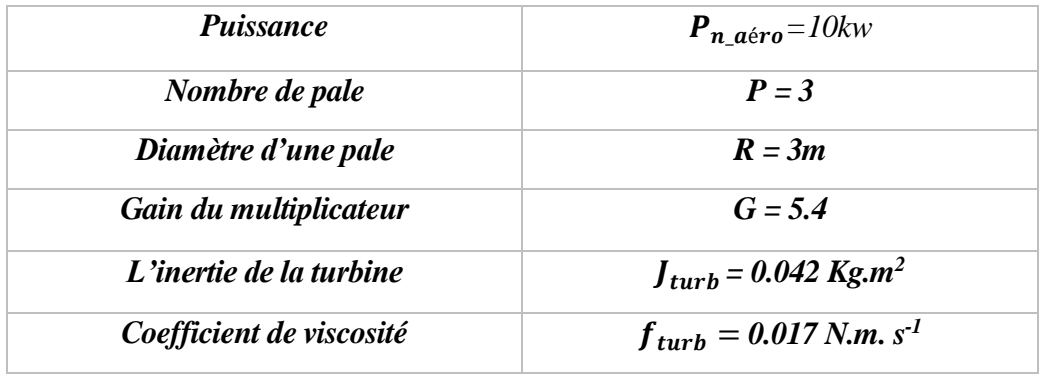

## **A.2. Paramètre de la machine à courant continu**

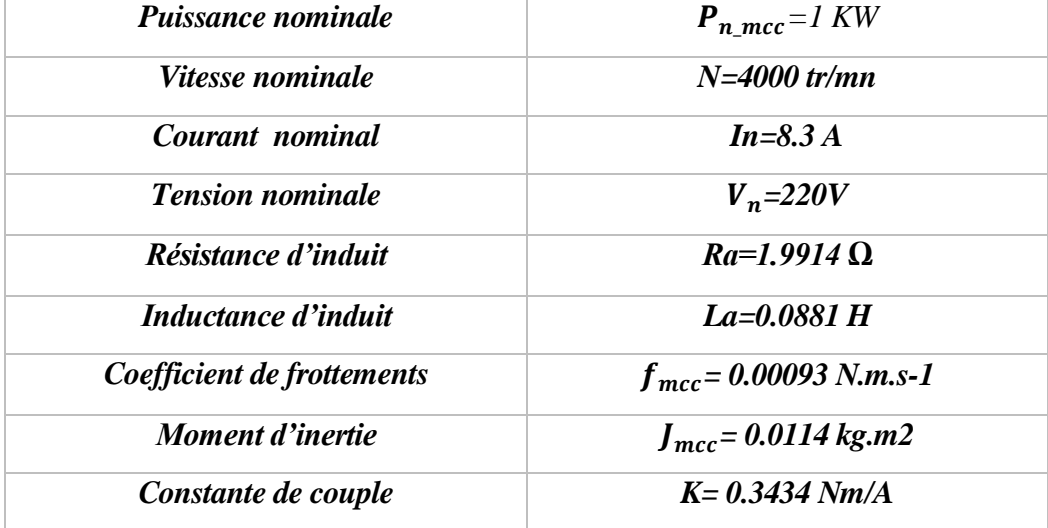

## **A3. Paramètre de la MADA**

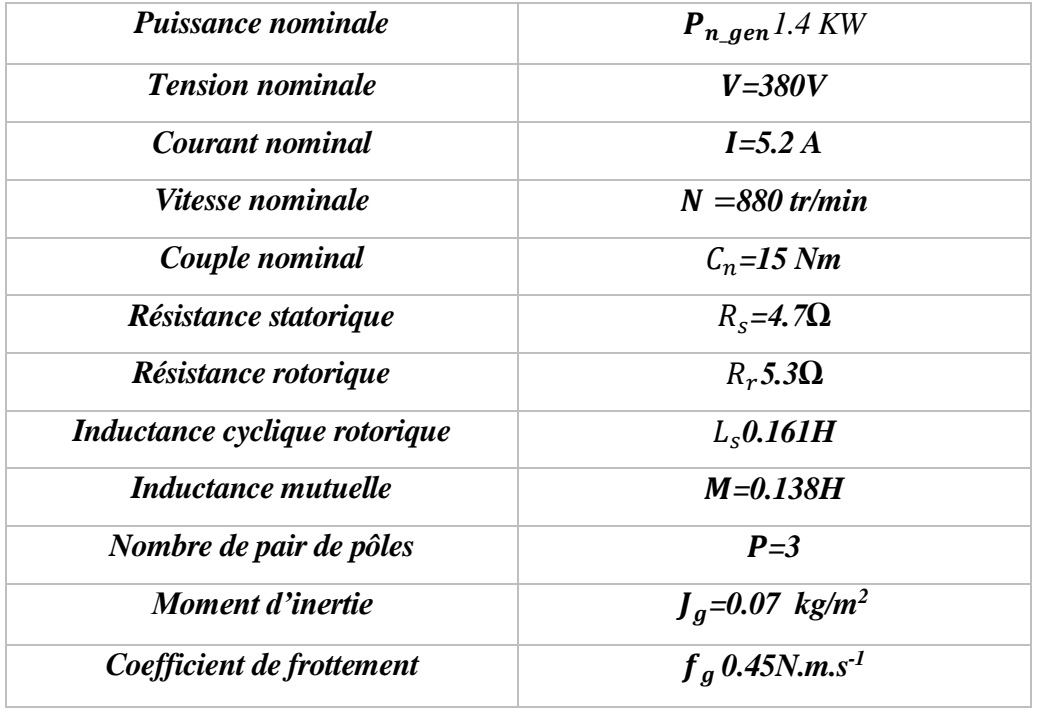

#### **Annexe B**

#### **B.1 Synthèse du régulateur (PI) du courant (du MCC)**

Après avoir présenté les paramètres de la machine à courant continu, nous allons, dans cette annexe, développer la synthèse du régulateur proportionnel-intégral (PI) utilisé pour la commande de la machine à courant continu.

Pour le réglage du courant, il suffit d'avoir une réponse de 1<sup>er</sup> ordre en boucle fermée utilisant un PI dimensionné par compensation.

Le régulateur PI est un régulateur rapide et simple à mettre en œuvre. La figure suivante montre une boucle fermée du régulateur avec la machine à courant continu.

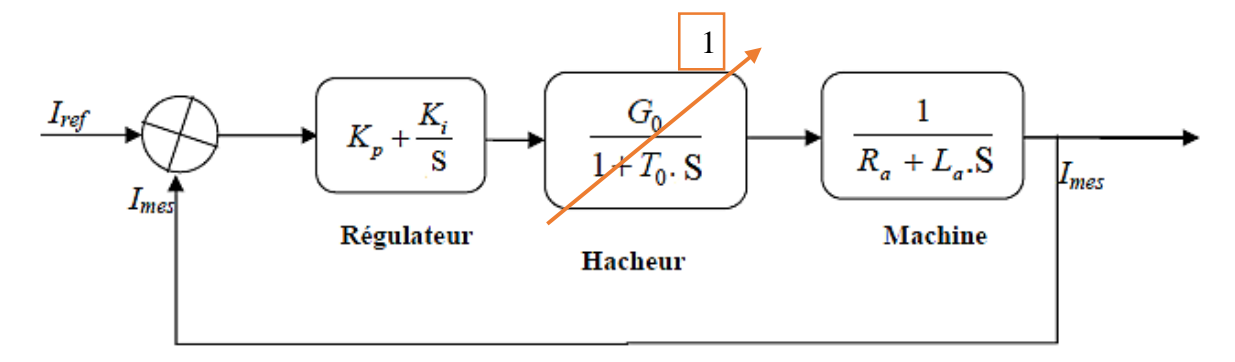

Avec :

 $K_i$ : Gain intégral.

 $K_p$ : Gain proportionnel.

 $G_0$ : Gain du convertisseur (hacheur).

 $T_0$  : Constante de temps du convertisseur.

 $R_a$ : Résistance d'induit de la machine.

 $L_a$ : Inductance d'induit de la machine.

Par compensation du pole du système (*Ra / La*) avec le zéro ( $K_{i} / K_{p}$ ) introduit par le régulateur PI, on a :

$$
\frac{K_{i\_I}}{K_{p\_I}} = \frac{R_a}{L_a}
$$

La F.T en boucle fermée du réglage du courant devient :

$$
G_1 = \frac{K_{p\_I}/L_a}{S + K_{p\_I}/L_a}
$$

La dynamique du courant en B.F est de 1<sup>er</sup> ordre de constant de temps  $\tau_1 = L_a / K_{p_l}$ . La rapidité du courant peut être ajuster par  $K_{p,l}$ . Le temps de réponse est  $t_{r,l} = \begin{bmatrix} 1 & 2\pi/l_1 \\ 1 & -2\pi/l_2 \end{bmatrix}$  3 $\tau_1$ . On impose le temps de réponse par rapport à celui en boucle ouverte :  $t_{r,l} = 3\tau_a/h$ 

Avec:

\n
$$
\boxed{\tau_a = L_a/R_a}
$$
\net

\n
$$
h
$$
\nentier

\nPlus on determine:

\n
$$
K_p = \frac{3L_a}{t_{r,I}}
$$
\net

\n
$$
K_i = \frac{R_a}{L_a} K_p
$$

#### **B.2 Dimensionnement du régulateur de la vitesse (MPPT)**

Le calcul des régulateurs est basé sur la dynamique en boucle fermée â l'aide du principe de compensation des pôles. La boucle de régulation de la vitesse est présentée par le schéma bloc de la figure suivante.

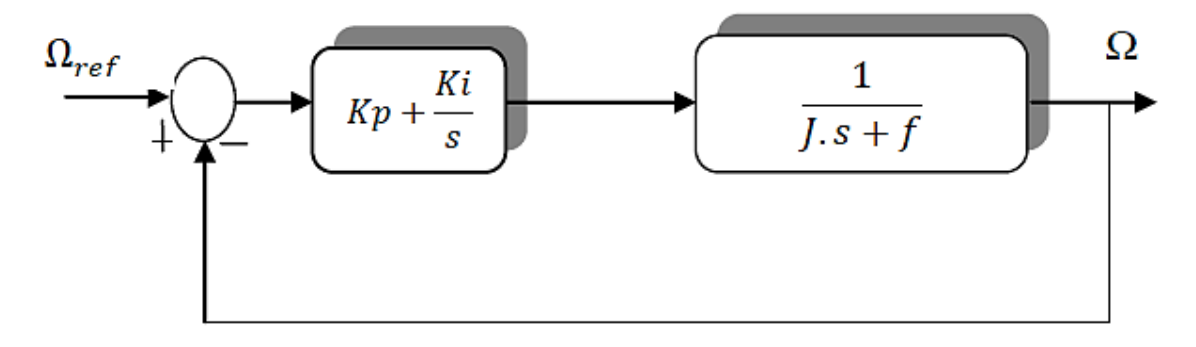

Par compensation du pole du système (*f /J*) avec le zéro (*Ki / Kp*) introduit par le régulateur PI, on a :

$$
\frac{K_{i_{\perp}\Omega}}{K_{p_{\perp}\Omega}} = \frac{f}{J}
$$

La F.T en boucle fermée du réglage vitesse devient :

$$
G_2 = \frac{K_{p_\perp \Omega}/J}{S + K_{p_\perp \Omega}/J}
$$

La dynamique de vitesse en B.F est de 1<sup>er</sup> ordre de constant de temps  $\tau_2 = J/K_p \Omega$ . La rapidité de vitesse peut être ajuster par  $K_{p_1,0}$ . Le temps de réponse est  $t_{r_1,0} = 3\tau_2$ . On impose le temps de réponse par rapport à celui en boucle ouverte :  $t_{r_{\perp}\Omega} = 3\tau_b/h$ 

Avec:

\n
$$
\boxed{\tau_b = J/f}
$$
\net

\n
$$
h
$$
\nentier

\nPuis on determine:

\n
$$
K_{p\_Ω} = \frac{3J}{t_{r\_Ω}}
$$
\net

\n
$$
K_{i\_Ω} = \frac{f}{J} K_{p\_Ω}
$$

#### **Annexe C**

## **Dimensionnement des régulateurs de la commande vectorielle C.1 : Commande vectorielle directe**

La figure suivante montre une partie de notre système bouclé est corrigé par un régulateur (PI) dont la fonction de transfert est de la forme  $K_{p(P_s,Q_s)}$ . La détermination des paramètres

 $K_{p(P_S,Q_S)}$  et  $K_{i(P_S,Q_S)}$  du régulateur fait intervenir des méthodes classiques de calcul des régulateurs continus. La synthèse de ces régulateurs est détaillée dans cette partie.

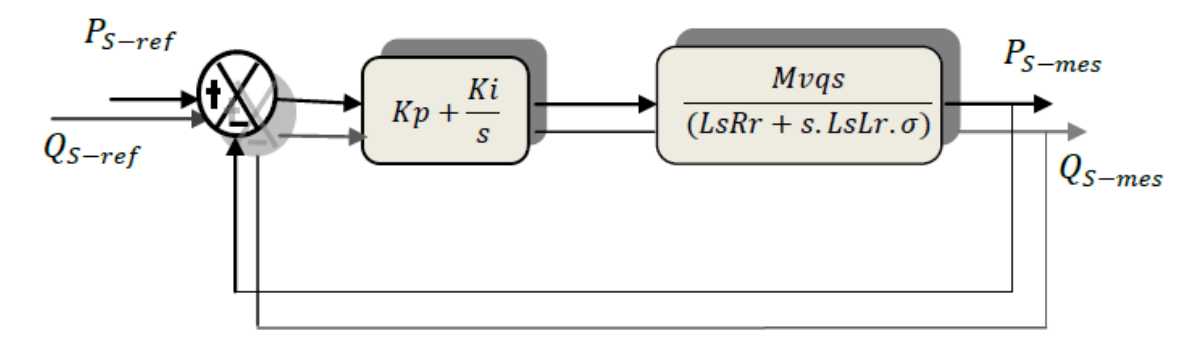

Le régulateur PI est donné par la relation suivante :

$$
R_{pi}(S) = \frac{K_{p(P_S,Q_S)}}{S} \left( S + \frac{K_{i(P_S,Q_S)}}{K_{p(P_S,Q_S)}} \right)
$$

La méthode de compensation des pôles consiste à éliminer le zéro de la fonction de transfert et ceci nous conduit à l'égalité suivante :

$$
\frac{K_{i(P_S,Q_S)}}{K_{p(P_S,Q_S)}} = \frac{R_r}{L_r \sigma}
$$

Après la compensation ,on obtient la fonction  $F_{Bf}$  suivante :

$$
F_{Bf} = \frac{1}{1 + \tau.S}
$$

Avec :

$$
\tau = \frac{L_s L_r \sigma}{K_p M v_{sq}}
$$

On impose le temps de réponse par rapport à celui en boucle ouverte :  $t_r = 3\tau_{bo}/h$ 

$$
Avec: \t\t \overline{ \tau_{bo} = L_r . \sigma / R_r} \t\t \text{et} \t\t h \text{ : un entier}
$$

Puis on détermine : 
$$
K_{p(P_S,Q_S)} = \frac{3L_s L_r \sigma}{t_r M v_{sq}}
$$
 et  $K_{i(P_S,Q_S)} = \frac{R_r}{L_r \sigma} K_{p(P_S,Q_S)}$ 

## **C.2 : Commande vectorielle indirecte**

 $\sum_{i=1}^{n}$ 

 $\sum_{i=1}^n a_i$ 

#### **Boucle interne : boucle du courant de rotor**

La figure suivante montre le schéma fonctionnel du régulateur PI utilisé pour contrôler les courants de rotor de la MADA.

On applique la même méthode pour la synthèse et la détermination des gains de régulateur

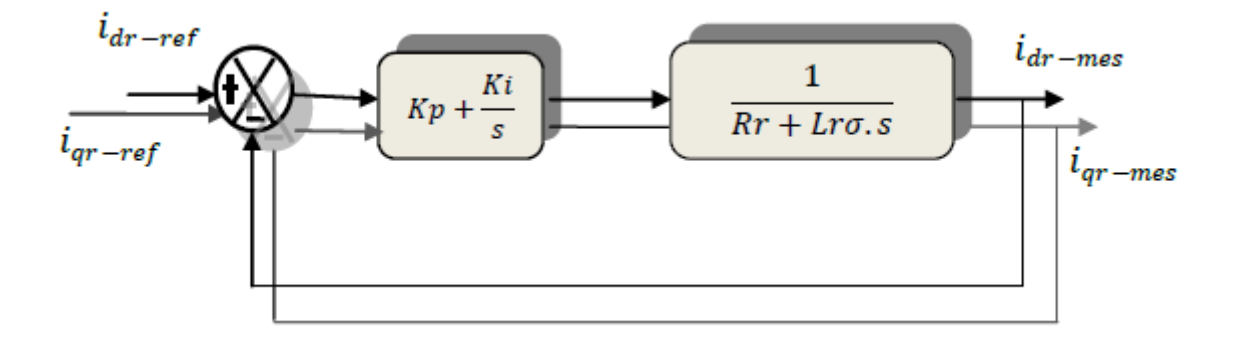

Coefficients du régulateur PI du courant ird

$$
\begin{cases}\n h d = un \text{ entier} \\
 \tau_{ird-bo} = \frac{L_r \sigma}{R_r} \\
 tr_{ird-bf} = \frac{3 \cdot \tau_{ird-bo}}{hd} \\
 k p_{ird} = \frac{3 \cdot L_r \cdot \sigma}{t_{ird-bf}} \\
 k i_{ird} = \frac{k p_{ird} \cdot R_r}{L_r \cdot \sigma}\n\end{cases}
$$

Coefficients du régulateur PI du courant irq

$$
\begin{cases}\nhq = un\,entier \\
\tau_{irq-bo} = \frac{L_r.\sigma}{R_r} \\
tr_{irq-bf} = \frac{3.\tau_{irq-bo}}{hd} \\
kp_{irq} = (3.L_r.\sigma)/t_{irq-bf} \\
ki_{irq} = (kp_{irq}.\,R_r)/(L_r.\sigma)\n\end{cases}
$$

Coefficients du régulateur PI de puissance active

 $\sum_{i=1}^{n}$ 

 $\sum_{i=1}^n a_i$ 

$$
\begin{cases}\nhp = un\,entier \\
\tau_{p-bo} = \frac{L_r \sigma}{k p_{irq}} \\
tr_{p-bf} = \frac{3 \cdot \tau_{p-bo}}{h p} \\
kp_p = (3 \cdot L_r \cdot \sigma) / (t_{p-bf} \cdot kp_{irq}) \\
ki_q = (kp_p \cdot kp_{irq}) / (L_r \cdot \sigma)\n\end{cases}
$$

Coefficients du régulateur PI de puissance active

$$
\begin{cases}\nhq = un\ entire\nr_{q-bo} = \frac{L_r.\sigma}{kp_{ird}}\\tr_{q-bf} = \frac{3 \cdot \tau_{p-bo}}{hq}\\kp_q = (3 \cdot L_r.\sigma)/(t_{q-bf} \cdot kp_{ird})\\ki_q = (kp_q \cdot kp_{ird})/(L_r.\sigma)\n\end{cases}
$$

#### **Résumé**

Dans ce mémoire, nous présentons l'étude et la réalisation d'un émulateur physique d'une turbine éolienne, basée sur la commande en couple d'une machine à courant continu à excitation séparée, alimentée par un hacheur à quatre quadrants commandé par le billet d'une carte d'acquisition (dSPACE1104). Cet émulateur permettra l'étude des chaînes de conversion éoliennes au laboratoire dans des conditions proches de celles d'un système éolien réel.

Le travail traite la modélisation et la commande découplée des puissances active et réactive (P-Q) pour une Génératrice Asynchrone à Double Alimentation dont l'enroulement rotorique est alimenté par un onduleur triphasé.

**Mots Clés :** émulateur, turbine éolienne, MCC, dSPACE1104, hacheur à quatre quadrants, GADA.

#### **Abstract**

In this thesis, we presented the study and the realization of an emulator for a wind turbine using a separately excited DC motor, supplied with four quadrants chopper; this later is controlled by means of a dSPACE1104 board. This emulator will make it possible to study the wind chains conversion at the laboratory under conditions close to those of a real wind system.

The work treats the modilization and a decoupling control of the active and reactive power (P-Q), for a doubly fed induction machine (DFIG) for wind-turbine application. Proofs of concepts are by digital simulations. The rotor winding of the doubly fed induction generator (DFIG) is supplied with voltage source inverter.

**Key words:** emulator, wind turbine, DCM, dSPACE1104, four quadrants chopper, DFIG.

**ملخص**

تدرس هذه المذكرة انجاز محاك فيزيائي لناعورة هوائية إلنتاج الطاقة، قائم على التحكم في عزم محرك ذو تيار مستمر وتغذية مستقلة. تغذية هذا األخير تتم عن طريق مقطع ذو أربعة اتجاهات والكل متحكم فيه بواسطة الحاسوب الذي يحوي بطاقة 1104dSPACE هذا المحاكي يسمح أيضا بدراسة آليات تحويل الطاقة الهوائية إلى طاقة كهربائية في المخبر في ظروف قريبة من الواقع.

وتطرقنا أيضا لدراسة نموذج وطريقة التحكم المستقل في االستطاعات الكهربائية P و Q لماكينة ال تزامنية ثنائية التغذية، تغذية محرك الماكنة يتم عن طريق مموج مثالي. كلمات مفتاحية: ناعورة هوائية، محاكي، محرك ذو تيار مستمر، مقطع ذو أربعة اتجاهات، ماكينة ال تزامنية ثنائية التغذية، مموج.